République Algérienne Démocratique et Populaire Ministère de l'Enseignement Supérieur et de la Recherche Scientifique Université A. Mira de Bejaïa Faculté de Technologie Département de Génie Électrique

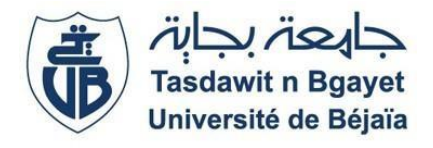

# **M**émoire de Fin d'Études

**E**n vue de l'obtention du diplôme de Master en Électrotechnique **O**ption : Commande Électrique.

**Thème**

# **Commande d'un système éolien basé sur une génératrice asynchrone double étoile**

### **Réalisé par :**

M*lle* MAHDIOUI Ounissa M*lle* MEHRAZI Salima

Soutenu le : 20 Juin 2023 devant le jury composé de :

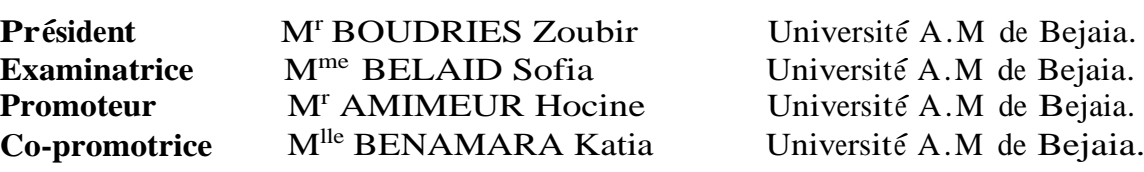

Promotion 2022-2023

# Remerciements

 En premier lieu, il nous paraît capital de citer le nom de dieu Le miséricordieux, le tout puissant, lui qui nous a armé de courage et d'abnégation, deux qualités nécessaires pour pouvoir parachever avec brio notre cursus universitaire, puisse-t-il nous accompagner dans toutes les étapes de notre vie future. Nous tenons également à remercier nos parents, piliers de nos existences, phares étincelants lorsque le doute prenait vie, ils nous ont toujours tenu la main et nous ont toujours encouragé à aller de l'avant, sans eux rien n'aurait été possible. Ce travail vient également concrétiser 5ans de dur labeur partagé avec des êtres exceptionnels, nos camarades tout d'abord, nos amis ensuite. Tous nous ont aidé à surmonter les défis qui paraissaient découler de la fatalité, grâce à eux tous, nous avons grandi et nous avons appris, qu'ils retrouvent ici les traces de notre affection et de notre gratitude.

 Ce travail est tout autant le notre que celui de notre encadreur de projet, Mr AMIMEUR Hocine, durant toute la durée de réalisation de cette œuvre, il s'est toujours montré prévenant et disponible, nous ouvrons des portes et actionnant des manivelles qui nous étaient jusqu'à alors inconnues, et comme le veut l'adage qui veut qu'on rende à César ce qui est à César, il nous paraît tout aussi important de remercier Melle BENAMARA Katia, notre Co-encadreur dont la disponibilité et l'aide fournie à notre égard furent capitales pour la finalisation de notre projet.

 Si nous en sommes là au jour d'aujourd'hui, c'est aussi le fait d'un encadrement pédagogique de qualité et d'une présence d'esprit remarquable que d'aucuns pourraient immédiatement déceler auprès des différents enseignants qui ont assuré notre formation, Merci à eux tous (toutes).

## **Dédicaces**

 J'ai l'honneur de dédier cet humble travail à vous tous qui avez été ma source d'inspiration et de soutien tous au long de ce parcours. Vos encouragements, votre amour et votre soutien inconditionnel ont été les piliers de ma réussite.

 A ma mère, qui m'as toujours encouragé à poursuivre mes rêves et à travailler dur pour atteindre mes objectifs.

 A mon père, dont la sagesse, l'expérience et les conseils précieux ont étaient des guides essentiels dans mon cheminement académique. Ta confiance en moi m'as donné la détermination nécessaire pour surmonter tous les défis

 A mes sœurs Nesrine, Cylia et Melissa dont le soutien constant et les encouragements enthousiastes ont été une source d'inspiration. votre présence à mes coté m'a motivés à donner le meilleur de moi-même.

 A mon cher frère Rayane, qui a toujours cru en moi et m'a soutenu avec amour.

 A ma très chere copine souad qui a été présente tout au long ce parcours, m'apportant son soutient inconditionnel et son amitié précieuse

 A mon ami yugarithen, qui m'as toujours soutenu. Son encouragement, ses conseils et son soutien moral ont été d'une valeur inestimable

A toi ma binôme « Ounissa »

 Ce mémoire est dédié à vous tous, car c'est grâce à votre amour, votre soutien et votre confiance en moi que j'ai pu réaliser ce travail. Je vous suis éternellement reconnaissante et je vous dédie ces réussites.

Avec tous mon amour et ma gratitude.

SALIMA

*J'ai l'honneur de dédier cet humble travail à vous tous qui avez été ma source d'inspiration et de soutien tous au long de ce parcours.Vos encouragements, votre amour et votre soutien inconditionnel ont été les piliers de ma réussite.*

*A ma mère, qui m'as toujours encouragé à poursuivre mes rêves et à travailler dur pour atteindre mes objectifs.*

*A mon père, dont la sagesse, l'expérience et les conseils précieux ont étaient des guides essentiels dans mon cheminement académique. Ta confiance en moi m'as donné la détermination nécessaire pour surmonter tous les défis.*

*A mes sœurs Zahia, Nadia et Samia dont le soutien constant et les encouragements enthousiastes ont été une source <sup>d</sup>'inspiration.Votre présence <sup>à</sup> mes côtés m'a motivés à donner le meilleur de moi-même.*

*A mes chers frères Malek,Kamel et Mohand, qui ont toujours cru en moi et m'ont soutenu avec amour.*

 *A ma grande mère Rekia que je lui souhaite une longue vie et que dieu la protège pour nous.*

*A mon ami Stephane qui <sup>m</sup>'<sup>a</sup> soutenu durant toute ma promotion <sup>d</sup>'études, a son soutien moral à sa confiance en moi et merci d'être là dans les moments difficiles.*

 *A mes amies toutes.*

*<sup>A</sup> toi ma binôme «Salima ».*

*Ce mémoire est dédié à vous tous, car c'est grâce à votre amour, votre soutien et votre confiance en moi que <sup>j</sup>'ai pu réaliser ce travail. Je vous suis éternellement reconnaissante et je vous dédie ces réussites.*

*Avec tous mon amour et ma gratitude,*

 *Ounissa* 

# **Table de la matière**

# **Table de la matière**

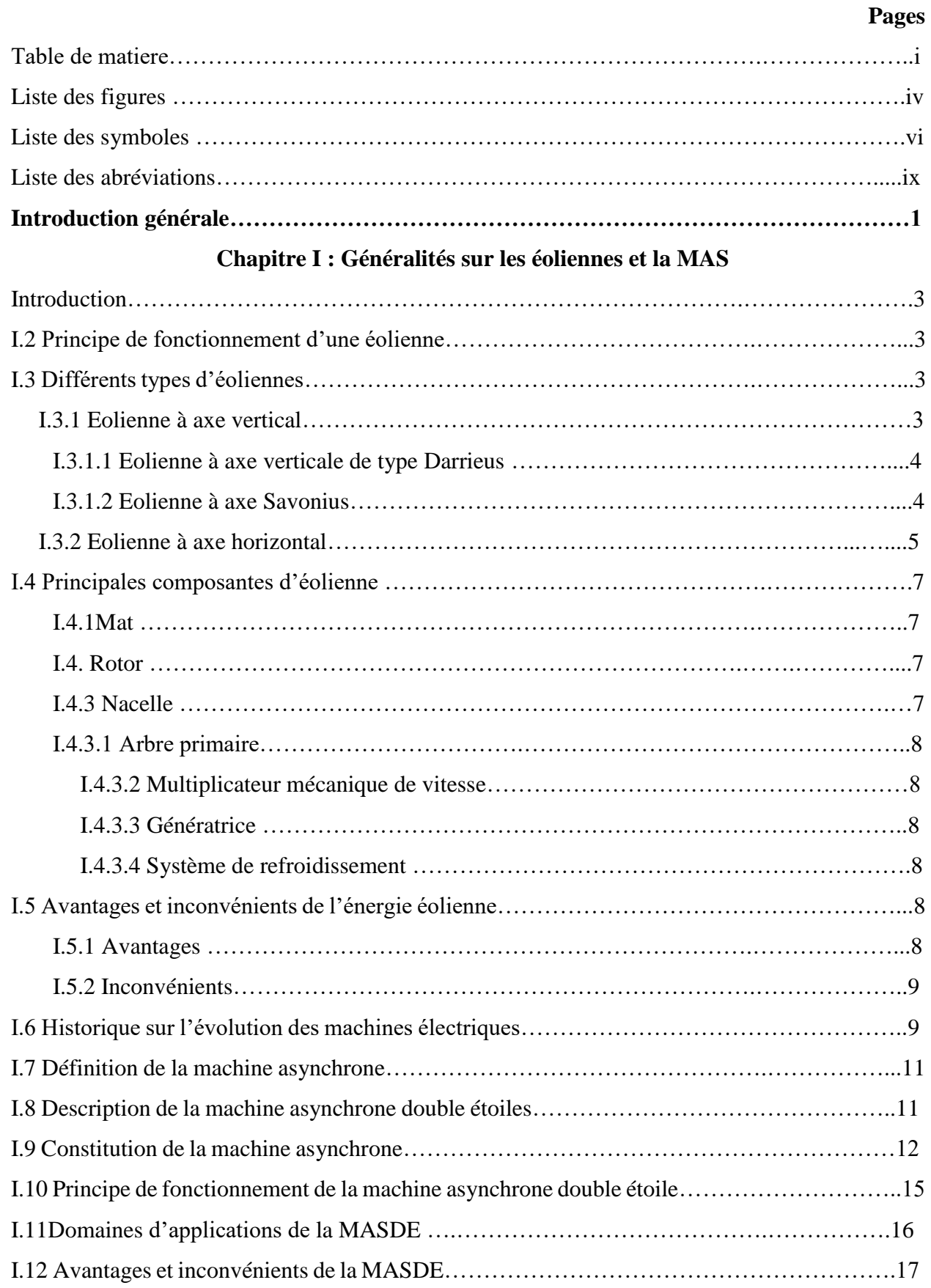

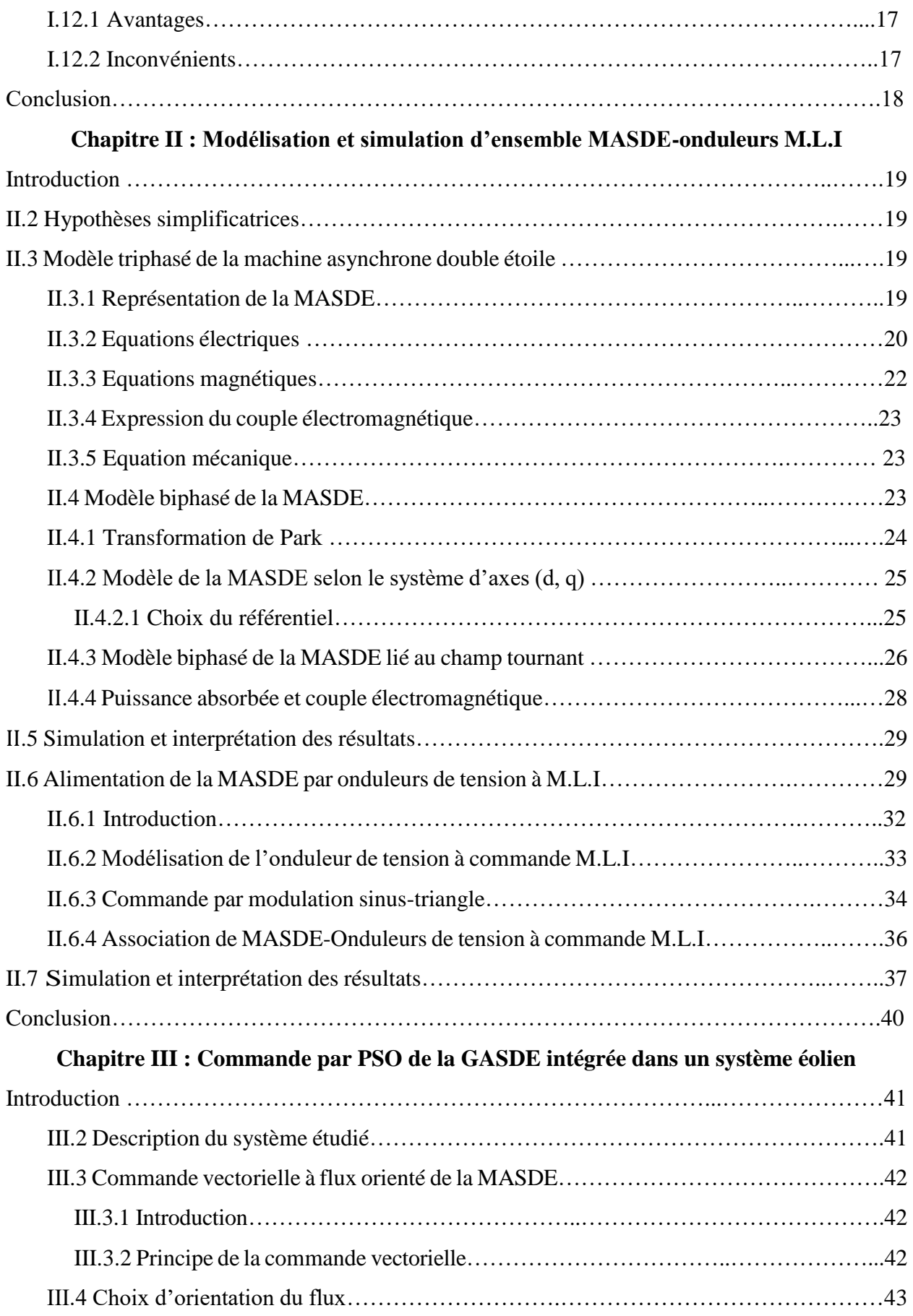

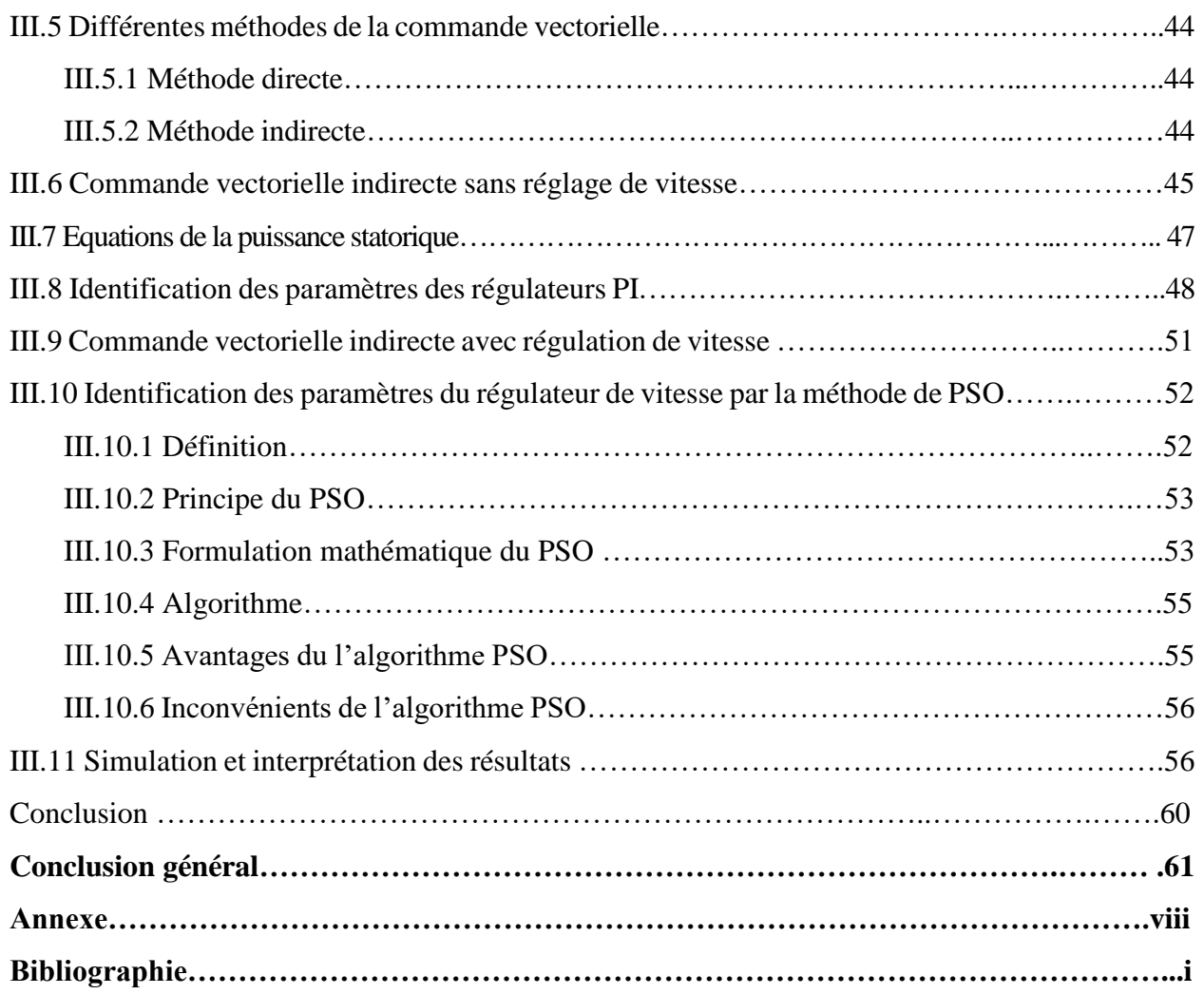

# **Listes des figures**

# **Liste des figures :**

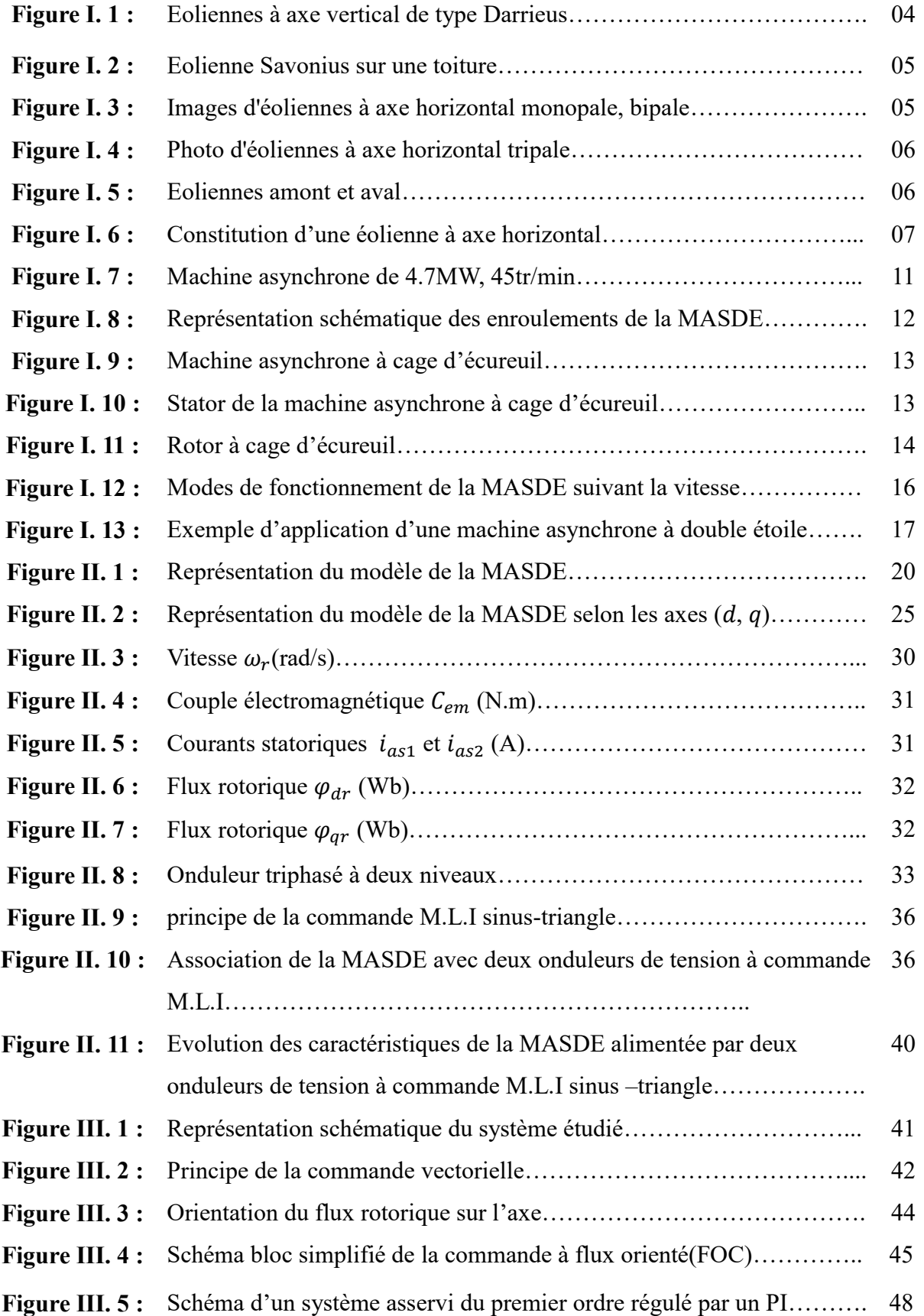

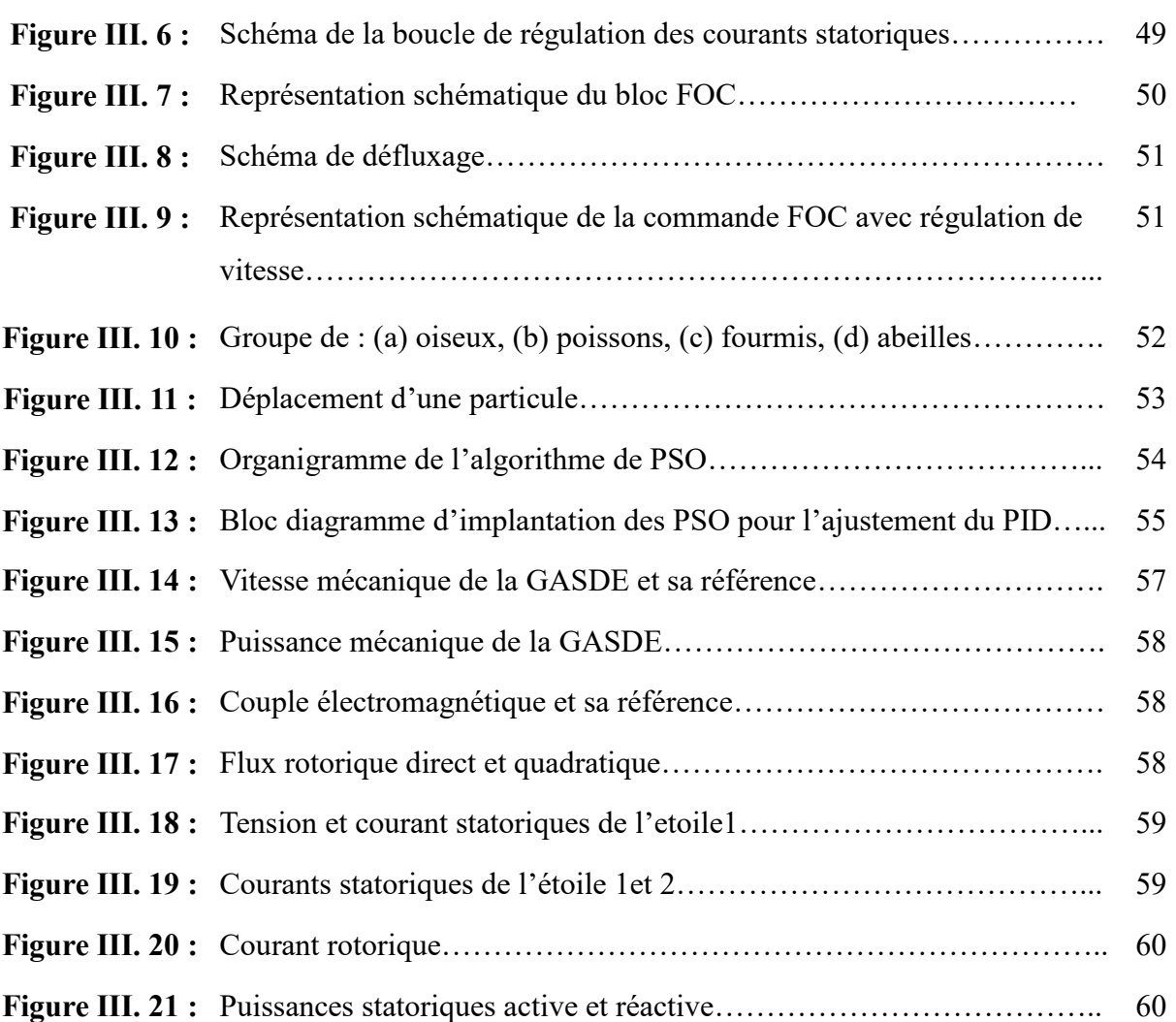

# **Liste des symboles**

# **Liste des symboles**

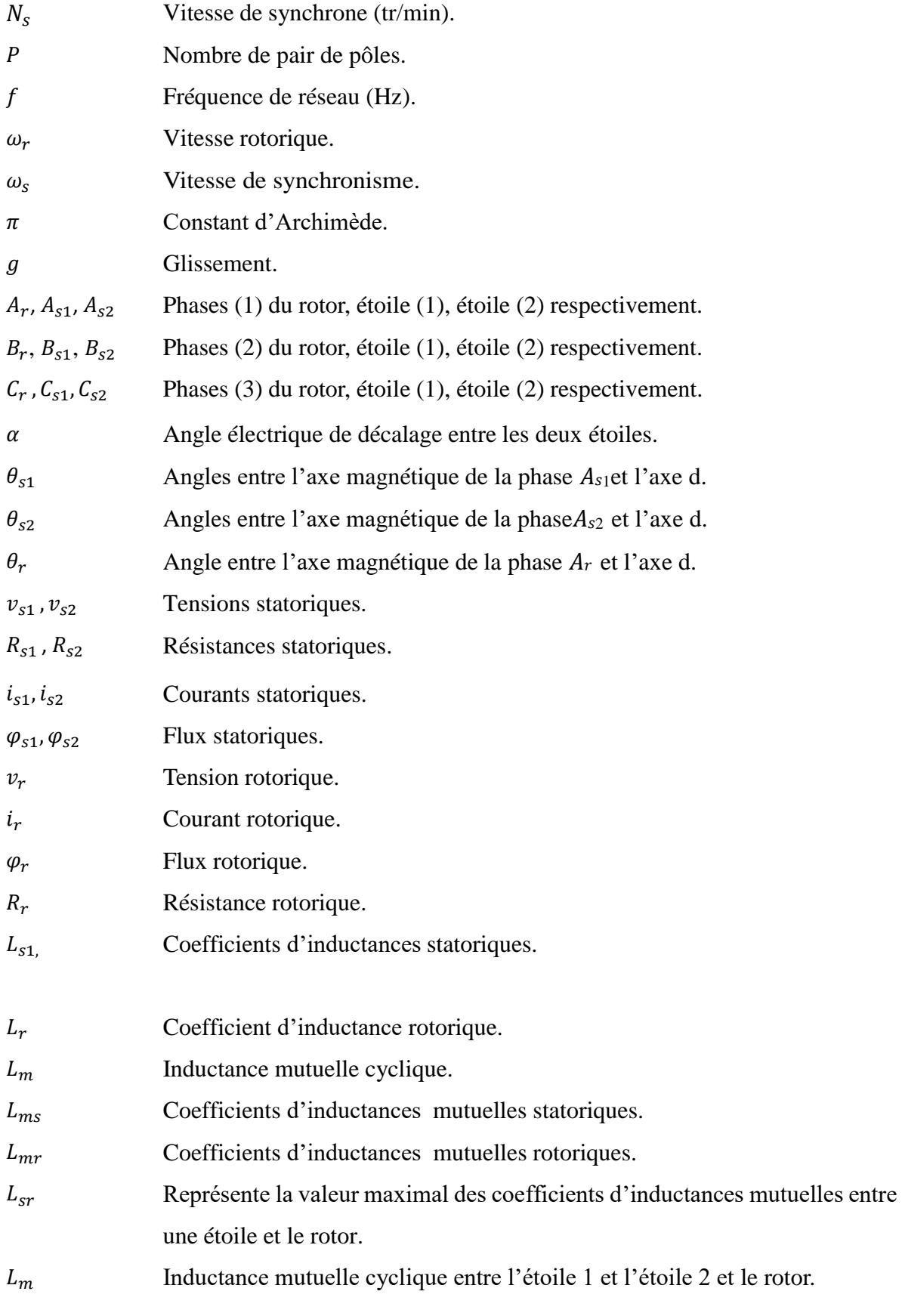

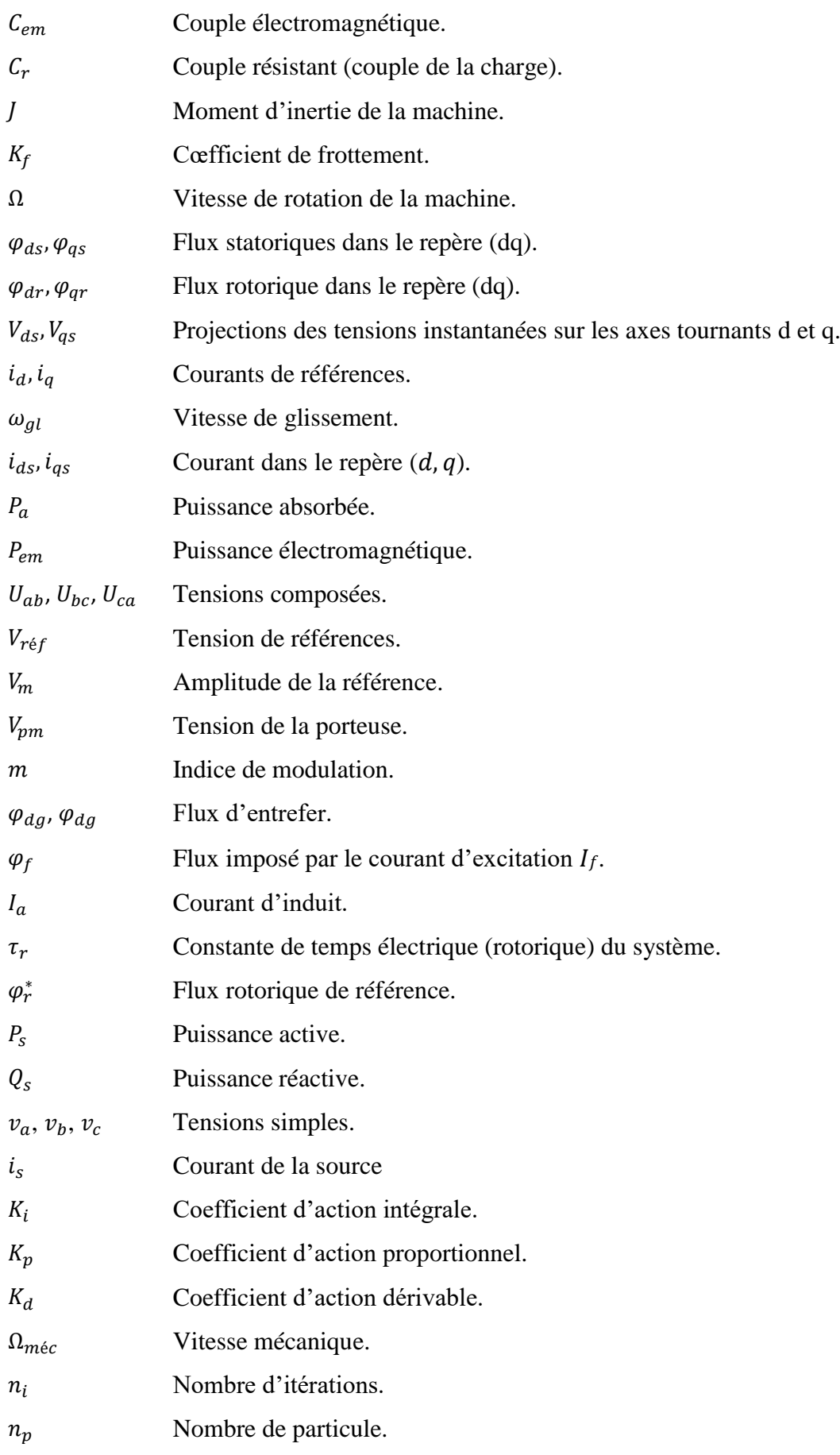

- La position dans l'espace de recherche.
- $P_b$  La position de la meilleure solution par laquelle l'essaim est passée.
- $P_g$  La position de la meilleure solution connue de tout l'essaim.
- $P_n$  Puissance nominale.
- La vitesse.
- $F(P<sub>g</sub>)$  La valeur de fitness de la meilleure solution connue de tout l'essaim.
- $F(P_b)$  La valeur de fitness de la meilleure solution de l'essaim.

# **Liste d'abréviations**

### **Liste d'abréviations**

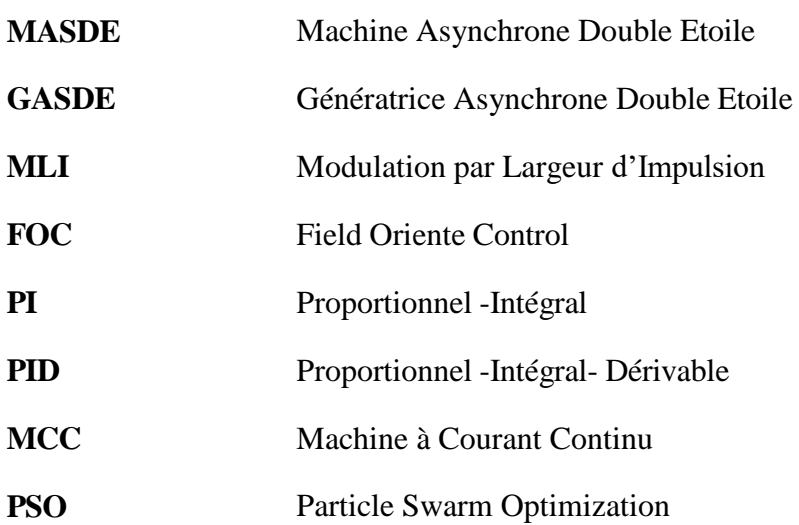

# **Introduction générale**

#### **Introduction générale**

L'énergie d'un point de vue physique, c'est ce qui permet d'obtenir une action, un travail. elle est indispensable dans notre quotidien. Peu à peu, les hommes ont adopté le terme « énergie » pour désigner une ressource naturelle. La consommation énergétique ne cesse d'augmenter avec le développement industriel et économique que vie l'humanité dans ces dernières années.

Les énergies renouvelables, en particulier l'énergie éolienne, jouent un rôle essentiel dans la transition vers un avenir durable et à faible émission de carbone. Les systèmes éoliens utilisent généralement des génératrices pour convertir l'énergie cinétique du vent en énergie électrique. Parmi les différents types de générateurs utilisées dans les éoliennes, la génératrice asynchrone double étoile qui est une option prometteuse en raison de ses avantages en termes de coût, de fiabilité et de performance.

Afin de répondre à des critères a cette dernière, des algorithmes de commande de plus en plus complexes, ont été développés. Les progrès des calculateurs numériques ont permis d'appliquer ces nouvelles stratégies dans l'industrie. De ce fait, la commande des machines électriques est devenue un élément très important dans les différents cycles de formation [2].

L'étude de la commande des convertisseurs associés à une machine nécessite des connaissances de base en électrotechnique, électronique de puissance et en automatique. Les développements dans chaque domaine ont contribué à l'amélioration des performances du système et avec les progrès de l'électronique de puissance, liés à l'apparition de composants interrupteurs rapides, ainsi que le développement des techniques de commande câblées ou programmées, il est possible à présent de choisir une structure de commande beaucoup plus évoluée. On cite a titre d'exemples quelque commandes : la commande par la logique floue, la commande prédictive, la commande par PSO…etc.

Le mémoire se compose de trois chapitres répartis comme suit :

Le premier chapitre présente un aperçu sur des diverses généralités relatives aux éoliennes et aux machines asynchrones ainsi que leurs avantages et inconvénients, et leurs domaines d' application.

Dans le deuxième chapitre, on présentera la modélisation de la MASDE. Après une description de la machine, nous développons en premier lieu un modèle réel de la MASDE, second lieu le modèle basé sur la transformation de Park. Nous présentons ensuite

l'alimentation de la machine par onduleurs de tension à commande M.L.I. et nous commenterons enfin les résultats de simulation aprèsillustration et visualisation de ces derniers.

Le dernier chapitre, sera dédié à la commande PSO. On présentera la commande vectorielle par orientation de flux rotorique où nous donnons son principe ainsi sa modélisation, ensuite nous allons définir le PSO, son principe de base et son algorithme d'optimisation. Pour finir nous combinerons la MASDE avec la commande vectorielle intégrée dans un système éolien. Et nous visualiserons les résultats de simulation pour illustrer l'efficacité et les avantages de la commande vectorielle et le régulateur optimisé par PSO.

Enfin, nous clôturons ce travail par une conclusion générale qui résumera les résultats obtenus.

# **Chapitre I Généralités sur les éoliennes et la MAS**

#### **I.1 Introduction**

La machine asynchrone a longtemps été fortement concurrencée par la machine synchrone dans les domaines de forte puissance, jusqu'à l'avènement de l'électronique de puissance. La machine asynchrone est utilisée actuellement dans de nombreuses applications, surtout dans le transport (métro, trains, propulsion des navires), dans l'industrie (machines-outils), dans l'électroménager. Elle était à l'origine seulement utilisée en moteur mais, toujours grâce à l'électronique de puissance, elle est de plus en plus fréquemment utilisée en génératrice. C'est par exemple le cas dans les éoliennes.

 Ce chapitre permet de présenter deux grandes parties. La première partie définira le principe de fonctionnement d'une éolienne, ses différents types, ses principales composantes et ainsi ses avantages et inconvénients. La seconde, présentera un aperçu sur l'histoire de la machine asynchrone, après avoir donné la constitution de la machine asynchrone, nous allons décrit la machine asynchrone double étoile, nous expliquerons son principe de fonctionnement et son domaine d'application. Enfin, les différents avantages et inconvénients de la machine.

#### **I.2 Principe de fonctionnement d'une éolienne**

 Un aérogénérateur, couramment appelé « éolienne », est un système qui capte l'énergie éolienne (énergie cinétique du vent) et la convertit en énergie électrique, d'une manière générale, un tel système de conversion est constitué d'une turbine, d'un multiplicateur de vitesse, d'une génératrice électrique, généralement triphasée, et d'un circuit d'électronique de puissance suivant l'utilisation visée, l'éolienne est alors connectée au réseau électrique où alimente une charge autonome [1].

#### **I.3 Différents types d'éoliennes**

 Les éoliennes peuvent être classées selon deux catégories : celles à axe vertical et celles à axe horizontal.

#### **I.3.1 Eolienne à axe vertical**

 Cette technologie d'éolienne est bien adaptée aux zones de vents perturbés par des habitations et le relief de la végétation. Elles peuvent aisément s'intégrer à l'architecture des bâtiments et sont d'une conception très simple (roue montée sur un axe qui entraine directement une génératrice). Le principe aérodynamique permet de bons rendements pour des vitesses du vent très faible, voire inaudible. Par contre, elles ne conviennent pas pour la conversion de

3

grandes puissances. Suite aux recommandations récentes en matière de production de l'énergie électrique par des sources renouvelables, ces structures connaissent un fort regain d'intérêt depuis une dizaine d'années pour des applications, à petite et moyenne puissance, en milieu urbain [1].

 Il existe principalement technologies VAWT (Vertical Axis Wind Turbine) : lesturbines Darrieus classiques (fig.I.1), à pales droites (H-type) et la turbine de type Savonius (fig.I.2) Dans tous les cas, les voilures sont à deux ou plusieurs pales [1].

#### **I.3.1.1 Eolienne à axe verticale de type Darrieus**

 Les éoliennes à axe vertical de type Darrieus sont plus adaptées à des secteurs nécessitant l'intégration aux bâtiments, les zones extrêmes(observatoires …). Ayant souvent un rendement moin important que les éoliennes 'classique', ce type d'aérogénérateurs permet en revanche de s'affranchir des limites introduites par la taille des pales et leur vitesse de rotation. L'encombrement total est plus faible, et dans la plupart des cas, le générateur est situé à la base de l'éolienne, ce qui est intéressant pour l'installation et la maintenance. Le principe est celui d'un rotor d'axe vertical qui tourne au centre d'un stator à ailettes. Cette solution réduit considérablement le bruit tout en autorisant le fonctionnement avec des vents supérieurs à 220 km / h et ce, quelle que soit leur direction. Le principal défaut de ce type d'éolienne est leur démarrage difficile du aux frottements générés par le poids du rotor qui pèse sur socle [1].

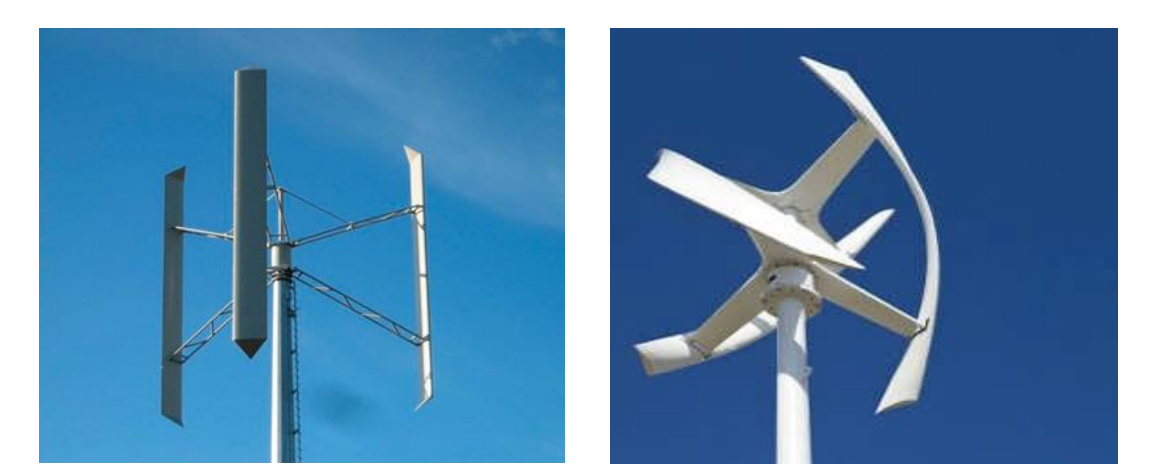

**Figure I.1:** Eoliennes à axe vertical de type Darrieus.

#### **I.3.1.2 Eolienne à axe Savonius**

L'éolienne de modèle Savonius utilise la trainée différentielle entre les aubes constituées de parties cylindriques en opposition. Un couple se crée mettant alors le générateur en mouvement.

La vitesse de démarrage de ces machines est plutôt basse, autour de 2 m/s. Les éoliennes à axe vertical s'adaptent particulièrement bien aux effets de la turbulence et leur conception induit de bruit. Elles conviennent donc tout à fait bien au milieu urbain. En revanche, ce concept est fortement pénalisé par son coefficient de puissance [1].

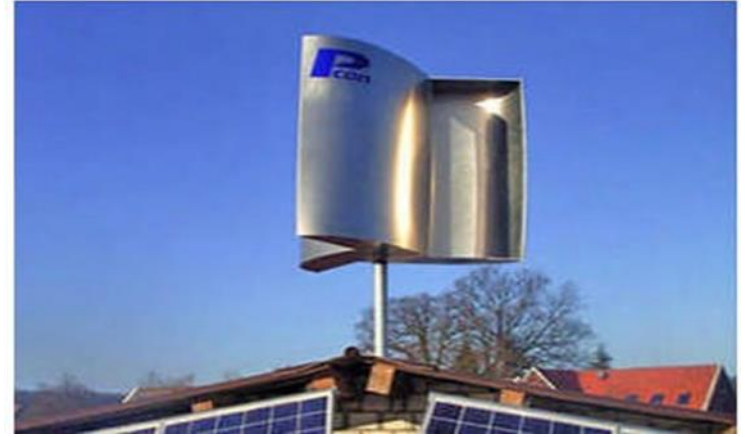

**Figure I.2:** Eolienne Savonius sur une toiture.

#### **I.3.2 Eolienne à axe horizontal**

Les éoliennes à axe horizontal sont basées sur le principe des moulins à vent. Elles sont constituées d'une, deux (fig.I.3) ou trois pales profilées aérodynamiquement. Le plus souvent le rotor de ces éoliennes est tripale (fig.I.4), car trois pales constituent un bon compromis entre le coefficient de puissance, le coût et la vitesse de rotation du capteur éolien ainsi que l'aspect esthétique par rapport aux bipales. Les éoliennes à axe horizontal sont les plus employées car leur rendement aérodynamique est supérieur à celui des éoliennes à axe vertical [1].

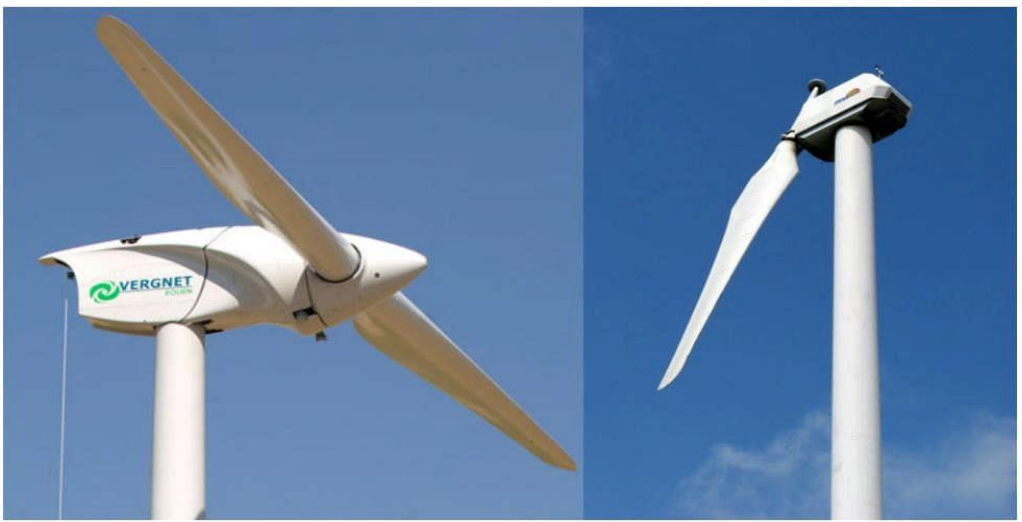

**Figure I.3:** Images d'éoliennes à axe horizontal monopale, bipale.

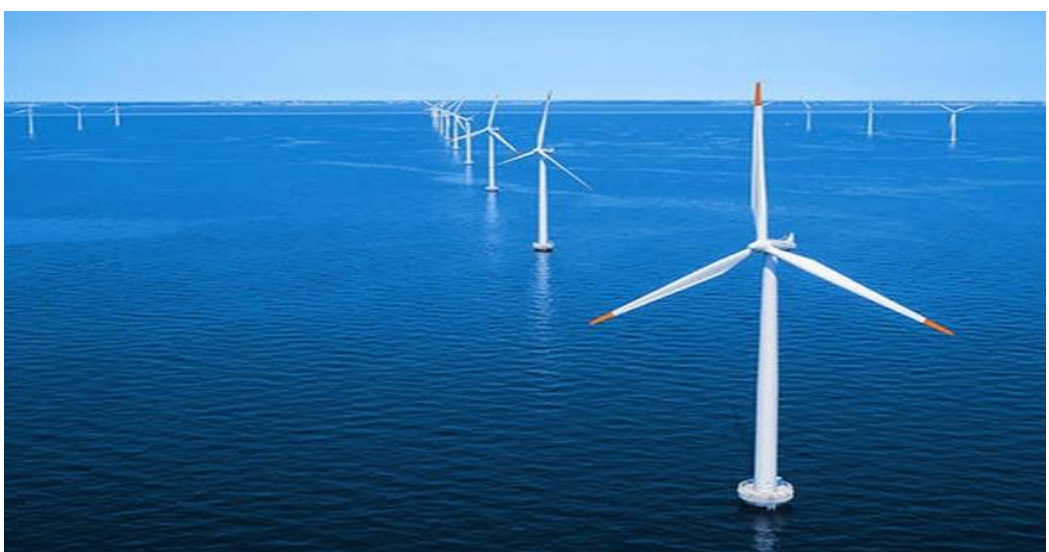

**Figure I.4:** Photo d'éoliennes à axe horizontal tripale.

Il existe deux catégories d'éolienne à axe horizontal (fig.I.5)

- **Amont:** le vent souffle sur le devant des pales en direction de la nacelle. Les pales sont rigides, et le rotor est orienté selon la direction du vent par un dispositif.
- **Aval:** le vent souffle sur l'arrière des pales en partant de la nacelle. Le rotor est flexible, auto orientable [2].

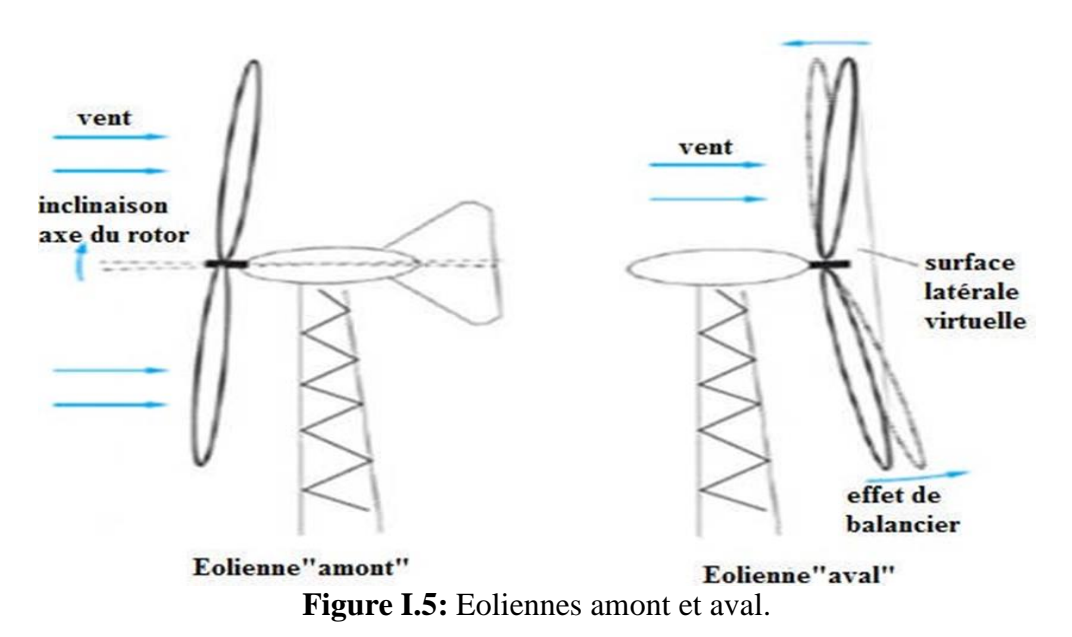

#### **I.4 Principales composantes d'éolienne**

Une centrale éolienne typique est composée de différents organes. La fig.I.6 donne un aperçu des principales parties dans le cas d'une éolienne à axe horizontal pour la production de masse.

 Dans ce qui suit, nous allons décrire brièvement chacune des diverses parties ainsi que ses fonctions [2].

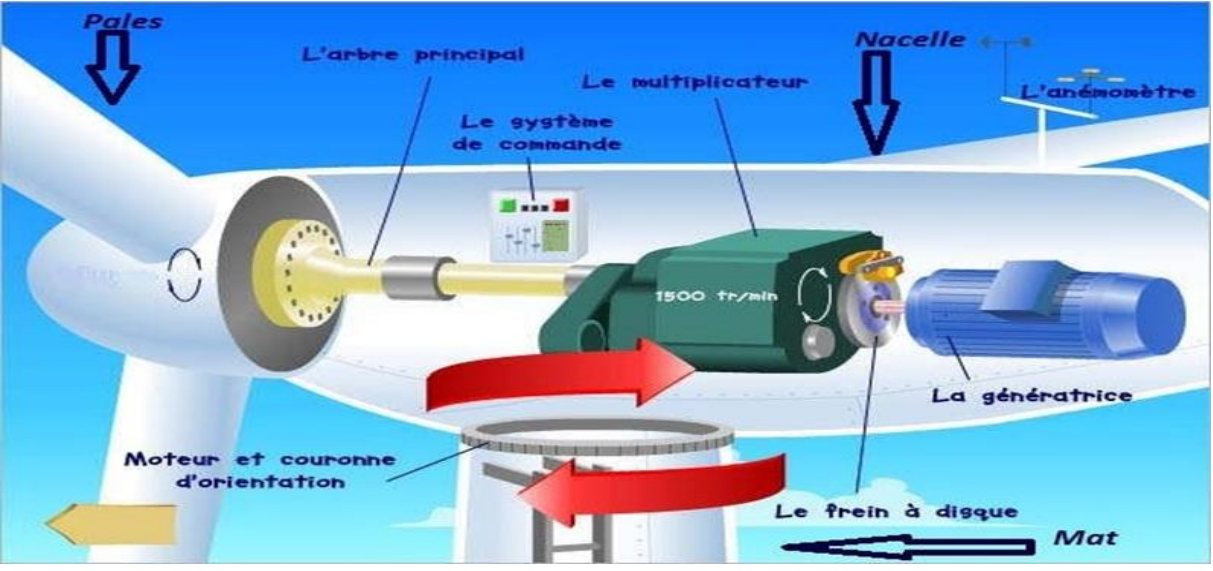

**Figure I.6:** Constitution d'une éolienne à axe horizontal.

#### **I.4.1 Mât**

 C'est une tour qui doit supporter l'ensemble hélice nacelle. Le mât doit avoir une hauteur suffisante pour que l'hélice soit bien exposée au vent [2].

#### **I.4.2 Rotor**

 Le rotor est formé par des pales assemblées dans leur moyeu, ces pales construites par des différents matériaux composites tels la fibre de verre et la fibre de carbone, ils sont utilisés car ils allient légèretés et bonne résistance mécanique.

#### **I.4.3 Nacelle**

 Regroupe tous les éléments mécaniques permettant de coupler le rotor éolien au générateur électrique : arbre lent et rapide, roulement, multiplicateur, système de refroidissement, frein, système de commande, génératrice électrique et les systèmes d'orientation des pales.

#### **I.4.3.1 Arbre primaire**

 C'est l'arbre du rotor de la turbine éolienne. Il est dit arbre lent, car il tourne à des vitesses faibles, il est relié à l'arbre secondaire par l'intermédiaire du multiplicateur mécanique de vitesse [2].

#### **I.4.3.2 Multiplicateur mécanique de vitesse**

 La vitesse de la turbine est très classiquement inférieure à la vitesse de la génératrice. Par conséquent, dans un système conventionnel de conversion de l'énergie éolienne, la transmission mécanique se fait par l'intermédiaire d'un multiplicateur de vitesse dont le rôle principal est d'adapter la vitesse de rotation de la turbine à celle de la génératrice. Il permet de transformer une puissance à couple élevé et à vitesse lente en une puissance à couple faible et vitesse rapide. Le multiplicateur relie donc l'arbre (primaire) de la turbine éolienne à l'arbre (secondaire) de la génératrice électrique. La présence de ces multiplicateurs induit des problèmes de vibrations, de bruits et de coûts de maintenance [2].

#### **I.4.3.3 Génératrice**

La fonction de la génératrice est de transformer l'énergie mécanique disponible sur l'arbre de sortie du multiplicateur en énergie électrique. Dans notre cas c'est une génératrice asynchrone à cage d'écureuil [2].

#### **I.4.3.4 Système de refroidissement**

Le multiplicateur de vitesse, comme la génératrice, connaissent un échauffement suite aux efforts mécaniques. Des refroidisseurs sont donc utilisés pour limiter les températures de ces organes. Ils se présentent sous la forme de ventilateurs, de radiateurs d'eau ou d'huile. Ce dernier est plutôt destiné pour le refroidissement des multiplicateurs [2].

### **I.5 Avantages et inconvénients de l'énergie éolienne**

#### **I.5.1 Avantages**

- L'énergie éolienne est une énergie renouvelable contrairement aux énergies fossiles ;
- L'énergie éolienne est une énergie propre ;
- Elle n'a aucun impact sur l'environnement comme les sources d'énergie qui ont causé un changement radical du climat ;

 L'énergie éolienne ne présente aucun risque et ne produit évidemment pas de déchets contrairement à l'énergie nucléaire.

#### **I.5.2 Inconvénients**

- La nature stochastique du vent a une influence sur la qualité de la puissance électrique produite, ce qui représente une contrainte pour le raccordement au réseau ;
- Le coût de l'énergie éolienne reste plus élevé par rapport aux autres sources d'énergie classique surtout sur les sites moins ventés ;
- Le bruit : la source essentielle du bruit dans les éoliennes c'est le multiplicateur, ce dernier commence à disparaitre après l'apparition des éoliennes à attaque directe ;
- Impact visuel : les éoliennes installées sur terre ont tendance à oublier cette idée reçue ;
- Les oiseaux : les éoliennes, selon certains, pourraient constituer pour la migration des oiseaux un obstacle mortel. En effet, les pales en rotation sont difficilement visibles par le mauvais temps ou la nuit, les oiseaux peuvent alors entrer en collision avec celle-ci [2].

#### **I.6 Historique sur l'évolution des machines électriques**

⮚ En 1821 l'Anglais Michael Faraday réalise le premier moteur électromagnétique. L'année suivante Peter Barlow lui adjoint une roue dentée ;

⮚ En 1831 Faraday énonce les principes de l'induction électromagnétique. Dans la même période, le Russe Friedriche Emil Lenz et l'Américain Joseph Henry ont de leur côté effectué des travaux similaires contribuant ainsi à la découverte et à la compréhension de ce phénomène ;

⮚ En 1832 Ampère en collaboration avec le constructeur français Hippolyte Pixii, ont réalisé la génératrice à courant continu ;

⮚ En 1836 l'Anglais Hyde Clarke réalisait une machine dont la structure est inversée par rapport à celle de Pixii/Ampère qui améliorait le commutateur redresseur ;

⮚ En 1842 Davidson utilise un des premiers moteurs tournant à réactance variable ;

⮚ En 1848 apparaissaient les moteurs de Froment dont le couple atteignait 500N.m. Ces moteurs furent probablement les premiers à être utilisés pour les applications industrielles ;

⮚ En 1860 la compagnie "l'Alliance" fabriquait industriellement des génératrices de structures complexes ;

⮚ En 1865 l'Italien Antonio Pacinotti construit un prototype de machine à courant continu à induit en anneau et collecteur radial dont le fonctionnement est très amélioré ;

⮚ En 1888 Nikola Tesla déposa une quantité de brevets pour tout son système polyphasé (transformateurs, machines synchrones et asynchrones, etc.).

 Dans ces années, une lutte entre Edison et Tesla est apparue au sujet du choix du courant continu ou alternatif pour la production, l'utilisation et donc la consommation de l'énergie électrique.

 On remarque sur cette brève historique que les chercheurs ainsi que les ingénieurs n'ont pas cessé d'améliorer, de développer et d'inventer d'autres machines, qui ont satisfait les besoins de plusieurs applications industrielles et domestiques, ce qui a donné lieu à de nombreuses machines allant de "micro machines" aux "giga machines".

 Les possibilités de conditionnement de l'énergie électrique, qu'offre l'électronique de puissance, ont non seulement permis de modifier considérablement les conditions de fonctionnement des machines conventionnelles à courant continu et à courant alternatif, mais elles ont également conduit au développement de nouvelles classes de machines comme par exemple les machines à courant continu du type brushless (sans balais), etc.

Ces machines peuvent être classées de plusieurs manières, par exemple :

- Par la façon d'alimenter ou de délivrer le courant/tension.
- Par la construction [3].

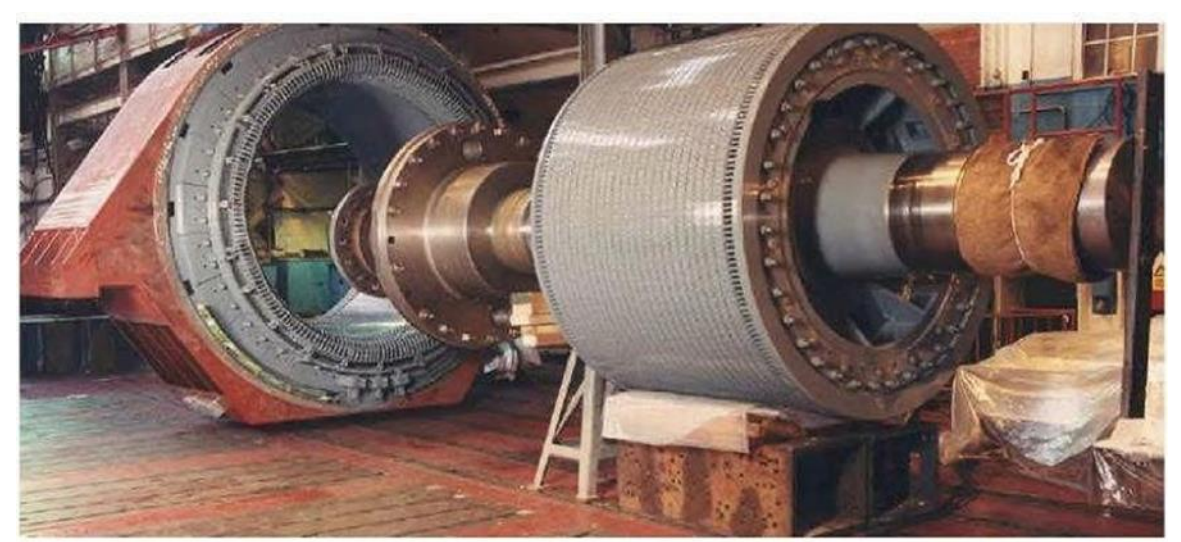

**Figure I.7 :** Machine asynchrone de 4.7MW, 45tr/min.

### **I.7 Définition de la machine asynchrone**

 La machine asynchrone est la plus utilisée dans le domaine des puissances supérieures à quelques kilowatts car elle offre le meilleur rapport qualité prix. Surtout depuis l'apparition des variateurs dans les années 1980 qui permettent de faire varier la fréquence de rotation du moteur dans une large gamme. Bien que réversible, la machine asynchrone est principalement utilisée en moteur.

La MAS se compose de deux parties principales :

- Le stator (la partie fixe) est relié au réseau électrique ;
- Le rotor est constitué de conducteurs en court-circuit qui sont parcourus par des courants induits par le champ magnétique créé par les courants statoriques.

 Cette machine peut, selon sa construction, être reliée à un réseau monophasé ou polyphasé (généralement triphasé car c'est celui de la distribution) [3].

#### **I.8 Description de la machine asynchrone double étoiles**

 Un moteur à induction double étoile est constitué de deux systèmes d'enroulements triphasés sur le stator, décalés l'un de l'autre d'un angle électrique (prendre  $\alpha = 30^{\circ}$  dans ce modèle) et d'un enroulement en écureuil ou rotor en écureuil. Pour simplifier l'étude, on considère le circuit rotorique comme le circuit équivalent des enroulements triphasés en court- circuit. La figure I.2représente les enroulements neuf phases qui composent la machine. Le stator à six phases et le rotor a trois phases.

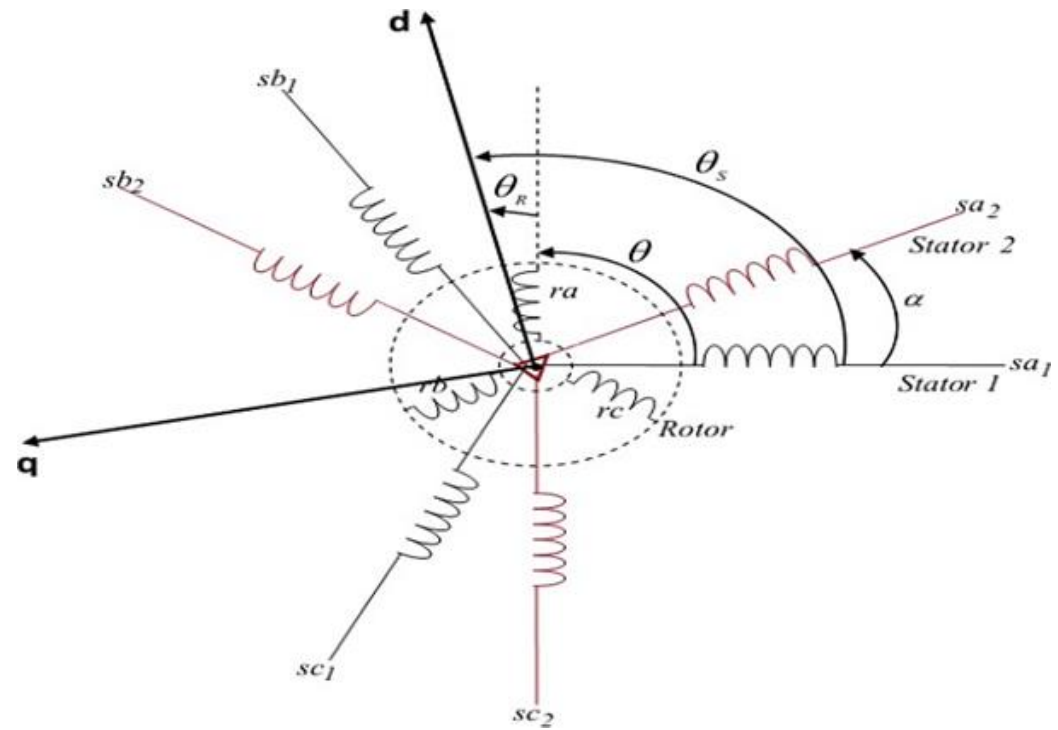

**Figure I.8** : Représentation schématique des enroulements de la MASDE.

#### **I.9 Constitution de la machine asynchrone**

 La figure I.9 illustre la vue générale d'une MAS tout en spécifiant ses différentes parties constitutives.

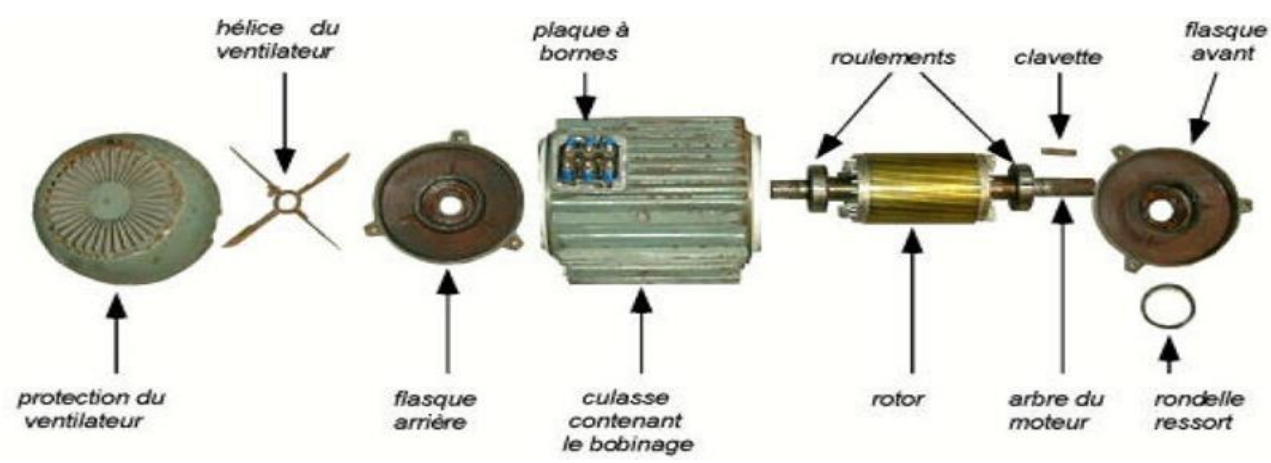

**a).**Constitution d'une machine asynchrone (vue générale)

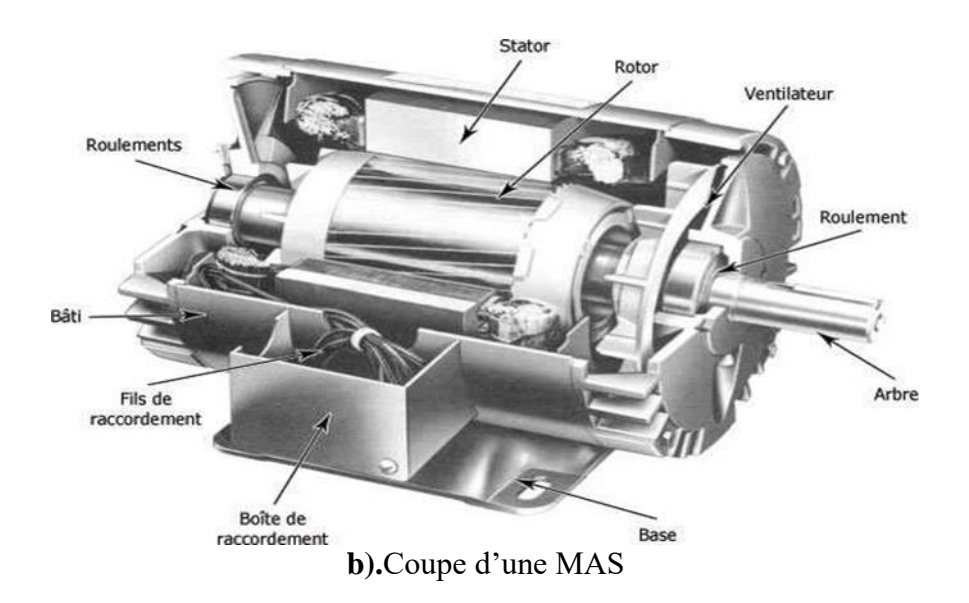

**Figure I.9 :** Machine asynchrone à cage d'écureuil.

La machine asynchrone à cage d'écureuil est constituée des principaux éléments suivants [3]

#### **Stator**

Le stator est constitué de plusieurs enroulements, répartis dans les encoches, formant 6 enroulements indépendants, formant deux groupes triphasés appelés étoiles, chaque étoile étant décalée l'une de l'autre d'un angle électrique (α), composé de trois réseaux équilibrés entre enroulements de phase qui sont conçus pour générer un champ magnétique tournant lorsqu'ils sont alimentés par un système de tension ou de courant triphasé

La figure I.10 donne le stator d'une MAS.

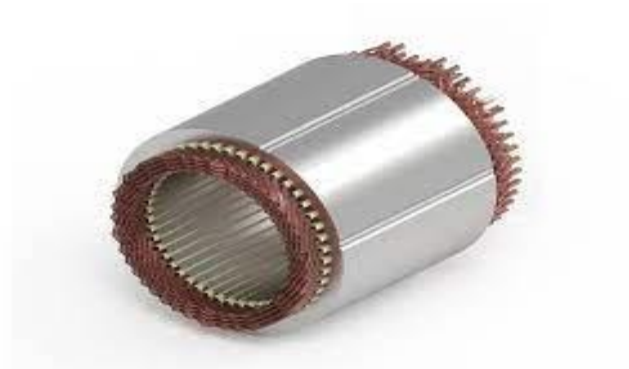

**Figure I.10 :** Stator de la machine asynchrone à cage d'écureuil.

#### **Rotor**

Il existe deux configurations du rotor, celle à choisir dépend de la destination de la machine, on distingue que le rotor bobiné supporte trois bobinages similaires au stator, les trois bobinages sont eux-mêmes couplés en étoile et court-circuités, la deuxième configuration et la plus utilisée dans l'industrie et aussi une configuration utilisée dans divers domaines de recherche sur les moteurs asynchrones à cage d'écureuil.

La figure I.11 représente les rotors d'un MAS à cage.

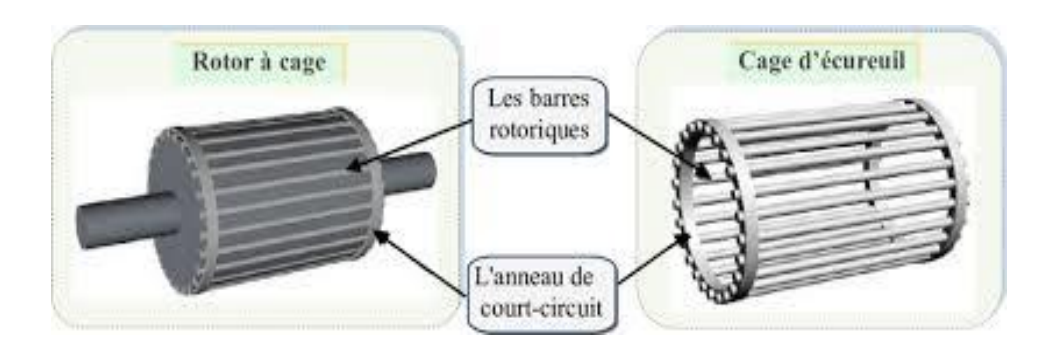

**Figure I.11 :** Rotor à cage d'écureuil.

#### **Enroulements**

 Les trois bobines (un enroulement par phase) sont identiques, décalées l'une par rapport à l'autre de 120° et sont alimentées par des tensions triphasées. Elles produisent un champ magnétique tournant à la fréquence de rotation.

La vitesse au synchronisme s'exprime par la relation suivante :

$$
N_{S}=\frac{60\times f}{P}
$$

Avec :

 $N_s$ : Vitesse de synchrone (tr/min)

- : Nombre de pair de pôles
- : Fréquence de réseau (Hz)

#### **Paliers**

 Les paliers permettent de supporter et de mettre en rotation l'arbre rotorique, sont constitués de flasques et de roulements à billes insérés à chaud sur l'arbre. Les flasques, moulés en fonte, sont fixés sur le carter statorique grâce à des boulons ou des tiges de serrage. L'ensemble ainsi établi constitue alors la machine asynchrone à cage d'écureuil.

#### **Carcasses et arbre mécanique**

 La carcasse sert de support, elle joue le rôle d'enveloppe et assure la protection contre l'environnement extérieur. L'arbre est un organe de transmission. Il comprend une partie centrale qui sert de support au corps du rotor et un bout d'arbre sur lequel est fixé un demiaccouplement. Il est généralement constitué en acier moulé ou forgé. Son dimensionnement est fonction des efforts de flexion (force centrifuge qui s'exerce sur lui, attraction magnétique radiale, etc.), des efforts radiaux et tangentiels dus aux forces centrifuges, des efforts de torsion (couple électromagnétique transmis en régimes permanent et transitoire). Il est supporté par un ou plusieurs paliers. Ces paliers soutiennent le rotor et assurent la libre rotation.

#### **Flasques**

Elles servent à positionner les paliers par rapport à la carcasse et protègent les organes internes de la machine.

#### **Ventilateur**

Il facilite le refroidissement de la machine.

#### **Boite à borne**

 Le stator porte à l'intérieur des encoches un bobinage formant P paires de pôles dont l'une des extrémités abouties à la source et l'autre à une plaque à bornes avec laquelle on choisit le type de couplage : étoile ou triangle.

#### **I.10 Principe de fonctionnement de la machine asynchrone double étoile**

 Les courants statoriques de la machine asynchrone double étoile crée un champ magnétique tournant dans les deux stators (l'étoile 1 alimenté par des courants triphasés et l'étoile 2 alimenté par les mêmes courants triphasés mais décalé d'un angule α=30°). La fréquence de rotation de ce champ est imposée par la fréquence des courants statoriques « $f$ » c'est-à-dire que sa vitesse de rotation est proportionnelle à la fréquence de l'alimentation électrique, la vitesse de ce champ tournant est appelée vitesse de synchronisme « $\omega_s$ ». Elle définit comme suite,

$$
\omega_{\rm s} = 2\pi f \tag{I.1}
$$

 Ces deux champs tournants produisent par les deux enroulements statoriques vont induire des courants dans les barres du rotor. Ainsi générant des forces électromotrices qui feront tourner le rotor à une vitesse inférieure à celle du synchronisme ( $\omega_r < \omega_s$ ), ainsi les effets de l'induction statoriques sur les courants induits rotoriques se manifestent par l'élaboration d'un couple de force électromagnétique sur le rotor tel que l'écart des vitesses soit réduit. La différence de vitesse entre le rotor et le champ statorique est dite vitesse de glissement :  $\omega_{ql}$  =  $\omega_s - \omega_r$ . On dira alors que ces deux champs glissent par rapport au rotor et on définit ce glissement par le rapport : [3]

$$
g = \frac{N_s - N_r}{N_s} = \frac{\omega_s - \omega_r}{\omega_s} \tag{I.2}
$$

La figure I.12 illustre les modes de fonctionnement de la MASDE suivant la vitesse

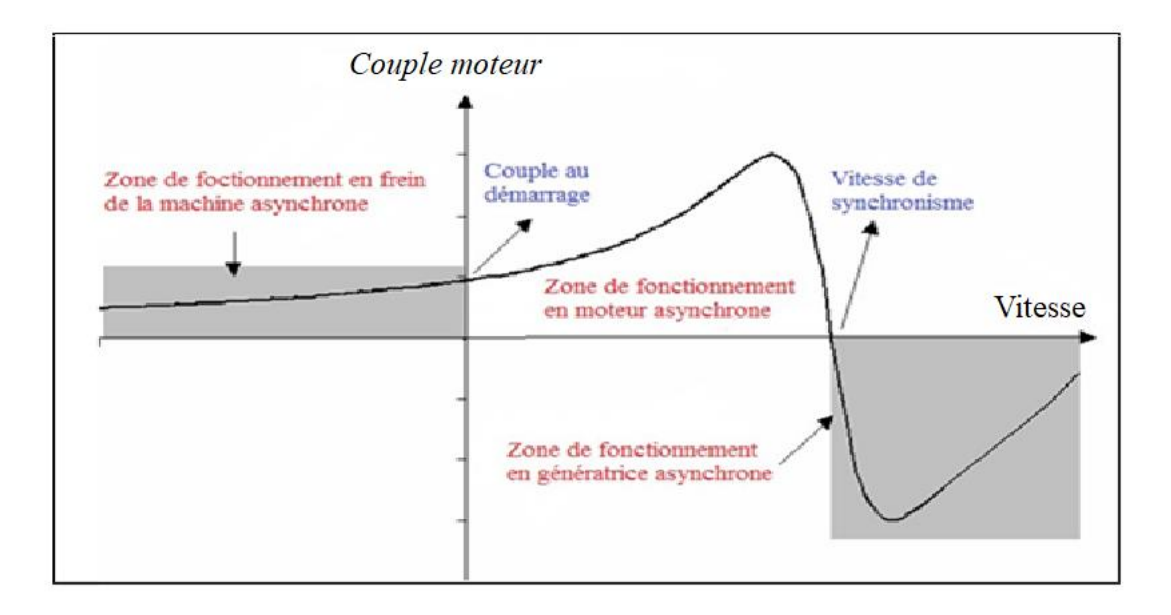

**Figure I.12 :** Modes de fonctionnement de la MASDE suivant la vitesse.

#### **I.11 Domaines d'applications de la MASDE**

 Les machines asynchrones double étoile (MASDE) sont davantage utilisées pour les applications à forte puissance telles que les alternateurs synchrones qui produisent une puissance élevée par rapport aux alternateurs conventionnels. Ces applications comprennent les pompes, les ventilateurs, les compresseurs, les broyeurs à compresseur, les broyeurs à ciment, etc. Une autre application implique l'utilisation de MASDE dans les systèmes de production d'énergie éolienne (Voir la figure. I.13).

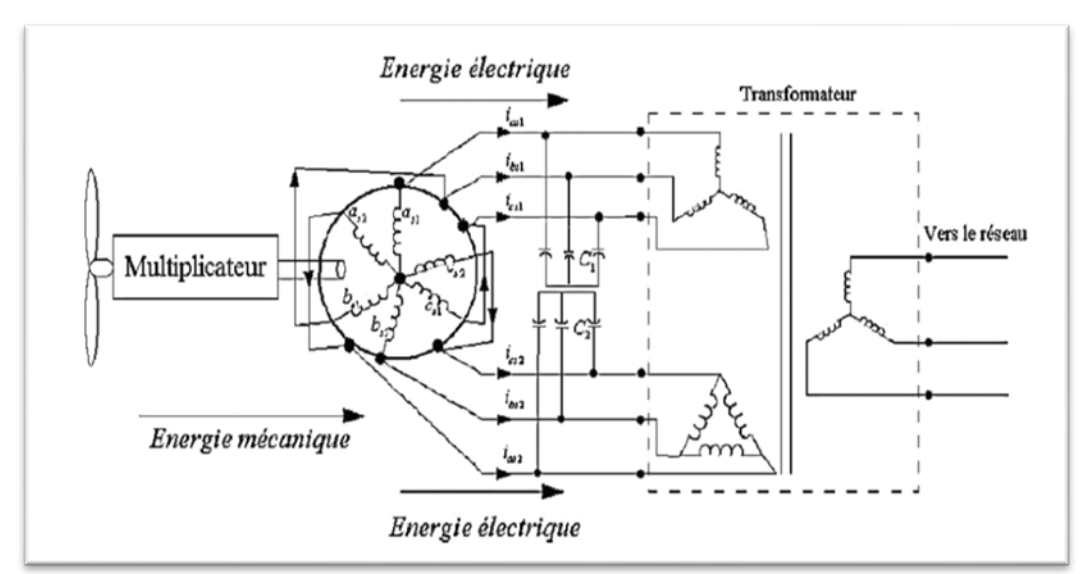

**Figure I.13 :** Exemple d'application d'une machine asynchrone

# **I.12 Avantages et inconvénients de la MASDE**

### **I.12.1 Avantages**

La MASDE présente plusieurs avantages par rapport aux moteurs triphasés traditionnels :

- $\triangleright$  Segmentation de puissance;
- > Amélioration de fiabilité ;
- > Amélioration du facteur de puissance ;
- Minimisation des ondulations du couple et des pertes rotoriques.

### **I.12.2 Inconvénients**

Cependant la MASDE a quelques inconvénients, par exemple :

- Le nombre de semi-conducteurs augmente avec le nombre de phases, ce qui peut éventuellement augmenter le coût de l'ensemble convertisseur- machine ;
- $\triangleright$  Complication de sa commande à cause de l'existence d'un fort couplage entre le couple et le flux.
# **I.13 Conclusion**

 Dans ce chapitre, nous avons présenté le principe de fonctionnement d'une éolienne puis on a donné un aperçu des deux grandes familles d'éoliennes, à savoir celles à axe vertical et celles à axe horizontal cheminement de leurs principales composantes et les avantages et inconvénients de l'énergie éolienne. Ensuite on a exposé quelques généralités sur la machine asynchrone à cage où on a décrit la machine asynchrone double étoiles, sa constitution, son principe de fonctionnement son domaine d'application et pour finir on a donné quelques avantages et inconvénients de la machine.

 Le deuxième chapitre, sera consacré à la modélisation et à la simulation de la MASDE et de l'onduleur à deux niveaux.

# **Chapitre II Modélisation et simulation d'ensemble MASDEonduleur MLI**

# **II.1 Introduction**

La modélisation d'un système quelconque est indispensable pour l'étude et la maitrise de son fonctionnement d'une part, d'autre part lorsqu'on souhaite lui appliquer une commande particulière [3].

 Le modèle de la machine asynchrone double étoile est un système des équations différentielles dont les coefficients sont des fonctions périodiques du temps. La résolution d'un tel système est difficile même avec l'utilisation de l'outil informatique. L'utilisation des changements convenables des variables et l'adoption de certaines hypothèses simplificatrices permet de détourner cette difficulté et d'obtenir un modèle facilement exploitable.

 L'étude de la modélisation des machines électriques présente un grand intérêt en raison des impératifs techniques et économiques qui conduisent à concevoir et à exploiter le matériel au voisinage de ses limites technologiques [3].

 Dans ce chapitre, nous présentons la modélisation de la machine asynchrone à double étoile (MASDE) basée sur la résolution des équations régissant son fonctionnement en régime dynamique, ainsi que la modélisation de l'ensemble MASDE avec onduleurs MLI à deux niveaux. Suivi par des résultats de simulation et leurs interprétations.

# **II.2 Hypothèses simplificatrices**

Avant de commencer la modélisation de la machine, on va adopter quelques hypothèses simplificatrices pour faciliter quelques difficultés concernant le comportement de la machine à étudier et qui sont les suivantes :

- Le circuit magnétique est non saturé ;
- Les pertes (par hystérésis et courants de Foucault) sont négligées ;
- Nous admettons de plus que la force magnétomotrice crée par chacune des phases des deux armatures est à répartition sinusoïdale ;
- Les résistances ne varient pas avec la température et on néglige l'effet de peau ;
- La machine est de constitution symétrique.

# **II.3 Modèle triphasé de la machine asynchrone double étoile**

## **II.3.1 Représentation de la MASDE**

La représentation schématique de la MASDE est donnée par la figure II.1.

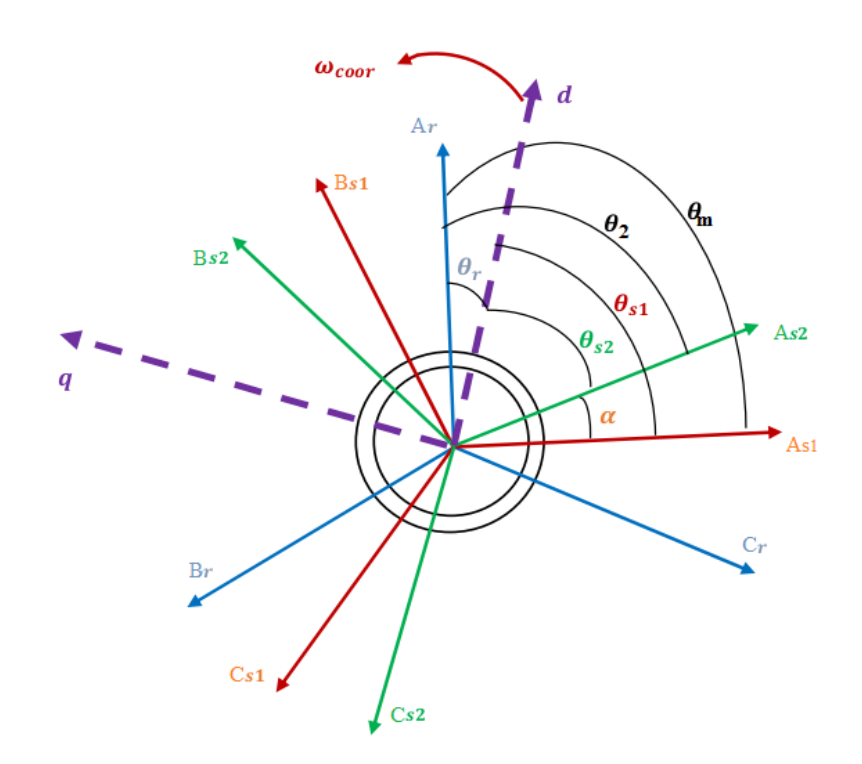

**Figure II.1 :** Représentation du modèle de la MASDE.

Avec :

 $A_r, A_{s1}, A_{s2}$ : Phases (1) du rotor, étoile (1), étoile (2) respectivement ;

 $B_r, B_{s1}, B_{s2}$ : Phases (2) du rotor, étoile (1), étoile (2) respectivement ;

 $C_r, C_{s1}, C_{s2}$ : Phases (3) du rotor, étoile (1), étoile (2) respectivement ;

**:** Angle électrique de décalage entre les deux étoiles ;

 $\theta_{s1}$ : Angles entre l'axe magnétique de la phase  $A_{s1}$ et l'axe d;

 $\theta_{s2}$ : Angles entre l'axe magnétique de la phase  $A_{s2}$  et l'axe d;

 $\theta_r$ : Angle entre l'axe magnétique de la phase  $A_r$  et l'axe d.

## **II.3.2 Equations électriques**

 Les équations des tensions de la MASDE représentent pour chaque enroulement la somme de la chute ohmique et la chute inductive due au flux.

Four l'étoile 1 :

\n
$$
\begin{cases}\n v_{as1} = R_{s1}i_{as1} + \frac{d\varphi_{as1}}{dt} \\
 v_{bs1} = R_{s1}i_{bs1} + \frac{d\varphi_{bs1}}{dt} \\
 v_{cs1} = R_{s1}i_{cs1} + \frac{d\varphi_{cs1}}{dt}\n\end{cases}
$$
\n(II. 1)

Four l'étoile 2 :

\n
$$
\begin{cases}\n v_{as2} = R_{s2}i_{as2} + \frac{d\varphi_{as2}}{dt} \\
 v_{bs2} = R_{s2}i_{bs2} + \frac{d\varphi_{bs2}}{dt} \\
 v_{cs2} = R_{s2}i_{cs2} + \frac{d\varphi_{cs2}}{dt} \\
 \end{cases}
$$
\n(II. 2)

\nFour le rotor :

\n
$$
\begin{cases}\n v_{ar} = R_{r}i_{ar} + \frac{d\varphi_{ar}}{dt} \\
 v_{br} = R_{r}i_{br} + \frac{d\varphi_{br}}{dt} \\
 v_{cr} = R_{r}i_{cr} + \frac{d\varphi_{cr}}{dt}\n \end{cases}
$$
\n(II. 3)

La forme matricielle s'écrit :

Pour l'étoile 1 :

$$
[v_{s1}] = [R_{s1}][i_{s1}] + \frac{d}{dt}[\varphi_{s1}];
$$

Pour l'étoile 2 :

$$
[\nu_{s2}]=[R_{s2}]\; [i_{s2}]+\frac{d}{dt}[\varphi_{s2}]\;;
$$

Pour le rotor :

$$
[v_r] = [0] = [R_r] [i_r] + \frac{d}{dt} [\varphi_r].
$$

Avec :

$$
[\nu_{s1}]=\begin{bmatrix}\nu_{as1}\\ \nu_{bs1}\\ \nu_{cs1} \end{bmatrix}; [\nu_{s2}]=\begin{bmatrix}\nu_{as2}\\ \nu_{bs2}\\ \nu_{cs2} \end{bmatrix}; [\nu_r]=\begin{bmatrix}\nu_{ar}\\ \nu_{br}\\ \nu_{cr} \end{bmatrix}
$$

 $[v_{s1}]$ : Vecteur des tensions de l'étoile 1;

 $[v_{s2}]$ : Vecteur des tensions de l'étoile 2;

 $[v_r]$ : Vecteur des tensions rotorique.

$$
\begin{bmatrix} i_{s1} \end{bmatrix} = \begin{bmatrix} i_{as1} \\ i_{bs1} \\ i_{cs1} \end{bmatrix}; \begin{bmatrix} i_{s2} \end{bmatrix} = \begin{bmatrix} i_{as2} \\ i_{bs2} \\ i_{cs2} \end{bmatrix}; \begin{bmatrix} i_r \end{bmatrix} = \begin{bmatrix} i_{ar} \\ i_{br} \\ i_{cr} \end{bmatrix}
$$

- $[i_{s1}]$  : Vecteur des courants de l'étoile 1;
- $[i_{s2}]$  : Vecteur des courants de l'étoile 2 ;
- $[i_r]$ : Vecteur des courants rotorique.

$$
[\varphi_{s1}] = \begin{bmatrix} \varphi_{as1} \\ \varphi_{bs1} \\ \varphi_{cs1} \end{bmatrix}; [\varphi_{s2}] = \begin{bmatrix} \varphi_{as2} \\ \varphi_{bs2} \\ \varphi_{cs2} \end{bmatrix}; [\varphi_r] = \begin{bmatrix} \varphi_{ar} \\ \varphi_{br} \\ \varphi_{cr} \end{bmatrix}
$$

 $[\varphi_{s1}]$  : Vecteur des flux de l'étoile 1 ;

 $[\varphi_{s2}]$  : Vecteur des flux de l'étoile 2;

 $[\varphi_r]$ : Vecteur des flux rotorique.

$$
[R_{S1}] = \begin{bmatrix} R_{as1} & 0 & 0 \\ 0 & R_{bs1} & 0 \\ 0 & 0 & R_{cs1} \end{bmatrix}; \quad [R_{S2}] = \begin{bmatrix} R_{as2} & 0 & 0 \\ 0 & R_{bs2} & 0 \\ 0 & 0 & R_{cs2} \end{bmatrix}; \quad [R_r] = \begin{bmatrix} R_{ar} & 0 & 0 \\ 0 & R_{br} & 0 \\ 0 & 0 & R_{cr} \end{bmatrix}
$$

 $R_{s1}$ : Résistance d'une phase de l'étoile 1;

 $R_{s2}$ : Résistance d'une phase de l'étoile 2;

 $R_r$ : Résistance d'une phase de rotor.

 $[R_{s1}], [R_{s2}], [R_r]$ : Matrices des résistances statoriques et rotoriques.

Pour un circuit de l'étoile 1 équilibré :

$$
[R_{s1}] = [R_{as1}] = [R_{bs1}] = [R_{cs1}]
$$

Pour un circuit étoile 2 équilibré :

$$
[R_{s2}] = [R_{as2}] = [R_{bs2}] = [R_{cs2}]
$$

Pour un circuit rotorique équilibré :

$$
[R_r] = [R_{ar}] = [R_{br}] = [R_{cr}]
$$

#### **II.3.3 Equations magnétiques**

Les équations des flux statoriques (étoiles 1 et 2) et rotorique en fonction des courants sous forme matricielle sont données par :

$$
\begin{bmatrix} \varphi_{s1} \\ \varphi_{s2} \\ \varphi_{r} \end{bmatrix} = \begin{bmatrix} [L_{s1,s1}] & [L_{s1,s2}] & [L_{s1,r}] \\ [L_{s2,s1}] & [L_{s2,s2}] & [L_{s2,r}] \\ [L_{r,s1}] & [L_{r,s2}] & [L_{r,r}] \end{bmatrix} \cdot \begin{bmatrix} i_{s1} \\ i_{s2} \\ i_r \end{bmatrix}
$$
(II.4)

Les sous matrices de la matrice des inductances sont :

$$
[L_{s1,s1}] = \begin{bmatrix} (L_{s1} + L_{ms}) & L_{ms}\cos\left(\frac{2\pi}{3}\right) & L_{ms}\cos\left(\frac{4\pi}{3}\right) \\ L_{ms}\cos\left(\frac{4\pi}{3}\right) & (L_{s1} + L_{ms}) & L_{ms}\cos\left(\frac{2\pi}{3}\right) \\ L_{ms}\cos\left(\frac{2\pi}{3}\right) & L_{ms}\cos\left(\frac{4\pi}{3}\right) & (L_{s1} + L_{ms}) \end{bmatrix}
$$

$$
[L_{s2,s2}] = \begin{bmatrix} (L_{s2} + L_{ms}) & L_{ms}\cos\left(\frac{2\pi}{3}\right) & L_{ms}\cos\left(\frac{4\pi}{3}\right) \\ L_{ms}\cos\left(\frac{4\pi}{3}\right) & (L_{s2} + L_{ms}) & L_{ms}\cos\left(\frac{2\pi}{3}\right) \\ L_{ms}\cos\left(\frac{2\pi}{3}\right) & L_{ms}\cos\left(\frac{4\pi}{3}\right) & (L_{s2} + L_{ms}) \end{bmatrix}
$$

$$
[L_{r,r}] = \begin{bmatrix} (L_r + L_{mr}) & L_{mr}\cos\left(\frac{2\pi}{3}\right) & L_{mr}\cos\left(\frac{4\pi}{3}\right) \\ L_{mr}\cos\left(\frac{4\pi}{3}\right) & (L_r + L_{mr}) & L_{mr}\cos\left(\frac{2\pi}{3}\right) \\ L_{mr}\cos\left(\frac{2\pi}{3}\right) & L_{mr}\cos\left(\frac{4\pi}{3}\right) & (L_r + L_{mr}) \end{bmatrix}
$$
  
\n
$$
[L_{s1,s2}] = \begin{bmatrix} L_{ms}\cos(\alpha) & L_{ms}\cos(\alpha + \frac{2\pi}{3}) & L_{ms}\cos(\alpha + \frac{4\pi}{3}) \\ L_{ms}\cos(\alpha - \frac{2\pi}{3}) & L_{ms}\cos(\alpha) & L_{ms}\cos(\alpha + \frac{2\pi}{3}) \\ L_{ms}\cos(\alpha - \frac{4\pi}{3}) & L_{ms}\cos(\alpha - \frac{2\pi}{3}) & L_{ms}\cos(\alpha) \end{bmatrix}
$$
  
\n
$$
[L_{s1,r}] = \begin{bmatrix} L_{sr}\cos(\theta_r) & L_{sr}\cos(\theta_r + \frac{2\pi}{3}) & L_{sr}\cos(\theta_r + \frac{4\pi}{3}) \\ L_{sr}\cos(\theta_r - \frac{2\pi}{3}) & L_{sr}\cos(\theta_r) & L_{sr}\cos(\theta_r + \frac{2\pi}{3}) \\ L_{sr}\cos(\theta_r - \frac{4\pi}{3}) & L_{sr}\cos(\theta_r - \frac{2\pi}{3}) & L_{sr}\cos(\theta_r) \end{bmatrix}
$$
  
\n
$$
[L_{s2,r}] = \begin{bmatrix} L_{sr}\cos(\theta_r - \alpha) & L_{sr}\cos(\theta_r - \alpha + \frac{2\pi}{3}) & L_{sr}\cos(\theta_r - \alpha + \frac{4\pi}{3}) \\ L_{sr}\cos(\theta_r - \alpha - \frac{2\pi}{3}) & L_{sr}\cos(\theta_r - \alpha) & L_{sr}\cos(\theta_r - \alpha + \frac{2\pi}{3}) \\ L_{sr}\cos(\theta_r - \alpha - \frac{4\pi}{3}) & L_{sr}\cos(\theta_r - \alpha - \frac{2\pi}{3}) & L_{sr}\cos(\theta_r - \alpha) \end{bmatrix}
$$

Les sous matrices :

$$
[L_{s2,s1}] = [L_{s1,s2}]^t, [L_{r,s1}] = [L_{s1,r}]^t \text{ et } [L_{r,s2}] = [L_{s2,r}]^t.
$$
  
Avec :

$$
L_{ms} = L_{mr} = L_{sr} = \frac{2}{3} L_m \; .
$$

 $\bullet$   $L_{s1}$ ,  $L_{s2}$ ,  $L_r$ : représentent les valeurs maximales des coefficients d'inductances de l'étoile 1, l'étoile 2 et du rotor ;

 $\bullet$   $L_{ms}$ : représente la valeur maximale des coefficients d'inductances mutuelles statoriques ;

 $\bullet$   $L_{mr}$ : représente la valeur maximale des coefficients d'inductances mutuelles rotoriques ;

 $\bullet$   $L_{sr}$ : représente la valeur maximale des coefficients d'inductances mutuelles entre une étoile et le rotor ;

 $\bullet L_m$ : Inductance mutuelle cyclique entre l'étoile 1 et l'étoile 2 et le rotor.

#### **II.3.4 Expression du couple électromagnétique**

$$
C_{em} = \frac{\partial W}{\partial \theta_{geo}} = P \frac{\partial W}{\partial \theta_{ele}}
$$
 (II. 5)

Avec :

$$
W = \frac{1}{2} ([i_{s1}]^{t} [\varphi_{s1}] + [i_{s2}]^{t} [\varphi_{s2}] + [i_{r}]^{t} [\varphi_{r}])
$$
 (II. 6)

Le couple électromagnétique est donné par l'expression suivante :

$$
C_{em} = \frac{P}{2} \left( [i_{s1}] \frac{d}{d\theta_r} [L_{s1r}] [i_r]^t + [i_{s2}] \frac{d}{d\theta_r} [L_{s2r}] [i_r]^t \right) \tag{II.7}
$$

#### **II.3.5 Equation mécanique**

L'équation fondamentale du mouvement de la machine est donnée par :

$$
C_{em} - C_r = J \frac{d\Omega}{dt} + K_f \Omega \tag{II.8}
$$

Avec :

$$
\Omega = \frac{\omega_r}{P} \tag{II.9}
$$

$$
\omega_r = \frac{d\theta_r}{dt} \tag{II.10}
$$

*J* : Moment d'inertie de la machine ;

 $C_{em}$ : Couple électromagnétique ;

 $C_r$ : Couple résistant (couple de la charge);

 $K_f$ : Cœfficient de frottement ;

Ω : Vitesse angulaire de rotation de la machine.

## **II.4 Modèle biphasé de la MASDE**

#### **II.4.1 Transformation de Park**

 Le principe de la transformation de Park consiste à remplacer les grandeurs (courant, tension et flux) d'indices réelles *a, b, c* par des grandeurs d'indices *d, q, o* (direct, quadratique et homopolaire) à l'aide de la matrice de Park  $[P(\theta)]$ .

Matrice de Park de l'étoile 1

$$
[P(\theta_{s1})] = \sqrt{\frac{2}{3}} \begin{bmatrix} \cos(\theta) & \cos(\theta - \frac{2\pi}{3}) & \cos(\theta + \frac{2\pi}{3}) \\ -\sin(\theta) & -\sin(\theta - \frac{2\pi}{3}) & -\sin(\theta + \frac{2\pi}{3}) \\ \frac{1}{\sqrt{2}} & \frac{1}{\sqrt{2}} & \frac{1}{\sqrt{2}} \end{bmatrix}
$$
(II. 11)

Matrice de Park de l'étoile 2

$$
[P(\theta_{s2})] = \sqrt{\frac{2}{3}} \begin{bmatrix} \cos(\theta - \alpha) & \cos(\theta - \alpha - \frac{2\pi}{3}) & \cos(\theta - \alpha + \frac{2\pi}{3}) \\ -\sin(\theta - \alpha) & -\sin(\theta - \alpha - \frac{2\pi}{3}) & -\sin(\theta - \alpha + \frac{2\pi}{3}) \\ \frac{1}{\sqrt{2}} & \frac{1}{\sqrt{2}} & \frac{1}{\sqrt{2}} \end{bmatrix}
$$
 (II. 12)

Matrice de Park du rotor

$$
[P(\theta_r)] = \sqrt{\frac{2}{3}} \begin{bmatrix} \cos(\theta - \theta_r) & \cos(\theta - \theta_r - \frac{2\pi}{3}) & \cos(\theta - \theta_r + \frac{2\pi}{3}) \\ -\sin(\theta - \theta_r) & -\sin(\theta - \theta_r - \frac{2\pi}{3}) & -\sin(\theta - \theta_r + \frac{2\pi}{3}) \\ \frac{1}{\sqrt{2}} & \frac{1}{\sqrt{2}} & \frac{1}{\sqrt{2}} \end{bmatrix}
$$
(II. 13)

# **II.4.2 Modèle de la MASDE selon le système d'axes (d, q)**

La figure II .2 représente le modèle de la MASDE selon le système d'axes  $(d, q)$ .

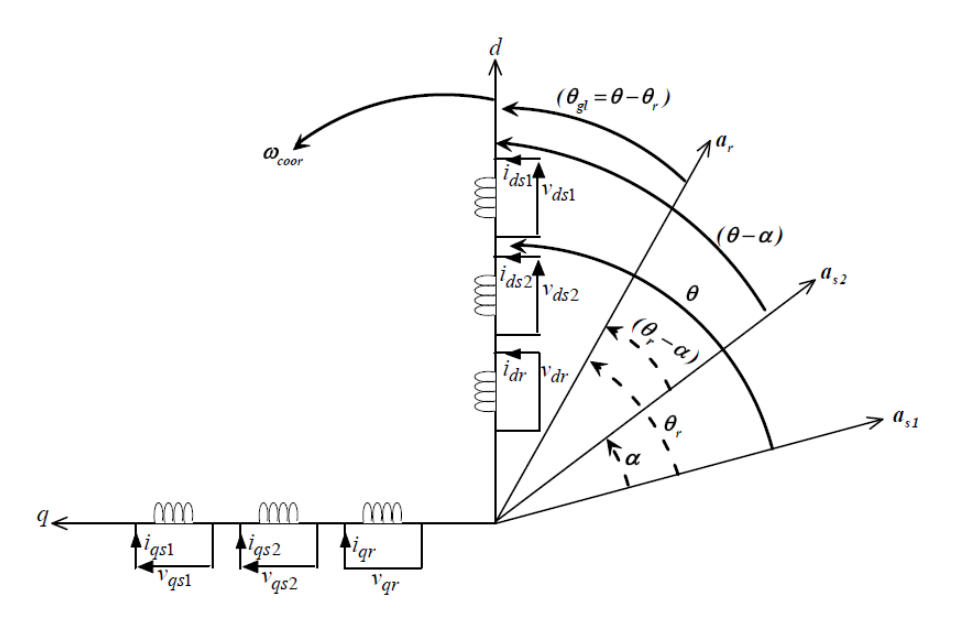

**Figure II. 2 :** Représentation du modèle de la MASDE selon les axes  $(d, q)$ .

## **II.4.2.1 Choix du référentiel**

 L'utilisateur peut disposer de trois référentiels selon la vitesse attribuée au repère «d-q» tel que :

## **Référentiel lié au stator « α, β »**

Dans ce référentiel, on a :

$$
\frac{d\theta_s}{dt} = 0 \quad \text{ou} \quad \theta_s = \theta_r + \theta
$$

$$
\frac{d\theta_s}{dt} = 0 = \frac{d\theta_r}{dt} + \frac{d\theta}{dt}
$$

D'où :

$$
\frac{d\theta_r}{dt} = -\frac{d\theta}{dt} = -P\Omega
$$

 Ce référentiel est utilisé dans le régime transitoire ou la vitesse de rotation est considérée constante.

#### **Référentiel lié au rotor « x, y »**

Dans ce référentiel, on a :

$$
\frac{d\theta_r}{dt} = 0
$$

$$
\frac{d\theta_s}{dt} = \frac{d\theta}{dt} = P\Omega
$$

 Ce référentiel est utilisé dans le régime transitoire ou la vitesse de rotation est considérée constante.

#### **•** Référentiel lié au champ tournant «  $d, q$  »

Dans celui-ci, on a :

$$
\frac{d\theta}{dt} = \omega_s
$$

$$
\frac{d\theta_r}{dt} = \omega_s - P\Omega
$$

 Ce référentiel n'introduit pas des simplifications dans la transformation des équations électriques.

#### **II.4.3 Modèle biphasé de la MASDE lié au champ tournant**

 L'écriture du modèle de la MASDE dans un repère biphasé lié au champ tournant est obtenue en utilisant les transformations normées Park permettant la conservation de la puissance.

 En appliquant ces transformations aux tensions ainsi qu'aux flux statoriques, nous obtenons le modèle électrique classique suivant :

$$
\begin{cases}\nv_{ds1} = R_{s1}i_{ds1} + \frac{d}{dt} \varphi_{ds1} - \omega_s \varphi_{qs1} \\
v_{qs1} = R_{s1}i_{qs1} + \frac{d}{dt} \varphi_{qs1} + \omega_s \varphi_{ds1} \\
v_{ds2} = R_{s2}i_{ds2} + \frac{d}{dt} \varphi_{ds2} - \omega_s \varphi_{qs2} \\
v_{qs2} = R_{s2}i_{qs2} + \frac{d}{dt} \varphi_{qs2} + \omega_s \varphi_{ds2} \\
v_{dr} = R_r i_{dr} + \frac{d}{dt} \varphi_{dr} - \omega_{gl} \varphi_{qr} = 0 \\
v_{qr} = R_r i_{qr} + \frac{d}{dt} \varphi_{qr} + \omega_{gl} \varphi_{dr} = 0\n\end{cases}
$$
\n(II. 14)

Où :

 $\omega_{al} = \omega_s - \omega_r$ 

Les composantes des flux statoriques et rotoriques s'expriment comme suit :

$$
\begin{cases}\n\varphi_{ds1} = L_{s1}i_{ds1} + L_m (i_{ds1} + i_{ds2} + i_{dr}) \\
\varphi_{qs1} = L_{s1}i_{qs1} + L_m (i_{qs1} + i_{qs2} + i_{qr}) \\
\varphi_{ds2} = L_{s2}i_{ds2} + L_m (i_{ds1} + i_{ds2} + i_{dr}) \\
\varphi_{qs2} = L_{s2}i_{qs2} + L_m (i_{qs1} + i_{qs2} + i_{qr}) \\
\varphi_{ar} = L_r i_{qr} + L_m (i_{ds1} + i_{ds2} + i_{dr}) \\
\varphi_{qr} = L_r i_{qr} + L_m (i_{qs1} + i_{qs2} + i_{qr})\n\end{cases}
$$
\n(II. 15)

Avec :

$$
\omega_s = \frac{d\theta_s}{dt}
$$

$$
\omega_r = \frac{d\theta_r}{dt}
$$

 $(L_{s1} + L_m)$ ,  $(L_{s2} + L_m)$ : Inductances propres cycliques des étoiles 1 et 2;  $(L_r + L_m)$ : Inductance propre cyclique du rotor.

 En introduisant le système d'équations (II.15) dans (II.14) et en mettant tous sous forme compacte, on aura :

$$
[B][U] = [L][I] - \omega_s[D][I] - \omega_{gl}[C][I] + [R][I] \tag{II.16}
$$

Où :

 $[U] = [v_{ds1}, v_{qs1}, v_{ds2}, v_{qs2}, v_{dr}, v_{qr}]^{t}$ : Vecteur de commande ;  $[I] = [i_{ds1}, i_{qs1}, i_{ds2}, i_{qs2}, i_{dr}, i_{qr}]^t$ : Vecteur d'état, et  $[I] = \frac{d}{dt}$  $\frac{u}{dt}[I]$ ;  $[B] = diag[1 1 1 1 0 0];$  $[R] = diag[R_{s1} R_{s1} R_{s2} R_{s2} R_r R_r].$ 

Chapitre **II** Modélisation et simulation d'ensemble MASDE-onduleurs M.L.I

$$
[L] = \begin{bmatrix} (L_{s1} + L_m) & 0 & L_m & 0 & L_m & 0 \\ 0 & (L_{s1} + L_m) & 0 & L_m & 0 & L_m \\ L_m & 0 & (L_{s2} + L_m) & 0 & L_m & 0 \\ 0 & L_m & 0 & (L_{s2} + L_m) & 0 & L_m \\ L_m & 0 & L_m & 0 & (L_r + L_m) & 0 \\ 0 & L_m & 0 & L_m & 0 & (L_r + L_m) \end{bmatrix}
$$

$$
[C] = \begin{bmatrix} 0 & 0 & 0 & 0 & 0 & 0 & 0 \\ 0 & 0 & 0 & 0 & 0 & 0 & 0 \\ 0 & 0 & 0 & 0 & 0 & 0 & 0 \\ 0 & L_m & 0 & L_m & 0 & (L_r + L_m) \\ -L_m & 0 & -L_m & 0 & -(L_r + L_m) & 0 \end{bmatrix}
$$

$$
[C] = \begin{bmatrix} 0 & (L_{s1} + L_m) & 0 & L_m & 0 & L_m \\ -L_m & 0 & -L_m & 0 & -(L_r + L_m) & 0 \\ -L_m & 0 & -L_m & 0 & -(L_r + L_m) & 0 \\ 0 & 0 & -L_m & 0 & -(L_m + L_m) & 0 \\ 0 & 0 & -L_m & 0 & -(L_m + L_m) & 0 \end{bmatrix}
$$

$$
[D] = \begin{bmatrix} -(L_{s1} + L_m) & 0 & -L_m & 0 & -L_m & 0 \\ 0 & L_m & 0 & (L_{s2} + L_m) & 0 & L_m \\ -L_m & 0 & -(L_{s2} + L_m) & 0 & -L_m & 0 \\ 0 & 0 & 0 & 0 & 0 & 0 \\ 0 & 0 & 0 & 0 & 0 & 0 \end{bmatrix}
$$

En mettant le système (II. 16) sous forme d'état, on trouve :

 $[I] = [L]^{-1}([B][U] + \omega_{gl}[C][I] - [R][I] + \omega_{s}[D][I])$  (II. 17)

#### **.4.4 Puissance absorbée et couple électromagnétique**

La puissance absorbée par la MASDE dans le système d'axe (d, q), tout en négligeant les composantes homopolaires est exprimée par :

$$
P_a = v_{ds1}i_{ds1} + v_{qs1}i_{qs1} + v_{ds2}i_{ds2} + v_{qs2}i_{qs2}
$$
 (II. 18)

En remplaçant les tensions ( $v_{ds1}$ ,  $v_{qs1}$ ,  $v_{ds2}$ ,  $v_{qs2}$ ) par leurs expressions dans (II.18), on obtient :

$$
P_a = [R_{s1}i_{ds1}^2 + R_{s1}i_{qs1}^2 + R_{s2}i_{ds2}^2 + R_{s2}i_{qs2}^2]
$$
  
+ 
$$
\left[\frac{d\varphi_{ds1}}{dt}i_{ds1} + \frac{d\varphi_{qs1}}{dt}i_{qs1} + \frac{d\varphi_{ds2}}{dt}i_{ds2} + \frac{d\varphi_{qs2}}{dt}i_{qs2}\right]
$$
  
+ 
$$
\omega_s[\varphi_{ds1}i_{ds1} - \varphi_{qs1}i_{qs1} + \varphi_{ds2}i_{ds2} - \varphi_{qs2}i_{qs2}]
$$
(II. 19)

Cette expression se compose de trois termes :

- Le premier terme correspond aux pertes par effet Joule ;
- Le second terme représente la puissance électrique transformée en puissance mécanique (les pertes fer sont supposées négligeables) ;
- Le dernier terme est la puissance électromagnétique  $P_{em}$ .

Sachant que :

$$
C_{em} = \frac{P_{em}}{\Omega_s} = P \frac{P_{em}}{\omega_s} \tag{II.20}
$$

L'expression du couple électromagnétique est égale à :

$$
C_{em} = P(\varphi_{ds1}i_{ds1} - \varphi_{qs1}i_{qs1} + \varphi_{ds2}i_{ds2} - \varphi_{qs2}i_{qs2})
$$
 (II. 21)

En remplaçant les flux ( $\varphi_{ds1}, \varphi_{gs1}, \varphi_{ds2}, \varphi_{gs2}$ ) donnés par (II. 15) dans (II. 21) on aura :

$$
C_{em} = PL_m [(i_{qs1} + i_{qs2})i_{dr} - (i_{ds1} + i_{ds2})i_{qr}]
$$
 (II. 22)

A partir des équations des flux rotoriques ( $\varphi_{dr}$ ,  $\varphi_{qr}$ ) exprimées par (II. 15), on tire :

$$
i_{dr} = \frac{1}{L_m + L_r} [\varphi_{dr} - L_m(i_{ds1} + i_{ds2})]
$$
 (II. 23)

$$
i_{qr} = \frac{1}{L_m + L_r} \left[ \varphi_{qr} - L_m \left( i_{qs1} + i_{qs2} \right) \right]
$$
 (II. 24)

En remplaçant (II. 23) et (II. 24) dans l'équation(II. 22), on aura la relation du couple électromagnétique exprimé en fonction des courants statoriques et des flux rotoriques dans le repère de Park  $(d, q)$  suivante :

$$
C_{em} = P \frac{L_m}{L_m + L_r} \left[ \left( i_{qs1} + i_{qs2} \right) \varphi_{dr} - \left( i_{ds1} + i_{ds2} \right) \varphi_{qr} \right] \tag{II.25}
$$

## **.5 Simulation et interprétation des résultats**

 Pour la simulation, il suffit d'implanter le modèle électromagnétique de la MASDE sous MATLAB/SIMULINK.

- La MASDE est alimentée par deux sources triphasées sinusoïdales et équilibrées ;
- Les tensions du rotor sont nulles car ce dernier est en court-circuit, (rotor à cage). Les figures II.3 à II.7 représentent les résultats de simulation du démarrage à vide de la

MASDE suivi de l'application du couple de charge  $C_r = 14N$ .m à t= 3s.

 $\checkmark$  Pendant le régime transitoire la vitesse augmente d'une façon linéaire et elle atteint la valeur 313.6 rad/s, sans dépassement et se stabilise au régime permanent. Après l'introduction du couple résistant à t=3s la vitesse se dégrade au dessous de sa valeur nominale.

- $\checkmark$  Le couple admet une forte valeur de 57N.m avec des oscillations puis se rétablit au bout de 0.45s pour retrouver sa valeur minimale qui de 0.3N.m et il reste constant jusqu'à l'application du couple résistant, qui va l'augmenter à 14.28N.m.
- Les courants statoriques  $i_{as1}$  et  $i_{as2}$  (étoiles 1 et 2) présentent des dépassements excessifs induisant de fort appel de courant, qui sont d'environ 4 ou 5 fois le courant nominal, leurs valeurs sont de l'ordre de 26.8 A pour permettre au couple électromagnétique de variée l'inertie de la machine, mais ils disparaissent au bout de quelques alternances pour donner lieu à des forme d'ondes sinusoïdales d'amplitude constante d'une valeur de 1.3A jusqu'à l'application du couple résistant, qui va l'augmenter à (5.6A, valeur max).
- $\checkmark$  L'évolution des flux rotoriques est presque identique à celle du couple électromagnétique, en fin du régime transitoire, les flux selon les deux axes (d, q) se stabilisent respectivement à -1.17Wb et à -0.013Wb jusqu'à l'application du couple résistant le  $\varphi_{dr}$  augmente à -1.06Wb cependant le  $\varphi_{ar}$  augmente à 0.18Wb.

A t=7s on applique une charge de  $C_r$  = -14N.m, on remarque que:

- $\checkmark$  La vitesse augmente et se stabilise à 333.4 rad/s;
- $\checkmark$  Des diminutions sont enregistrés par le couple électromagnétique et par les flux rotoriques suivant les deux axes (d,q), qui se stabilisent respectivement à  $C_{em} = -13.67$ N.m,  $\varphi_{dr} = -1.205$ Wb et  $\varphi_{qr}$ = -0.214Wb;
- $\checkmark$  Les courants statoriques de l'étoile 1 et l'étoile 2 s'établissent successivement  $i_{as1} = i_{as2} = 4.82$ A.

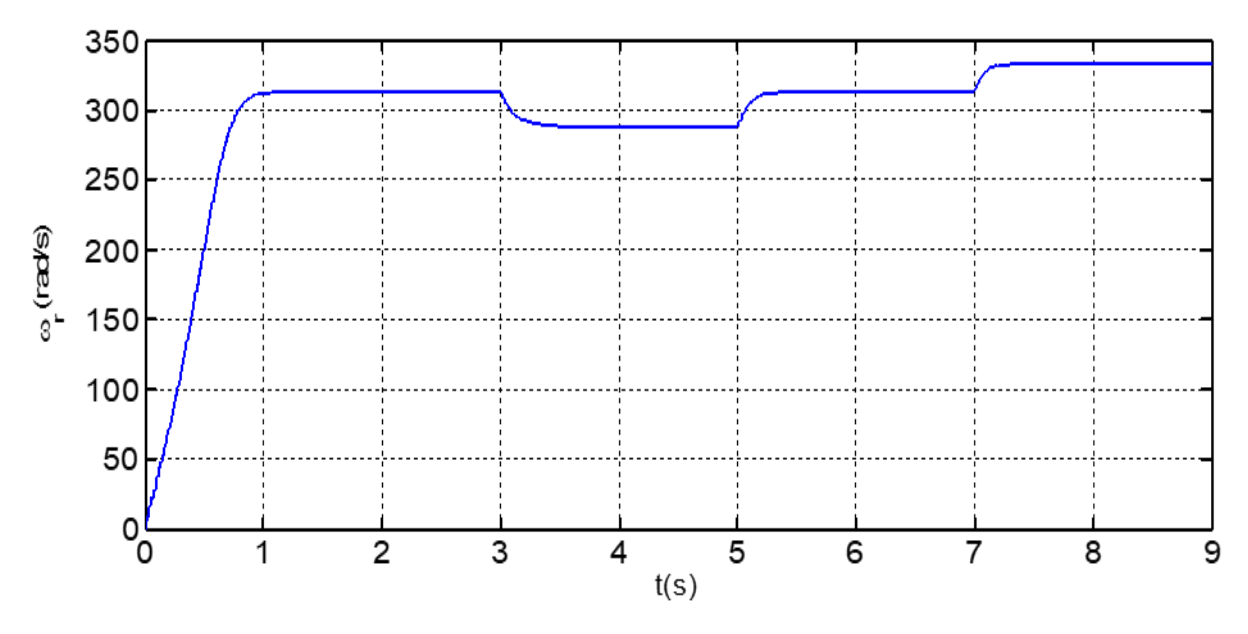

**Figure II.3 :** Vitesse angulaire.

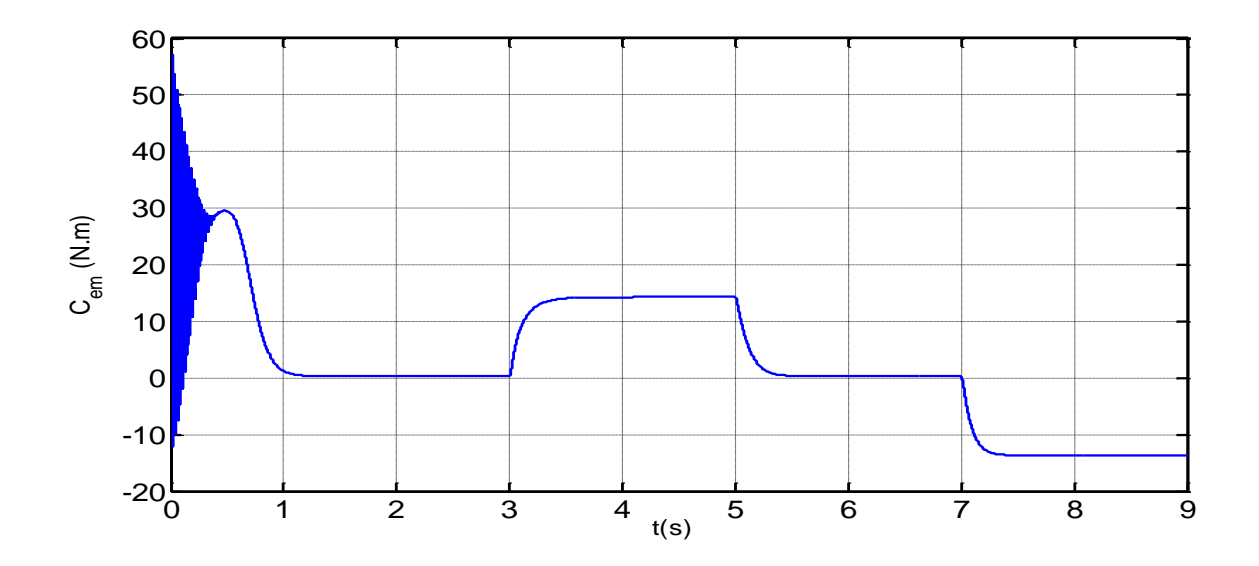

Figure II.4 : Couple électromagnétique.

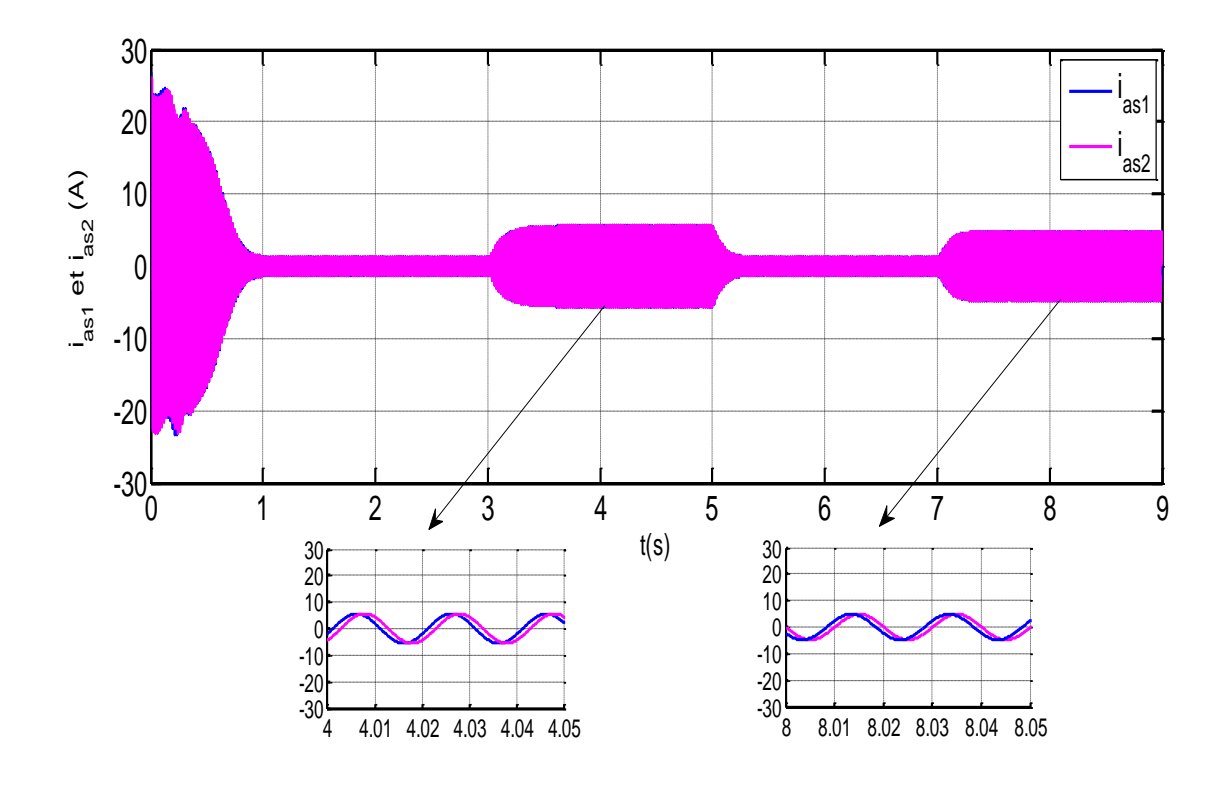

**Figure II.5 :** Courants statoriques de l'etoile 1 et 2.

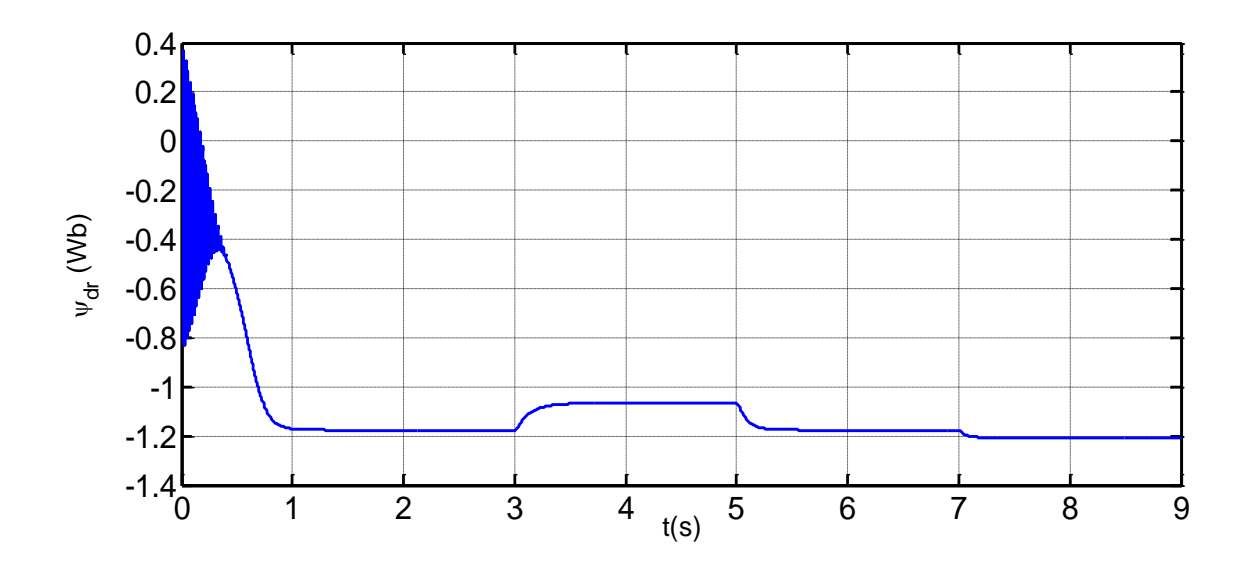

**Figure II.6 :** Flux rotorique direct.

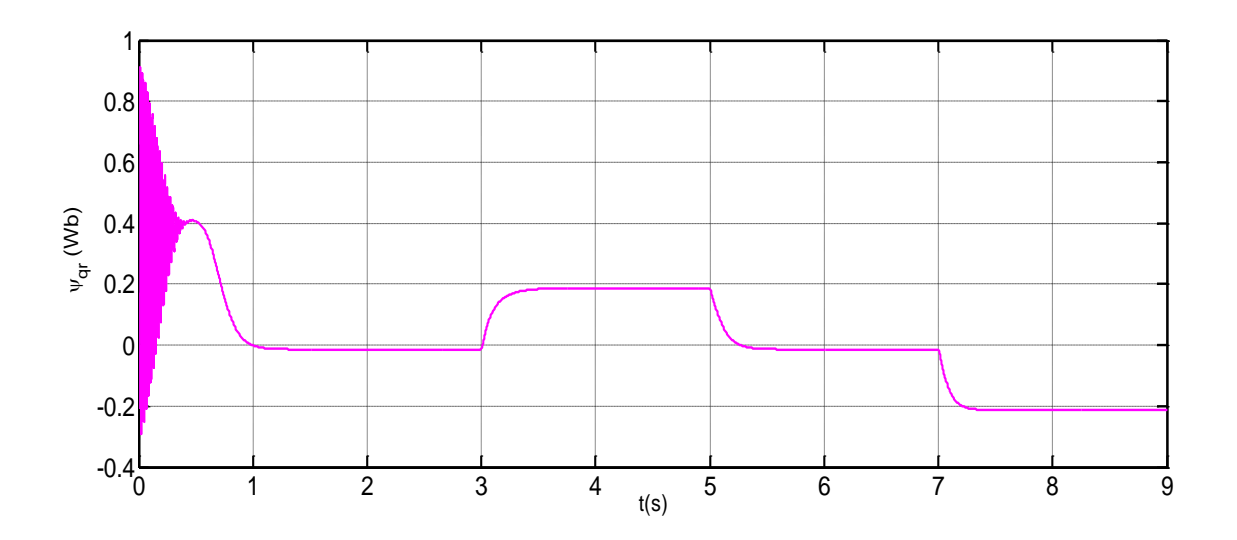

**Figure II.7 :** Flux rotorique quadratique.

# **II.6 Alimentation de la MASDE par onduleurs de tension à M.L.I**

## **II.6.1 Introduction**

 Les développements dans le domaine d'électronique de puissance, soient au niveau des éléments semi-conducteurs, soit au niveau des convertisseurs statiques, permettent la réalisation d'organes de commande avec des puissances de sortie élevées et facilement commandable [3].

 Les entrainements électriques à vitesse variable font de plus en plus appel aux onduleurs et ils ont une fonction incontournable de l'électronique de puissance, ils sont constitués de cellules de commutations généralement à transistor ou thyristor pour les grandes puissances.

#### **II.6.2 Modélisation de l'onduleur de tension à commande M.L.I**

 Un onduleur autonome (à commande adjacente ou à M.L.I) est un convertisseur statique qui assure la transformation de l'énergie d'une source continue en une énergie alternative, qui peut être à fréquence fixe ou variable [4].

Le contrôle de la vitesse et du couple de la MASDE se réalise par action simultanée sur la fréquence et sur l'amplitude de la tension statorique, à base d'onduleurs de tension à fréquence variable.

 Chaque étoile de la MASDE est alimentée par un onduleur triphasé à M.L.I. Ce dernier se constitue de trois branches où chaque branche est composée de deux paires d'interrupteurs supposée parfaits et dont les commandes sont disjointes et complémentaires, chaque interrupteur est représenté par une paire transistor-diode qui est modélisé par deux états défini par la fonction de connexion logique suivante [4] :

$$
f_i = \begin{cases} 1 & \text{l'interrupteur i est fermé} \\ 0 & \text{l'interrupteur i est ouvert} \end{cases} \quad (K_i \text{ conduit, } \overline{K}_i \text{ bloqué})
$$

Avec :  $f_i +$ 

$$
f_i = 1
$$
 et  $i = 1 ... 3$ .

La figure II.8 suivante représente le schéma de l'onduleur triphasé.

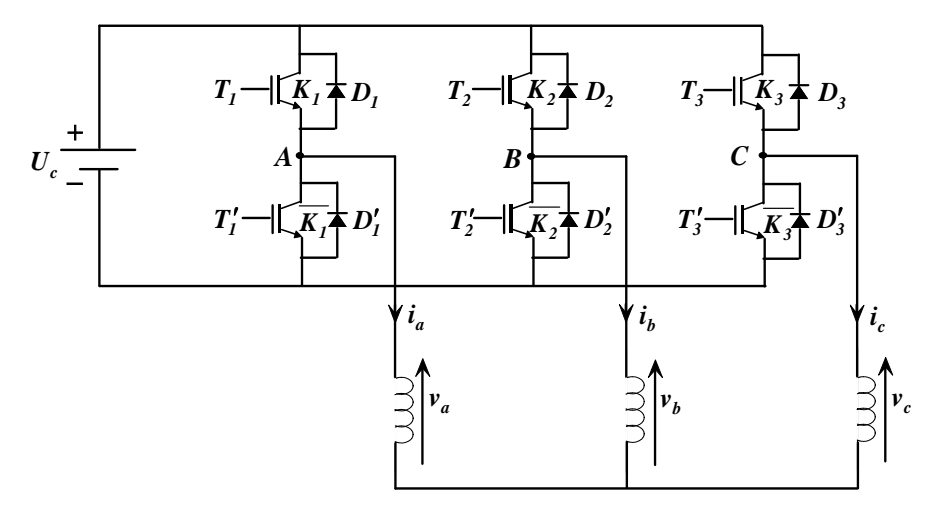

**Figure II.8 :** Onduleur triphasé à deux niveaux.

Les tensions composées sont :

$$
U_{AB} = v_a - v_b = U_c(f_1 - f_2)
$$
 (II. 27)

$$
U_{BC} = v_b - v_c = U_C(f_2 - f_3)
$$
 (II. 28)

$$
U_{CA} = v_c - v_a = U_C(f_3 - f_1)
$$
 (II. 29)

Les tensions simples  $U_{AB}$ ,  $U_{BC}$  et  $U_{CA}$  forment un système triphasé équilibré, tel que :

$$
U_{AB} + U_{BC} + U_{CA} = 0 \tag{II.30}
$$

La résolution des équations (II.27), (II.28), (II.29) et (II.30) nous donne :

$$
\begin{bmatrix} U_{AB} \\ U_{BC} \\ U_{CA} \end{bmatrix} = \frac{U_C}{3} \begin{bmatrix} 2 & -1 & -1 \\ -1 & 2 & -1 \\ -1 & -1 & 2 \end{bmatrix} \begin{bmatrix} f_1 \\ f_2 \\ f_3 \end{bmatrix}
$$
 (II. 31)

Pour le second onduleur, on obtient :

$$
\begin{bmatrix} U_{AB1} \\ U_{BC1} \\ U_{CA1} \end{bmatrix} = \frac{U_C}{3} \begin{bmatrix} 2 & -1 & -1 \\ -1 & 2 & -1 \\ -1 & -1 & 2 \end{bmatrix} \begin{bmatrix} f_4 \\ f_5 \\ f_6 \end{bmatrix}
$$
 (II. 32)

#### **II.6.3 Commande par modulation sinus-triangle**

La M.L.I sinus-triangle est réalisé par comparaison d'une onde modulante basse fréquence (tension de référence) à une onde porteuse haute fréquence de forme triangulaire. Les instants de commutation sont déterminés par les points d'intersection entre la porteuse et la modulante La fréquence de commutation des interrupteurs est fixée par la porteuse [4].

Les tensions de références sinusoïdales sont exprimées par :

Pour la première étoile :

\n
$$
\begin{cases}\nV_{refa1} = V_m \sin(2\pi ft) \\
V_{refa1} = V_m \sin\left(2\pi ft - \frac{2\pi}{3}\right) \\
V_{refa1} = V_m \sin(2\pi ft + \frac{2\pi}{3})\n\end{cases}
$$
\n(II. 33)

Pour la seconde étoile :

\n
$$
\begin{cases}\nV_{refaz} = V_m \sin(2\pi ft - \alpha) \\
V_{refaz} = V_m \sin(2\pi ft - \frac{2\pi}{3} - \alpha) \\
V_{refaz} = V_m \sin(2\pi ft + \frac{2\pi}{3} - \alpha)\n\end{cases}
$$
\n(II. 34)

L'équation de la porteuse est donnée par :

$$
V_P(t) = \begin{cases} V_{pm} \left[ 4\left(\frac{t}{T_p}\right) - 1 \right] & \text{si} \quad 0 \le t \le T_p/2 \\ V_{pm} \left[ -4\left(\frac{t}{T_p}\right) + 3 \right] & \text{si} \quad T_p/2 \le t \le T_p \end{cases} \tag{II.35}
$$

Cette technique est caractérisée par les deux paramètres suivants :

- L'indice de modulation < m > définit comme étant le rapport de la fréquence  $f_p$  de la porteuse à la fréquence  $f$  de la tension de référence (m =  $\frac{f_p}{f}$  $\frac{f^{\prime \mu}}{f}$ ).
- Le coefficient de réglage de tension <  $r >$  qui est le rapport de l'amplitude  $V_m$  de la référence et la tension  $V_{pm}$  de la porteuse ( $\frac{V_{m}}{V}$  $V_{pm}$ ).

La figure II.9 représente le principe de la commande M.L.I sinus-triangle dont  $r = 0.8$ ;  $m = 63$  et  $Vp = 310V$ .

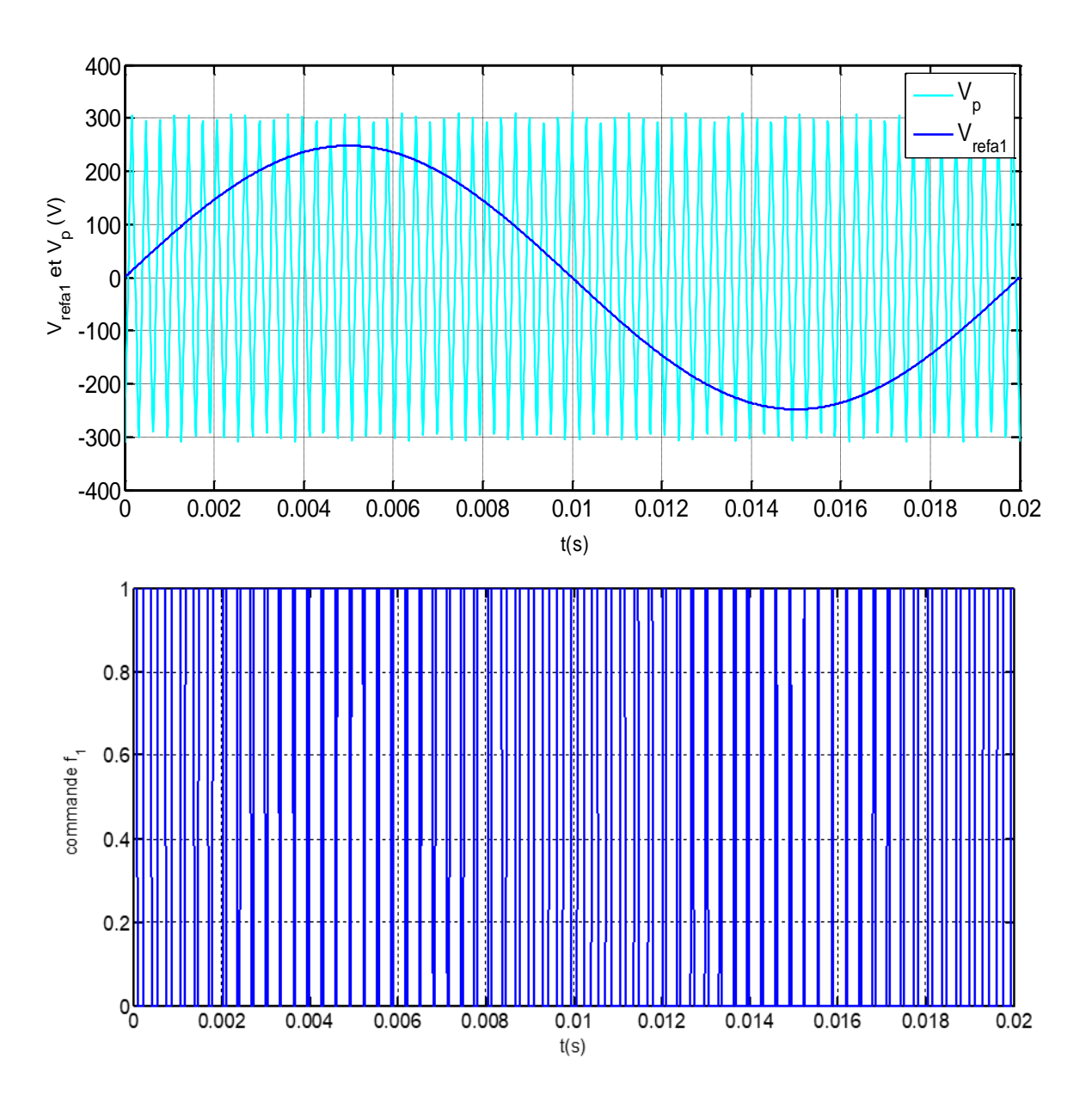

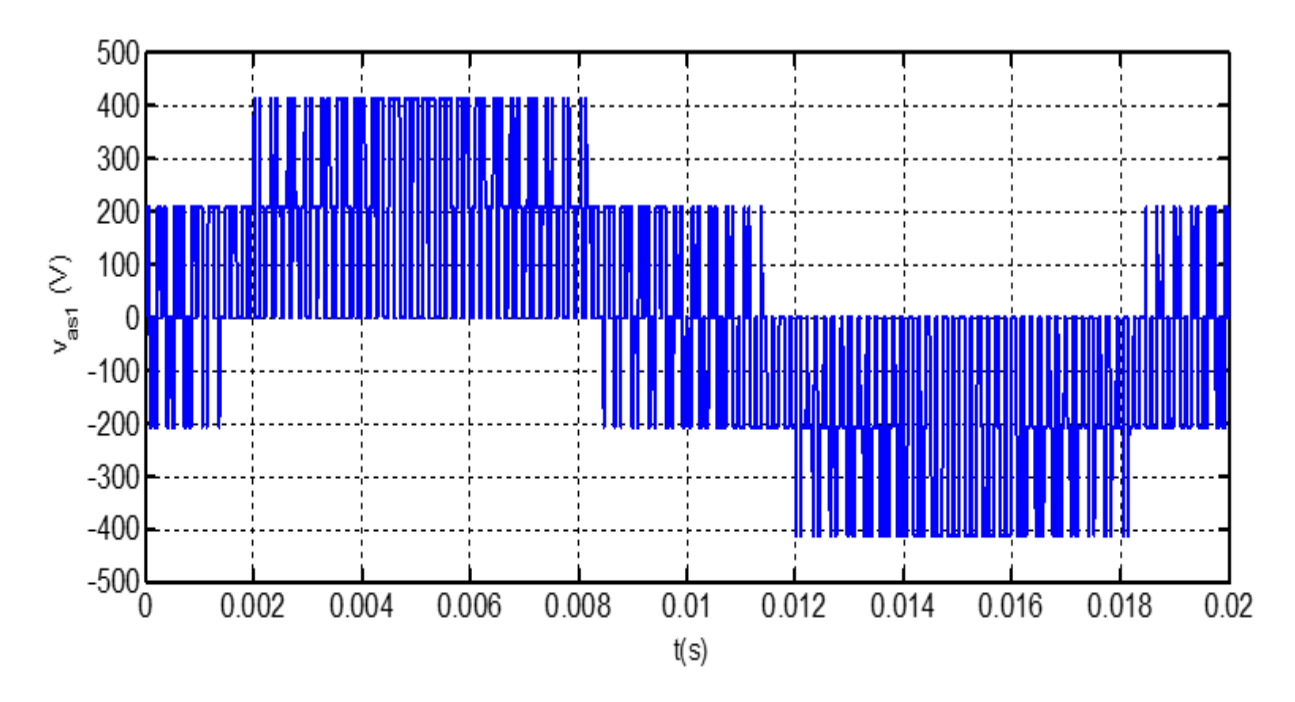

**Figure II.9 :** principe de la commande M.L.I sinus-triangle.

# **II.6.4 Association de MASDE-Onduleurs de tension à commande M.L.I**

 La représentation schématique de l'association de la MASDE avec deux onduleurs de tension M.L.I sinus-triangle est donnée par la figure II.10.

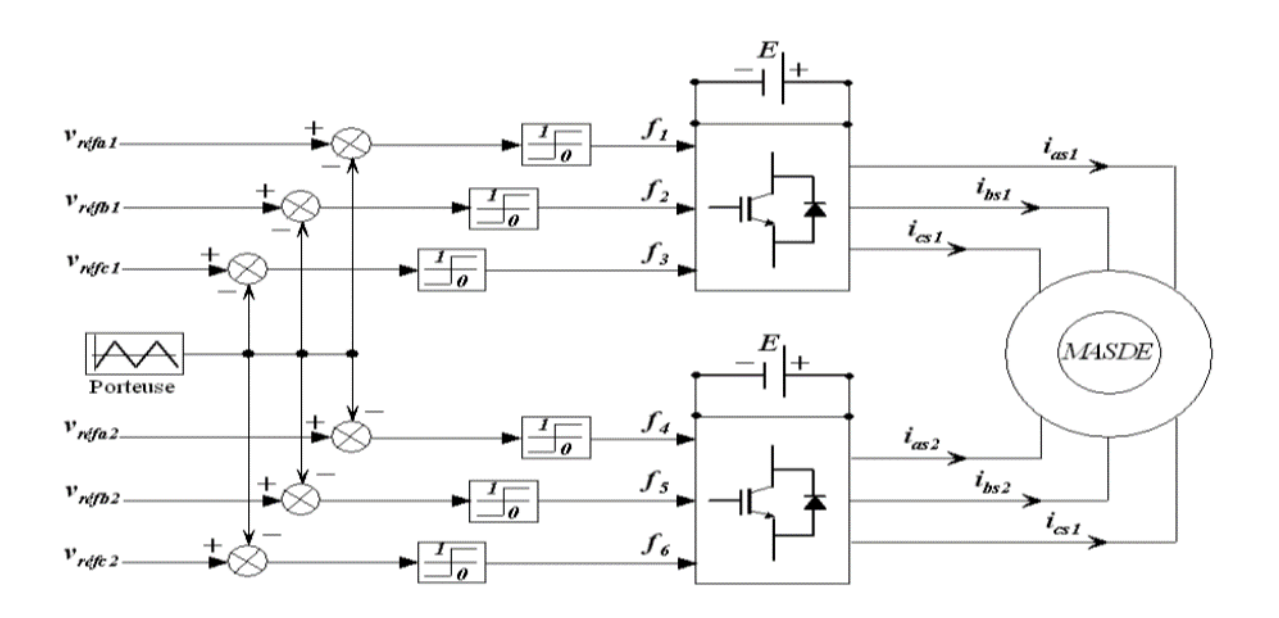

**Figure II.10 :** Association de la MASDE avec deux onduleurs de tension à commande M.L.I.

# **II.7 Simulation et interprétation des résultats**

La simulation est effectuée pour un décalage angulaire  $\alpha = 30^{\circ}$ 

 La figure II.11 montre l'évolution des caractéristiques de la MASDE alimentée par deux onduleurs de tension à commande M.L.I sinus –triangle dont  $r = 0.8$  et m = 21, suivi de l'application des charges  $C_r = 14N$ .m à t=3s et  $C_r = -14N$ .m à t=7s

 Les résultats obtenus sont similaires avec Ceux obtenus par l'alimentation directe. Cependant, ces allures et en particulier celles, du couple électromagnétique, des courants statoriques et ceux du flux direct et en quadrature, montrent que cette technique engendre une augmentation des ondulations dues principalement aux harmoniques délivrés par les onduleurs, qui se répercutent essentiellement sur le couple électromagnétique.

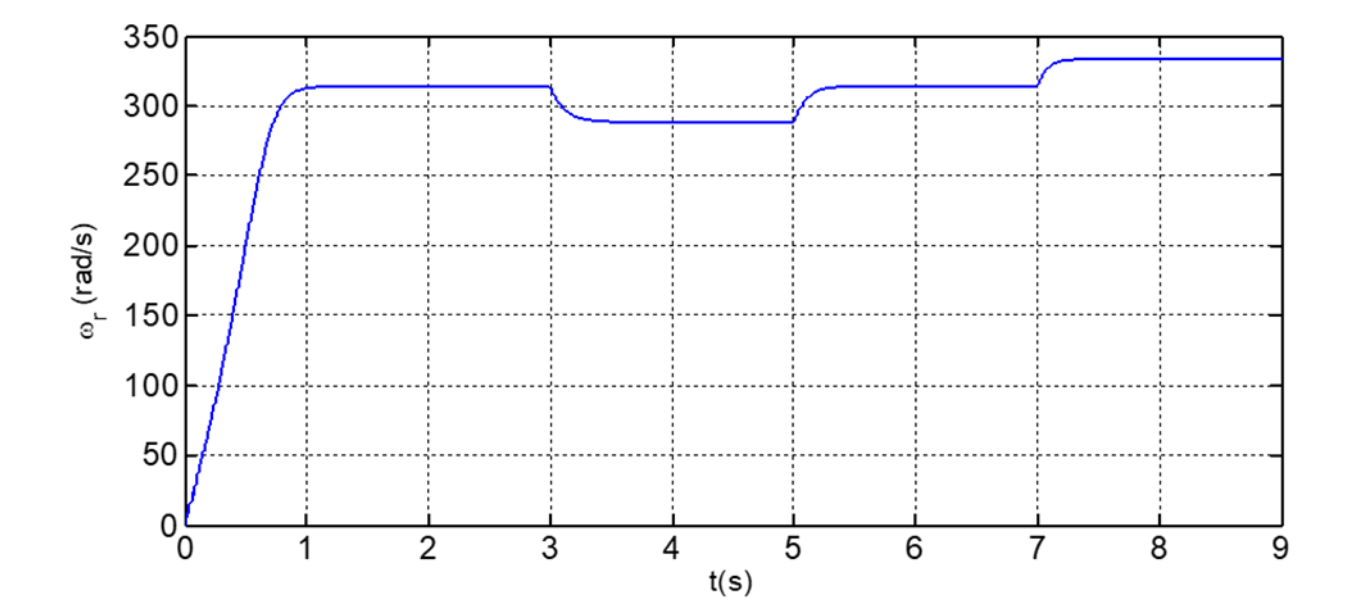

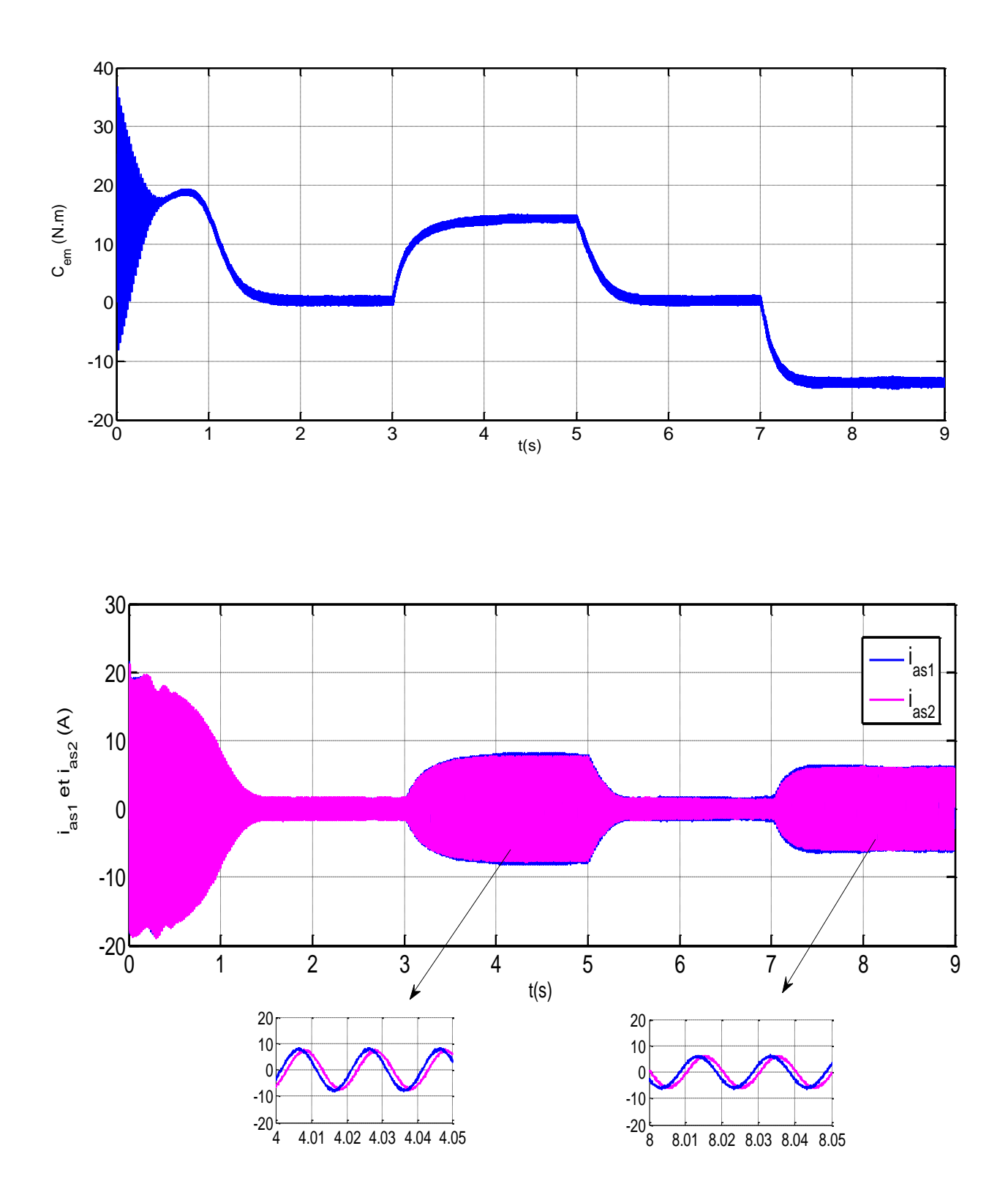

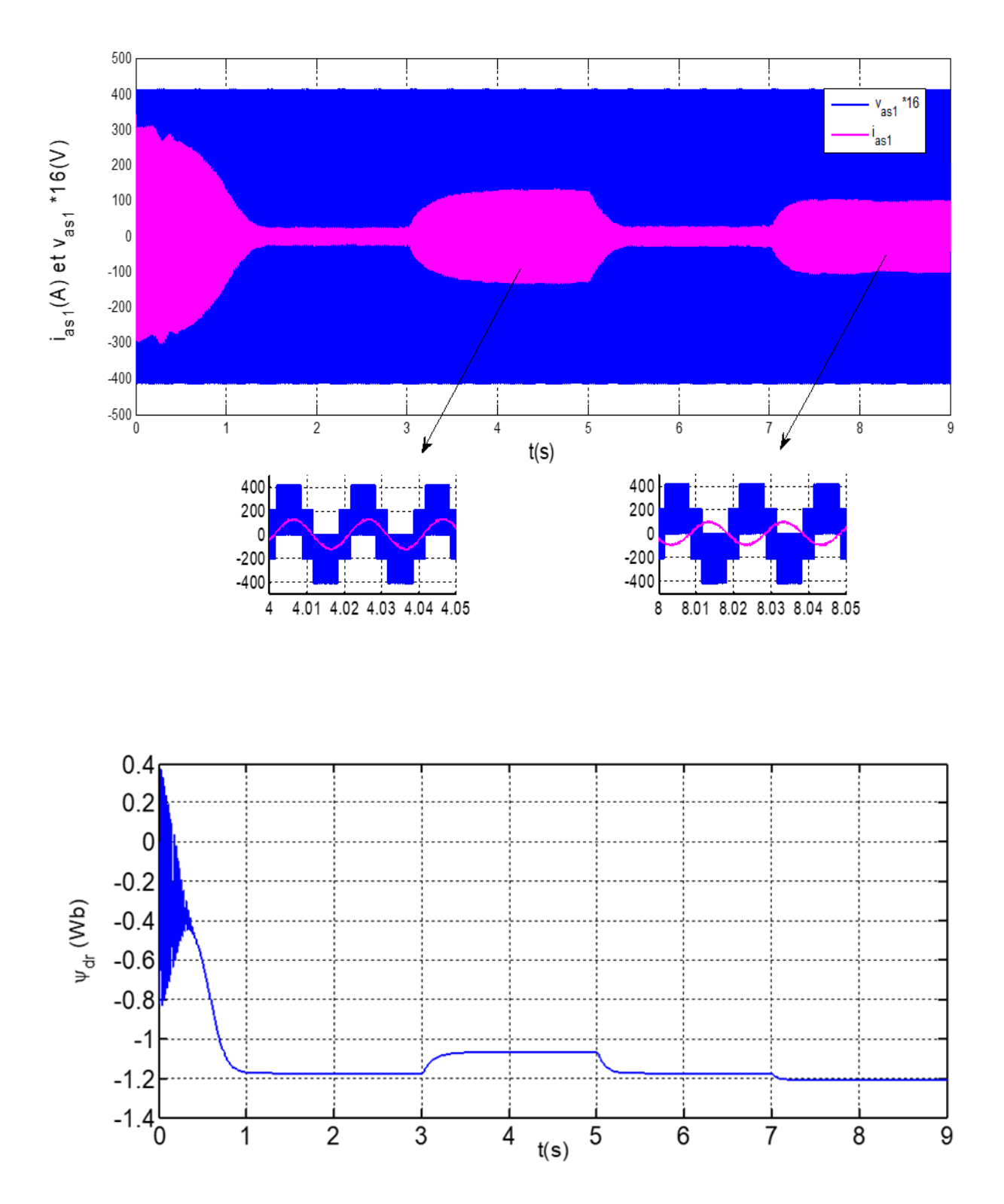

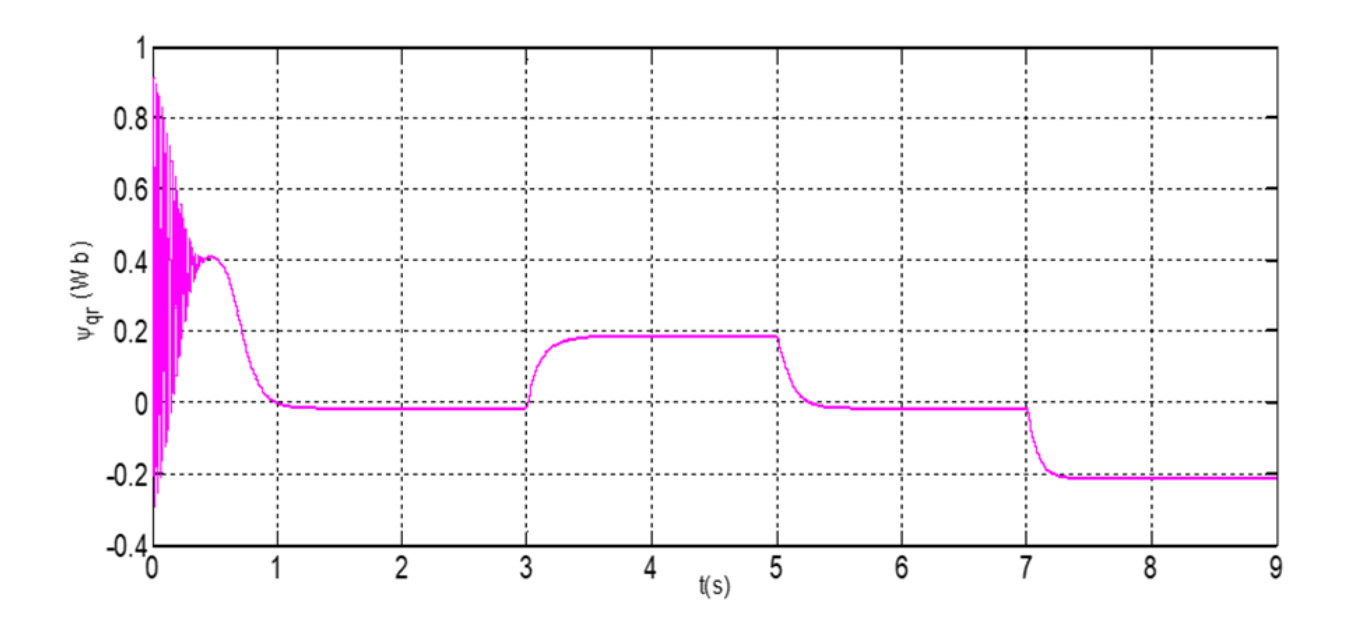

**Figure II.11 :** Evolution des caractéristiques de la MASDE alimentée par deux onduleurs de tension a commande M.L.I sinus-triangle.

# **II.9 Conclusion**

 Dans ce chapitre, nous avons modélisé la machine asynchrone double étoile en utilisant la transformation de Park, de même que la modélisation de l'alimentation présentée par deux onduleurs de tension à deux niveaux commandés par la stratégie de Modulation de Largeur d'Impulsion (MLI). D'après les résultats de simulations obtenus, on peut conclure que le modèle mathématique proposé simule bien les performances réelles de la machine asynchrone double étoile.

 Dans le troisième chapitre, nous allons appliqué la commande vectorielle à la machine asynchrone double étoile où nous allons utilisé l'optimisation d'essaims de particules pour optimiser les gains du régulateur de vitesse.

# **Chapitre III Commande par PSO de la GASDE intégrée dans un système éolien**

#### **III.1 Introduction**

 « Le désir humain de perfection trouve son expression dans la théorie de l'optimisation. Elle étudie comment décrire et atteindre ce qui est meilleure, une fois que l'on connait comment mesurer et modifier ce qui est bon et ce qui est mauvais, la théorie de l'optimisation comprend l'étude quantitative des optimums et les méthodes pour les trouver » [5].

 A partir de la citation ci-dessus on comprend que l'optimisation cherche à améliorer une performance en se rapprochant d'un point optimum.

 Dans ce chapitre, nous étudions l'application de PSO à la commande vectorielle, où cette dernière est utilisé pour optimiser les paramètres de du régulateur PID afin d'améliorer les performances du système de contrôle. En premier lieu, nous allons appliquer la commande vectorielle par orientation du flux rotorique sur la MASDE où nous présentons le principe et les différentes méthodes de la commande vectorielle ensuite nous donnons la définition du PSO son principe et l'algorithme de base qu'on va associer à la commande vectorielle et enfin nous examinerons les avantages de cette approche combinée par la simulation et nous discutons les résultats obtenus.

#### **III.2 Description du système étudié**

 Le système étudié est connecté au réseau, considéré puissant et se compose d'un aérogénérateur basé sur la machine asynchrone double étoile, de trois convertisseurs de puissance (deux redresseurs et un onduleur de tension qui sont à deux niveaux et contrôlés en MLI), d'un bus continu, d'un filtre d'entrée et d'un transformateur. Le schéma global du système est représenté par la figure III.1.

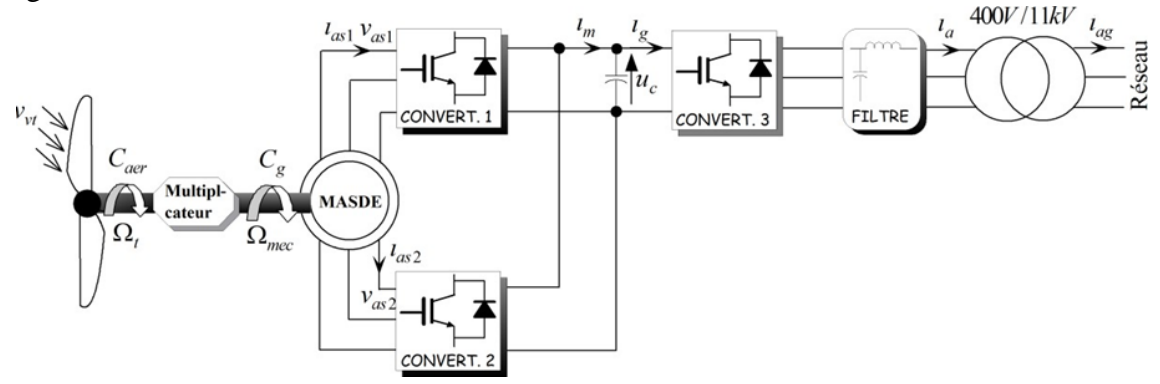

**Figure III.1 :** Représentation schématique du système étudié.

 Dans notre étude on prend le profil de vitesse d'entrainement de la MASDE est la vitesse du vent de système éolien on la considère variable et on considère que le bus continu est une tension constante (le réseau n'est pris en considération).

## **III.3 Commande vectorielle à flux orienté de la MASDE**

#### **III.3.1 Introduction**

 L'algorithme de commande le plus populaire est la commande vectorielle à flux rotorique orienté (Flux Oriented Control), introduite par Kovacs en 1959 et reprise par Blascke en1972, après une dizaine d'années. Elle a connu un développement important.

#### **III.3.2 Principe de la commande vectorielle**

 Le principe de la commande vectorielle (ou commande par flux orienté) consiste à orienter une des composantes de flux statorique, rotorique ou de l'entrefer sur un axe du référentiel tournant à la vitesse  $\omega$ s. Le but de cette commande est d'assimiler le comportement de la machine asynchrone double étoile à celui d'une machine à courant continu à excitation séparée (figure III.2).

En effet dans une machine à courant continu le courant d'induit  $I_a$  contrôle le couple et le courant inducteur  $I_f$  contrôle le flux [6].

L'expression du couple électromagnétique de la machine à courant continu est donné par :

$$
C_{em} = k \varphi_f I_a = K' I_f I_a \tag{III.1}
$$

Avec :

 $\varphi_f$ : Flux imposé par le courant d'excitation  $I_f$ ;

 $I_a$ : Courant d induit.

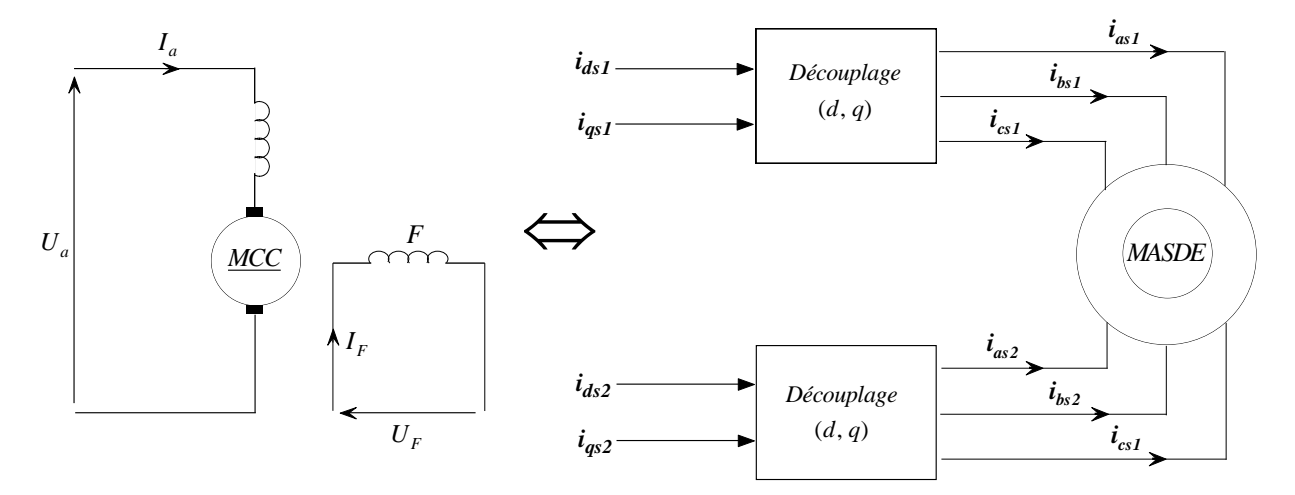

**Figure III.2 :** Principe de la commande vectorielle.

 La commande de la MASDE par orientation de flux consiste à réguler le flux par la composante directe du courant et le couple par la composante en quadrature. Pour cela, il faut choisir une loi de commande et un système d'axes assurant le découplage du flux et du couple. Sachant que le couple est donné par l'expression (II.25). Donc, si le flux rotorique est orienté sur l'axe ( $\varphi_{dr} = \varphi_r$ ) et ( $\varphi_{qr} = 0$ ) d'un repère lié au champ tournant, l'expression de couple devient :

$$
C_{em} = P \frac{L_m}{L_m + L_r} \left[ \left( i_{qs1} + i_{qs2} \right) \varphi_r \right]
$$
  
=  $k'' \varphi_r i_{qs}$   

$$
k'' = P \frac{L_m}{L_m + L_r} \text{ et } i_{qs} = i_{qs1} + i_{qs2}
$$
 (III.2)

 D'après l'expression (III.2), nous constatons que le couple électromagnétique résulte de l'interaction d'un terme de flux et d'un terme de courant. Cette expression ressemble à l'expression du couple de la machine à courant continu à excitation séparée, alors on constate que le couple et le flux de la MASDE sont contrôlables séparément [6].

 Néanmoins, si le principe est naturellement appliqué pour la MCC, ce n'est pas le cas pour les machines à courant alternatif et en particulier la MASDE. Car, le contrôle par flux orienté de ces derniers est une commande par orientation de ces deux grandeurs [6].

## **III.4 Choix d'orientation du flux**

La modélisation de la MASDE est basée sur l'alimentation en tension et le repère choisi est lié au champ tournant « d-q », de ce fait, les choix concernant l'alimentation et le repère ont été accomplis. Alors, l'étape suivante du raisonnement consiste à fixer l'orientation du flux. Pour cela, trois choix sont possibles [6] :

Flux rotorique :

$$
\varphi_{dr} = \varphi_r \, \text{ et } \, \varphi_{qr} = 0 \tag{III. 3}
$$

Flux statorique :

$$
\varphi_{ds} = \varphi_s \, et \, \varphi_{qs} = 0 \tag{III.4}
$$

Flux d'entrefer :

$$
\varphi_{dg} = \varphi_g \text{ et } \varphi_{qg} = 0 \qquad (\text{III. 5})
$$

La figure III.3 illustre l'orientation du flux rotorique sur l'axe d.

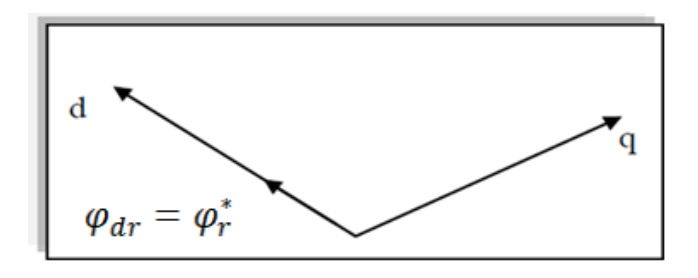

**Figure III.3 :** Orientation du flux rotorique sur l'axe d

 Pour la MASDE, nous choisirons l'orientation du flux rotorique (III.3), car cela permet d'aboutir à un variateur de vitesse où le flux et le couple électromagnétique sont indépendamment commandés à travers les courants statoriques [6].

## **III.5 Différentes méthodes de la commande vectorielle**

 Pour la réalisation de la commande vectorielle d'une machine asynchrone à double étoile, il existe deux méthodes : directe et indirecte.

## **III.5.1 Méthode directe**

 Cette méthode consiste à déterminer la position et le module du flux quel que soit le régime de fonctionnement.

Pour cela deux procédés sont utilisés :

- 1. La mesure du flux dans l'entrefer de la machine à l'aide d'un capteur : l'inconvénient principal de cette technique réside dans le fait que les capteurs du flux sont mécaniquement très fragiles ;
- 2. L'estimation du flux à l'aide des méthodes mathématiques. Cette méthode est sensible aux variations des aux variations des paramètres de la machine [6].

## **III.5.2 Méthode indirecte**

Le principe de cette méthode consiste à ne pas mesurer (ou estimer) l'amplitude de flux mais seulement sa position.

 Elle consiste à estimer la position du vecteur de flux, et régler son amplitude en boucle ouverte. Les tensions ou les courants assurant l'orientation du flux et le découplage sont évalués à partir d'un modèle de la machine en régime transitoire. Cette méthode a été favorisée par le développement des microprocesseurs, elle est très sensible aux variations paramétriques de la machine [6].

 Il est important de souligner que la méthode indirecte est la plus simple à réaliser et la plus utilisée que la méthode directe, mais le choix entre les deux méthodes varie d'une application à une autre [6].

## **III.6 Commande vectorielle indirecte sans réglage de vitesse**

 Les lois de commande sont obtenues à partir des équations de la MASDE liées au champ tournant et par orientation du flux rotorique où la position du flux est déduite de la relation donnant la vitesse du glissement [6]. La figure III.4 représente le schéma bloc simplifié de la Commande à flux orienté.

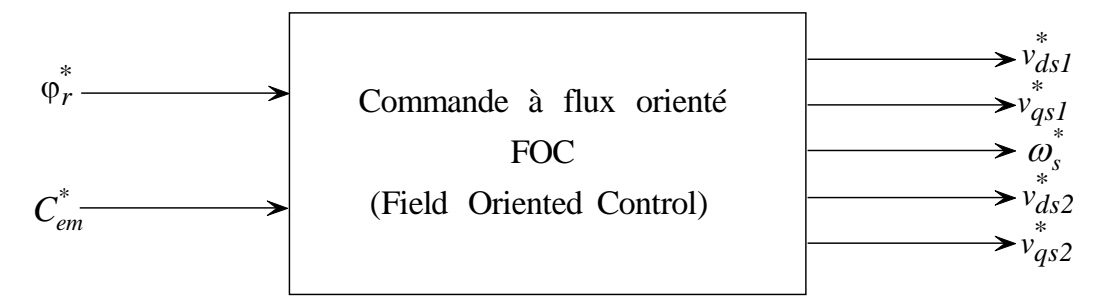

**Figure.III.4 :** Schéma bloc simplifié de la commande à flux orienté(FOC).

En considérant comme grandeurs de références le flux rotorique  $\varphi_r$  et le couple  $\mathcal{C}_{em}$ , et en exprimant que :

$$
\varphi_{dr} = \varphi_r^* \tag{III.6}
$$

$$
\varphi_{qr} = 0 \tag{III.7}
$$

$$
p\varphi_r^* = 0 \tag{III.8}
$$

Avec  $p = d/dt$  operateur de Laplace.

En remplaçant (III.6) -(III.8) dans les équations des tensions rotoriques (II.15), on obtient :

$$
R_r i_{dr} = 0 \Longrightarrow i_{dr} = 0 \tag{III.9}
$$

$$
R_r i_{qr} + \omega_{gl}^* \varphi_r^* = 0 \implies i_{qr} = -\frac{\omega_{gl}^* \varphi_r^*}{R_r}
$$
 (III.10)

Et à partir des équations (II.24) et (II.25), on trouve :

$$
i_{dr} = \frac{1}{L_m + L_r} [\varphi_r^* - L_m(i_{ds1} + i_{ds2})]
$$
 (III.11)

$$
i_{qr} = -\frac{L_m}{L_m + L_r} (i_{qs1} + i_{qs2})
$$
 (III.12)

 En introduisant (III.11) et (III.12) dans le système d'équations des flux statoriques (II.16), on aura [9] :

$$
\varphi_{d1} = \lambda_1 i_{ds1} + L_r \eta i_{ds2} + \eta \varphi_r^* \tag{III.13}
$$

$$
\varphi_{q1} = \lambda_1 i_{qs1} + L_r \eta i_{qs2} \tag{III.14}
$$

$$
\varphi_{d2} = \lambda_2 i_{ds2} + L_r \eta i_{ds1} + \eta \varphi_r^* \tag{III.15}
$$

$$
\varphi_{q2} = \lambda_1 i_{qs2} + L_r \eta i_{qs1}
$$
\n(III.16)

Avec :

$$
\eta = \frac{L_m}{L_m + L_r}
$$
 et  $\lambda_{1,2} = L_{1s,2} + \eta L_r$ 

En substituant (III.9) dans (III. 11), on tire :

$$
\varphi_r^* = L_m(i_{ds1} + i_{ds2})
$$
 (III.17)

A partir de l'équation (III.12), on trouve :

$$
L_m(i_{qs1} + i_{qs2}) = -(L_m + L_r)i_{qr}
$$
\n(III.18)

 En remplaçant (III.13) -(III.18) dans le système d'équations des tensions statoriques (II.15), on obtient :

$$
\widehat{v}_{ds1}^* = R_{s1} i_{ds1} + L_{s1} p i_{ds1} - \omega_s^* (L_{s1} i_{qs1} - \tau_r \varphi_r^* \omega_{gl}^*)
$$
\n(III.19)

$$
v_{qs1}^* = R_{s1}i_{qs1} + L_{s1}pi_{qs1} + \omega_s^*(L_{s1}i_{ds1} + \varphi_r^*)
$$
 (III.20)

$$
\nu_{ds2}^* = R_{s2}i_{ds2} + L_{s2}pi_{ds2} - \omega_s^*(L_{s2}i_{qs2} - \tau_r \varphi_r^* \omega_{gl}^*)
$$
 (III.21)

$$
v_{qs2}^* = R_{s2}i_{qs2} + L_{s2}pi_{qs2} + \omega_s^* (L_{s2}i_{ds2} + \varphi_r^*)
$$
 (III.22)

Où :

 $\tau_r = \frac{L_r}{R}$  $\frac{L_r}{R_r}$  et  $\omega_{gl}^* = \omega_s^* - \omega_r$ 

En introduisant l'équation (III.12) dans (III.10), on tire :

$$
\omega_{gl}^{*} = \frac{R_{r} L_{m}}{(L_{m} + L_{r})} \frac{(i_{qs1} + i_{qs2})}{\varphi_{r}^{*}}
$$
(III.23)

A partir de la relation (III.2), on trouve:

$$
(i_{qs1} + i_{qs2}) = \frac{(L_{m+}L_r)}{PL_m} \frac{C_{em}^*}{\varphi_r^*}
$$
 (III.24)

 Les équations électriques (III.19), (III.20), (III.21) et (III.22) montre que les tensions  $(v_{ds1}^*, v_{qs1}^*, v_{ds2}^*$  et  $v_{qs2}^*$ ) influent aux même temps sur les composantes des courants statoriques directes et en quadratures ( $i_{ds1}$ ,  $i_{qs1}$ ,  $i_{ds2}$  et  $i_{qs2}$ ) donc sur le flux et sur le couple. Il est alors n´nécessaire de réaliser un découplage. Cela, en définissant de nouvelles variables  $v_{d1r}$ ,  $v_{q1r}$ ,  $v_{d2r}$  et  $v_{q2r}$  n'agissant respectivement que sur  $i_{ds1}$ ,  $i_{qs1}$ ,  $i_{ds2}$  et  $i_{qs2}$ , tels que:

$$
v_{d1r} = R_{s1}i_{d1} + L_{s1}pi_{d31}
$$
 (III.25)

$$
v_{q1r} = R_{s1}i_{qs1} + L_{s1}pi_{qs1}
$$
 (III.26)

$$
v_{d2r} = R_{s2}i_{ds2} + L_{s2}pi_{ds2}
$$
 (III.27)

$$
v_{q2r} = R_{s2}i_{ds2} + L_{s2}pi_{ds2}
$$
 (III.28)

Afin de compenser l'erreur introduite lors de d´découplage, les tensions statoriques de références à flux constant sont exprimés par:

$$
v_{ds1}^* = v_{d1r} - v_{d1c}
$$
 (III.29)

$$
v_{qS1}^* = v_{q1r} + v_{q1c}
$$
 (III.30)

$$
v_{ds2}^* = v_{d2r} - v_{d2c}
$$
 (III.31)

$$
v_{qS2}^* = v_{q2r} + v_{q2c}
$$
 (III.32)

Où :

$$
v_{d1c} = \omega_s^* (L_{s1} i_{qs1} - \tau_r \varphi_r^* \omega_{gl}^*)
$$
 (III.33)

$$
v_{q1c} = \omega_s^*(L_{s1}i_{ds1} + \varphi_r^*)
$$
 (III.34)

$$
v_{d2c} = \omega_s^* (L_{s2} i_{qs2} - \tau_r \varphi_r^* \omega_{gl}^*)
$$
 (III.35)

$$
v_{q2c} = \omega_s^*(L_{s2}i_{ds2} + \varphi_r^*)
$$
 (III.36)

## **III.7 Equations de la puissance statorique**

Les puissances statoriques actives et réactives sont :

$$
\int P_1 = \nu_{ds1} i_{ds1} + \nu_{qs1} i_{qs1}
$$
 (III.37)

$$
Q_1 = v_{qs1} i_{ds2} + v_{ds1} i_{qs1}
$$
 (III.38)

$$
\bigcap P_2 = \nu_{ds2} i_{ds2} + \nu_{qs2} i_{qs2} \tag{III.39}
$$

$$
Q_2 = v_{qs2}i_{d2} + v_{ds2}i_{q2}
$$
 (III.40)

$$
\int P_S = P_1 + P_2 \tag{III.41}
$$

$$
Q_S = Q_1 + Q_2 \tag{III.42}
$$

## **III.8 Identification des paramètres des régulateurs PI**

L'identification des paramètres des régulateurs PI des systèmes dont la fonction de transfert est du premier ordre, telle que [6] :

$$
H(\mathbf{p}) = \frac{1}{ap+b} \tag{III.43}
$$

Se fait d'une manière générale comme suit :

La fonction de transfert du régulateur PI est donnée par :

$$
C(p) = K_p + \frac{K_i}{p}
$$
 (III.44)

Le schéma représentatif de la boucle de régulation d'un système asservi du premier ordre à retour unitaire régulé par un PI est donné par la figure III.5.

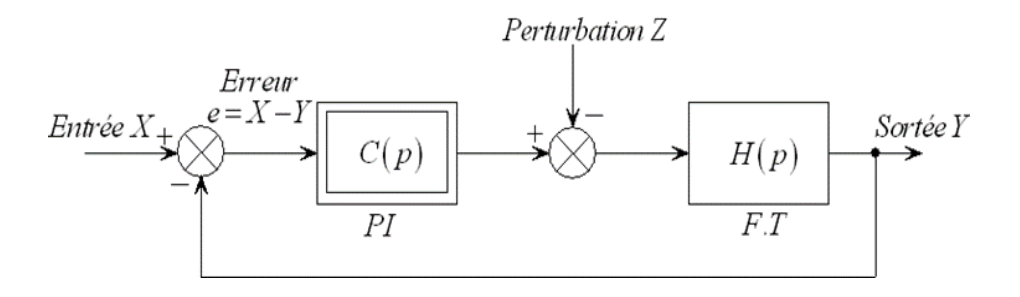

**Figure III.5 :** Schéma d'un système asservi du premier ordre régulé par un PI.

La perturbation est négligée dans les étapes d'identification des paramètres des régulateurs.

La fonction de transfert en boucle ouverte du système asservi est :

$$
T(p) = C(p)H(p) = \frac{K_p p + K_i}{a p^2 + b p}
$$
 (III. 45)

En boucle fermée, on obtient :

$$
F(p) = \frac{T(p)}{1 + T(p)} = \frac{K_p p + K_i}{a p^2 + (b + K_p) p + K_i}
$$
(III.46)

 Afin d'avoir un comportement d'un système du premier ordre dont la fonction de transfert est de la forme :

$$
G(p) = \frac{1}{\tau p + 1} \tag{III.47}
$$

Il suffit d'identifier (III.46) a (III.47) comme suit :

$$
\frac{K_p p + K_i}{ap^2 + (b + K_p)p + K_i} = \frac{1}{\tau p + 1}
$$
 (III.48)

Ce qui donne :

$$
K_p \tau p^2 + (K_i \tau + K_p) p + K_i = ap^2 + (b + K_p) p + K_i
$$
 (III.49)

D'où :

$$
\begin{cases}\nK_p = a/\tau \\
K_i = b/\tau\n\end{cases}
$$
\n(III.50)

 La figure III.6 représente le schéma de la boucle de régulation des courants statoriques (étoiles 1 et 2).

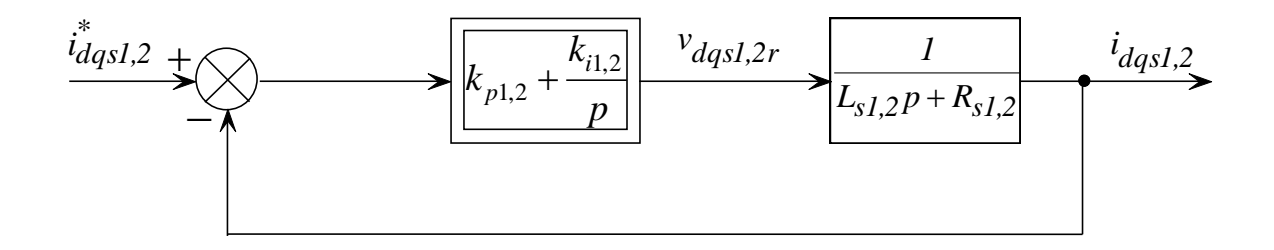

**Figure III.6 :** Schéma de la boucle de régulation des courants statoriques.

Avec :

$$
\begin{cases}\nK_{p1} = L_{s1}/\tau \\
K_{i1} = R_{s1}/\tau\n\end{cases} \text{ et } \begin{cases}\nK_{p2} = L_{s2}/\tau \\
K_{i2} = R_{s2}/\tau\n\end{cases}
$$
\n(III.51)

On prend  $\tau = \tau_r/6$  pour avoir une dynamique du processus rapide, avec  $\tau_r = L_r/R_r$  est la constante de temps électrique (rotorique) du système.

La figure III.7 représente le schéma du bloc FOC.

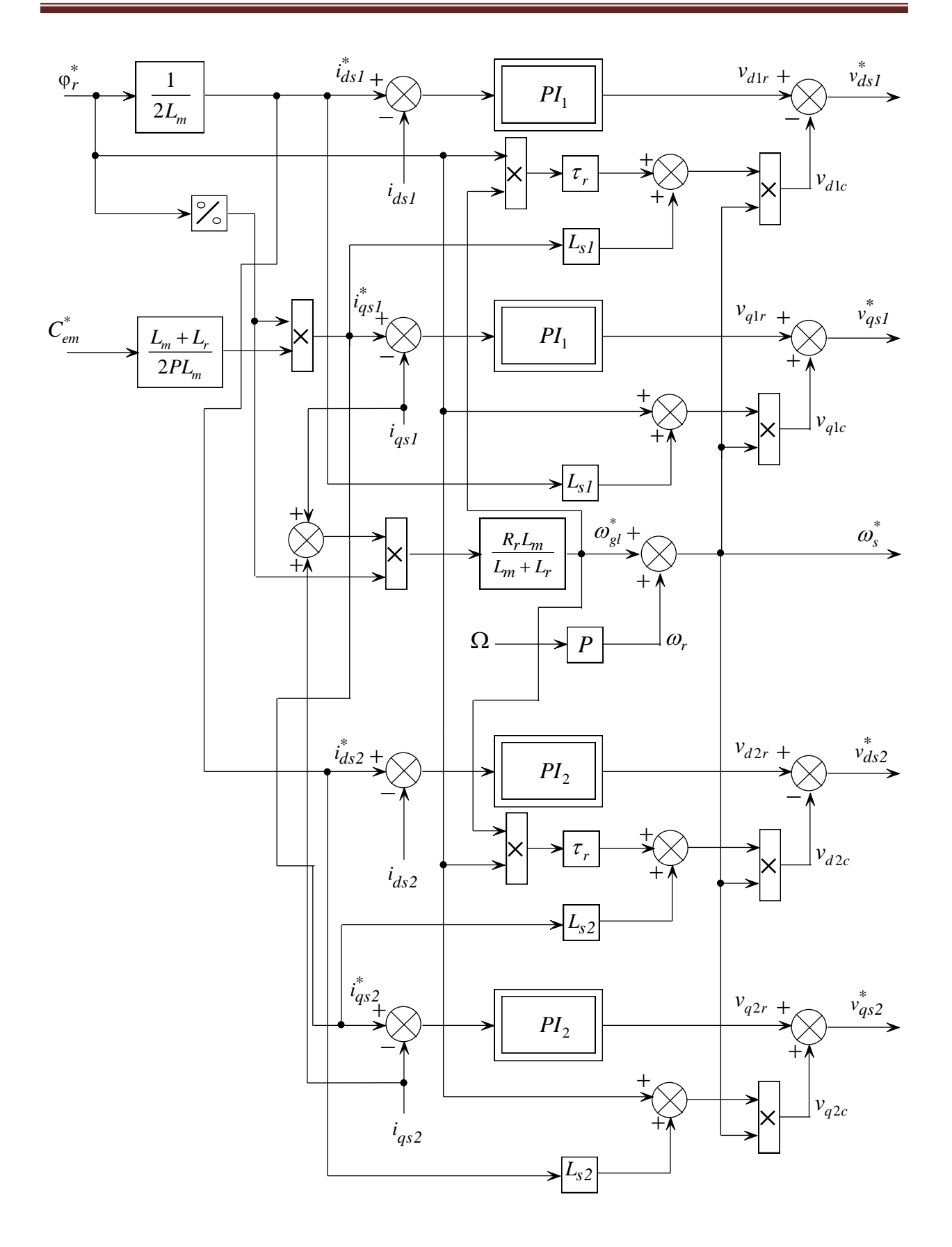

**Figure III.7 :** Représentation schématique du bloc FOC.

## **III.9 Commande vectorielle indirecte avec régulation de vitesse**

Le principe de cette méthode, consiste à d'déterminer directement la composante du flux rotorique à partir de la vitesse mécanique de rotation du rotor en utilisant un capteur de vitesse, cela est réalisable par un bloc de défluxage définit par la fonction non linéaire suivante :

$$
\begin{cases}\n\varphi_n^* = \varphi_n & \text{si} \quad |\Omega| \le \Omega_n \\
\varphi_n^* = \varphi_n \Omega_n / |\Omega| & \text{si} \quad |\Omega| > \Omega_n\n\end{cases}
$$
\n(III.52)

Schématisé par la figure III.8.

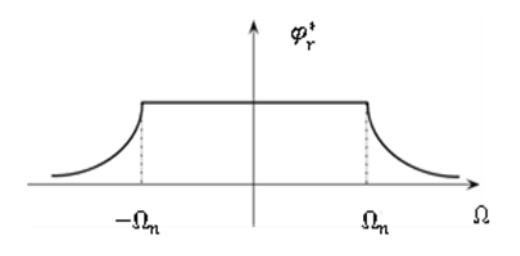

**Figure III.8 :** Schéma du défluxage..

La figure III.9 représente le schéma de régulation de la vitesse par la commande indirecte.

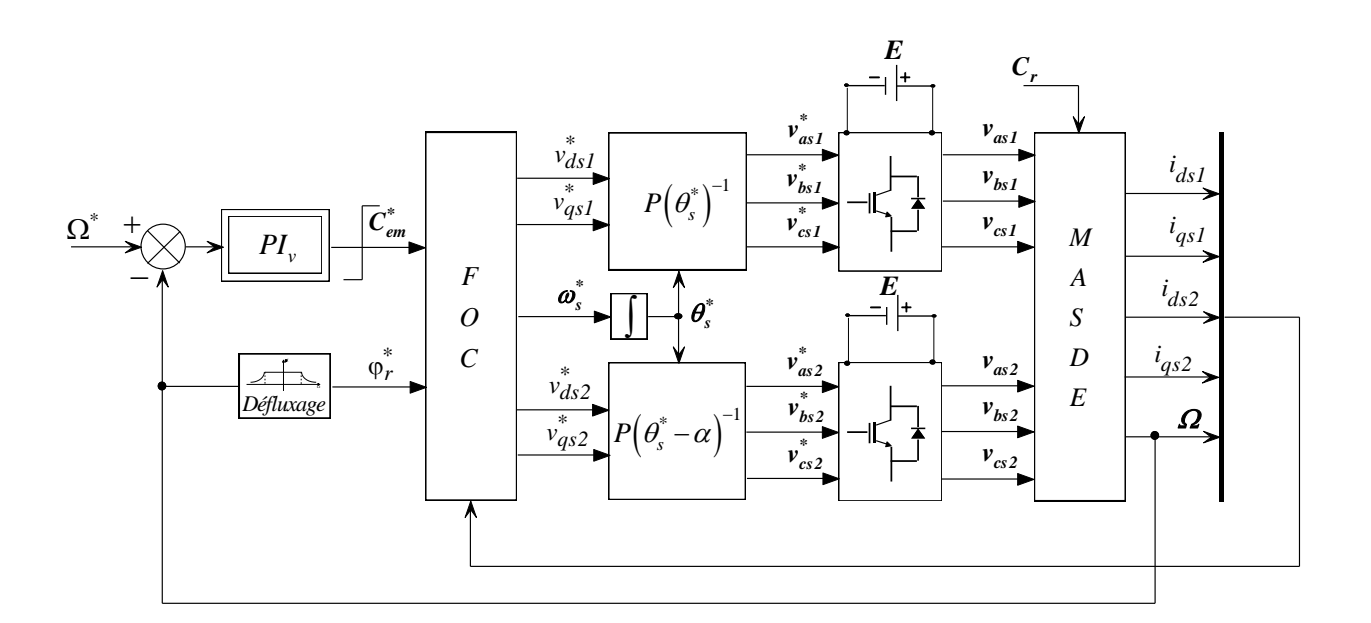

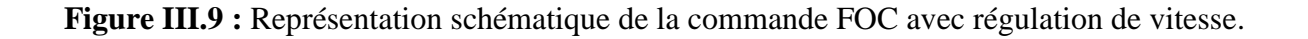
## **III.10 Identification des paramètres du régulateur de vitesse par la méthode de PSO**

 Dans cette partie**,** on va associer l'algorithme PSO à un régulateur de vitesse PID pour concevoir un contrôleur PID-PSO qui va chercher les paramètres  $K_p$ ,  $K_i$  et  $K_d$  du régulateur PID qui permettent d'obtenir la valeur minimale de l'erreur entre la vitesse réelle et la consigne dans la commande vectorielle d'un moteur asynchrone double étoiles. Mais avant cela on va donner une introduction sur PSO.

### **III.10.1 Définition**

 L'optimisation par essaim particulaire (OEP) ou Particle Swarm Optimization (PSO) en anglais, est un algorithme évolutionnaire qui utilise une population de solutions candidates pour développer une solution optimale au problème. Cet algorithme a été proposé par Russel Eberhart (ingénieur en électricité) et James Kennedy (socio psychologue) en 1995.

 Il s'inspire à l'origine du monde du vivant, plus précisément du comportement social des animaux évoluant en essaim, tels que les bancs de poissons et les vols groupés d'oiseaux [7]. L'Optimisation par Essaim de Particule (OEP) est une technique utilisée pour explorer l'espace de recherche d'un problème quelconque pour trouver l'ensemble des paramètres qui maximise/minimise un objectif particulier. L'objectif est d'avoir les particules convergentes sur l'optimum de la fonction [7]. La figure III.10 représente les regroupements de différents animaux

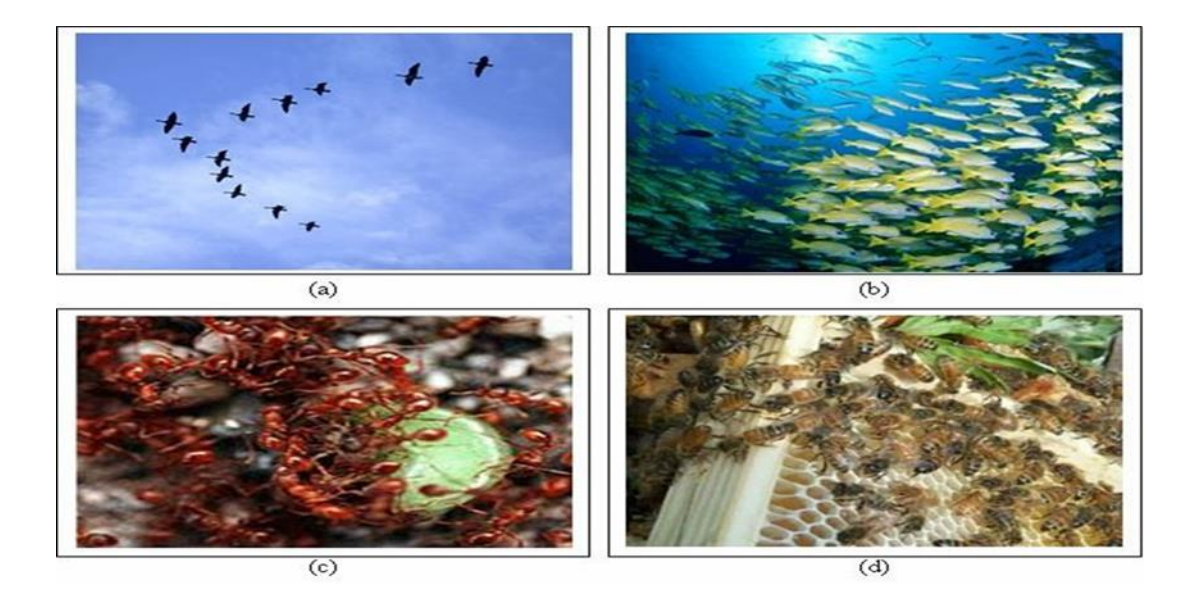

**Figure III.10 :** Groupe de : (a) oiseux, (b) poissons, (c) fourmis, (d) abeilles.

#### **III.10.2 Principe du PSO**

 Quand un groupe cherche de la nourriture, les individus du groupe se dispersent pour explorer l'environnement et se déplacent indépendamment l'un de l'autre. Chaque individu a un certain degré de liberté qui lui permet de se déplacer d'une manière aléatoire pour bien explorer son environnement. En plus chaque individu reçoit des informations de la part des autres individus concernant la présence de la nourriture ce qui permet d'orienter son mouvement dans la direction où la nourriture lui apparait abondante. Et comme ça, tôt ou tard toute la population se trouve centrée dans la région où la nourriture est abondante.

 Donc l'optimisation par essaims de particules imite ce comportement pour trouver une solution optimale ou proche de l'optimale le plus rapidement possible sans tester tous les points de l'espace des solutions [8]**.**

### **III.10.3 Formulation mathématique du PSO**

 Dans l'algorithme PSO, le comportement social est modélisé par une équation mathématique qui permet d'orienter les particules lors du processus de leur déplacement.

La figure III.11 représente le déplacement d'une particule

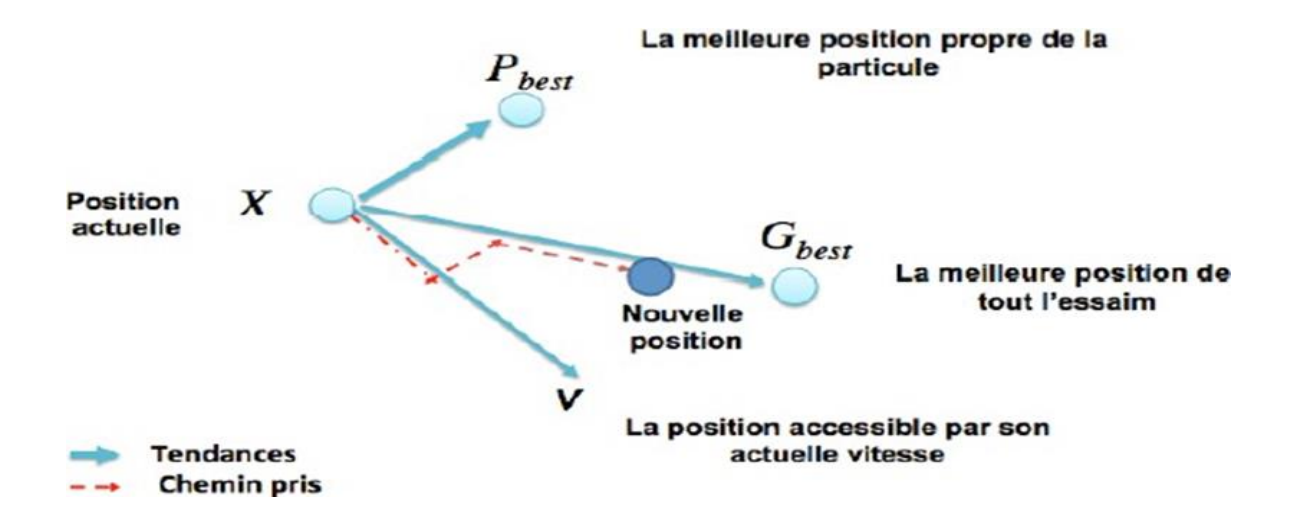

**Figure III.11 :** Déplacement d'une particule.

 Cette particule i, à son tour, a l'avantage d'être un essaim dans l'espace de dimensions D, à l'instant t. Par :

**:** sa position dans l'espace de recherche ;

**Pb :** la position de la meilleure solution par laquelle elle est passée ;

**Pg** : la position de la meilleure solution connue de tout l'essaim ;

**V**: sa vitesse;

**F** (Pg) : la valeur de fitness de la meilleure solution connue de tout l'essaim ;

**F (Pb) :** la valeur de fitness de sa meilleure solution ;

Cette particule i se déplace entre les itérations t et  $t + 1$ .

$$
V(t+1) = V(t) + c_1 r_1 (Pb(t) - X(t)) + c_2 r_2 (Pg(t) - X(t))
$$
 (III.53)

$$
X(t+1) = X(t) + V(t+1)
$$
 (III.54)

 $c_1$  et  $c_2$  : Il ne peut y avoir deux constantes représentant les coefficients d'accélération des constantes dans certains cas en fonction du problème d'optimisation posé .

 $r_1$ et  $r_2$ : deux nombres aléatoires pris dans l'intervalle [0,1] [9].

Un organigramme pour être dresser comme suit :

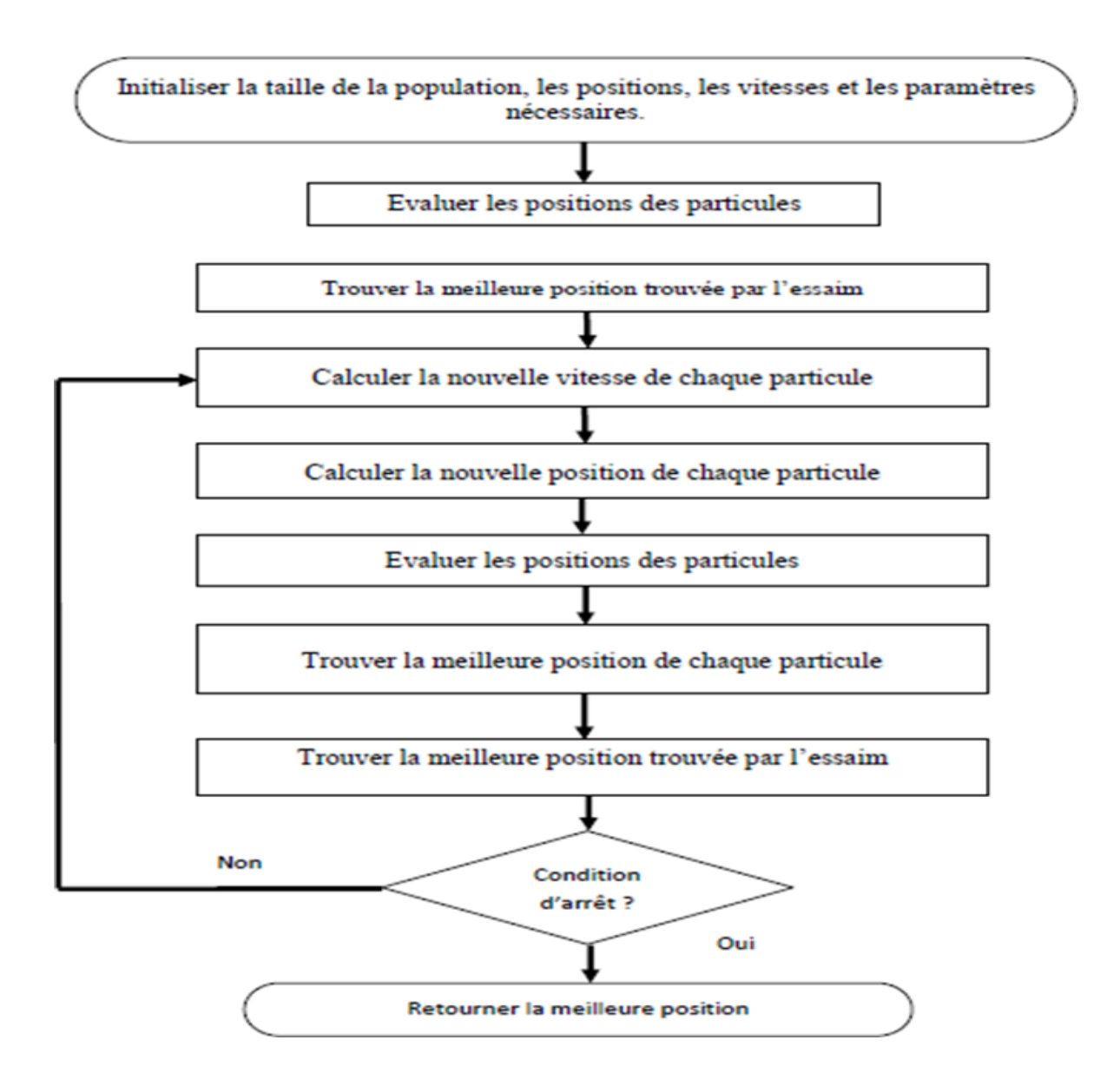

**Figure III.12**: Organigramme de l'algorithme de PSO.

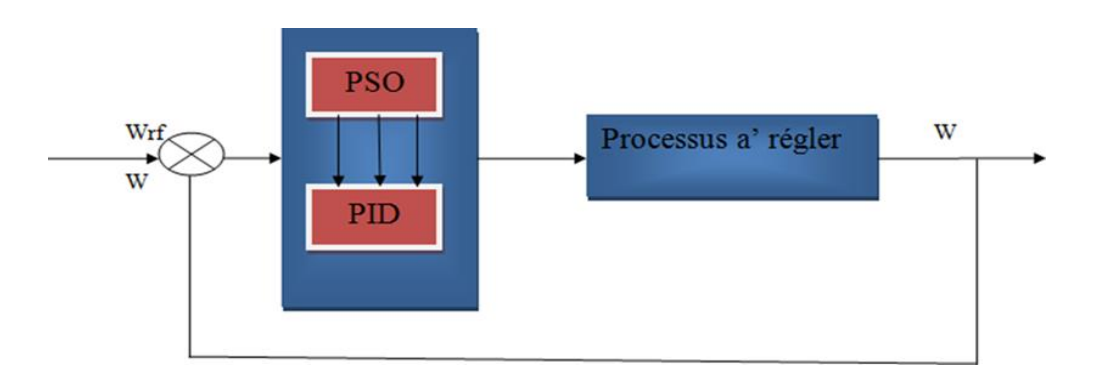

La figure III.13 représente le schéma bloc de la régulation de vitesse

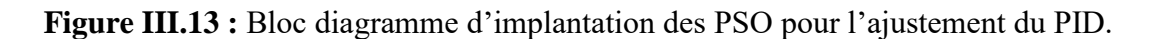

### **III.10.4 Algorithme**

L'algorithme de base de la méthode PSO, commence par une initialisation aléatoire des particules dans leur espace de recherche, en leurs attribuant une position et une vitesse initiales. A chaque itération de l'algorithme les particules se déplacent selon les équations (III.53) et (III.54) et les fonctions objectives (fitness) des particules sont calculées afin de pouvoir calculer la meilleure position de toutes Pg. La mise à jour des Pb et Pg est faite à chaque itération suivant l'algorithme cité en figure (III.12). Le processus est répété jusqu'à satisfaction du critère d'arrêt. PSO est une technique sans dérivée, tout comme les autres techniques d'optimisation heuristique [9].

### **III.10.5 Avantages du l'algorithme PSO**

- Le PSO est une méthode d'optimisation simple et flexible qui ne nécessite pas de connaissances mathématiques avancées ;
- $\triangleright$  Permet une exploration globale de l'espace de recherche ;
- S'adapte facilement à différents types de problèmes et peut être combinée avec d'autres techniques pour améliorer ses performances ;
- PSO n'a pas besoin du calcul des dérivées ou gradients, ce qui la rend appropriée pour les fonctions non différentiables ;
- $\triangleright$  Le PSO est également évolutif sans perte de performance tout en étant robuste face au bruit ou aux perturbations dans la fonction objective ;
- Peut résoudre des problèmes avec des fonctions non convexes ;
- Le PSO offre une approche simple mais efficace pour résoudre un large éventail de problèmes d'optimisation.

#### **III.10.6 Inconvénients de l'algorithme PSO**

 Le PSO (Particle Swarm Optimization), bien qu'il soit un algorithme populaire d'optimisation basé sur l'inspiration du comportement de bancs d'oiseaux, présente également certains inconvénients. Voici deux inconvénients associés à l'algorithme de PSO :

- Le premier inconvénient est que l'essaim peut prématurément converger ;
- Le deuxième inconvénient est que les approches stochastiques ont un problème de dépendance, tout changement d'un de leurs paramètres peut avoir un effet sur le fonctionnement de l'algorithme tout comme sur la solution obtenue.

 Il convient de noter que ces inconvénients ne signifient pas que le PSO est inefficace ou inutilisable. Il reste largement utilisé et a démontré son efficacité dans de nombreux domaines d'application. Cependant, il est important de prendre en compte ces limitations lors de l'utilisation du PSO et d'envisager d'autres méthodes d'optimisation si elles sont mieux adaptées au problème spécifique à résoudre.

### **III.11 Simulation et interprétation des résultats**

 Les résultats de simulation de la chaîne de conversion d'énergie éolienne, basée sur la génératrice asynchrone double étoile pilotée par le stator (dont les paramètres sont donnés en Annexe A) seule la vitesse est régulée par PSO. Les courants sont régulés par des PI classiques, obtenus sous Matlab/Simulink sont représentés et commentés dans cette partie.

 La vitesse mécanique de la GASDE et sa référence sont représentées par la figure III.14. Il est à noter que le profil du vent est choisi variable, mais de façon à obtenir les différentes performances de la chaîne de conversion de l'énergie éolienne. La vitesse mécanique  $\Omega_{mec}$  suit parfaitement sa référence.

 L'évolution de la puissance mécanique sur l'arbre de la GASDE (générée par la turbine et issue du multiplicateur) est illustrée par la figure III.15. Cette dernière varie dans les phases de fonctionnement à des vitesses mécaniques inférieures à la vitesse nominale, et elle est limitée par le dispositif de limitation de puissance durant les phases de fonctionnement avec des vitesses supérieures à celle nominale.

 L'allure du couple électromagnétique de référence issue de la stratégie de commande à puissance de référence désirée, et celle du couple électromagnétique de la GASDE sont illustrées par la figure III.16. On remarque que le couple électromagnétique suit sa référence.

 Les deux composantes du flux rotorique de la génératrice électrique selon les deux axes direct et quadratique sont données par la figure III.17. La composante du flux rotorique directe ( $\varphi_{dr}$ )

poursuit sa référence, et la composante du flux rotorique quadratique ( $\varphi_{qr}$ ) est nulle, cela est dû au contrôle vectoriel par orientation du flux rotorique.

 La figure III.18 montre l'évolution de la tension et du courant statoriques de la première phase correspondant à la première étoile, les évolutions du courant  $i_{as1}$  et de la tension  $v_{as1}$  entre 20 et 20.05s dévoilent que la tension et le courant sont presque déphasés de180, c'est-à-dire de signe opposé, ce qui signifie que la puissance est de signe négatif ( puissance produite).

 Sur la figure III.19 sont représentés les courants statoriques de la GASDE et leurs évolutions entre 20 et 20.05s, concernant la première phase de chaque étoile. Ceux-ci sont de forme sinusoïdale, décalés l'un par rapport à l'autre de 30°électrique. Ils présentent des fluctuations dus essentiellement aux harmoniques générés par les deux convertisseurs MLI (1 et 2).

L'allure du courant rotorique ( $i_{ar}$ ) obtenue est donnée par la figure III.20. Celui-ci évolue de la même manière que les courants statoriques, néanmoins avec des fréquences différentes.

 La figure III.21 représente les allures des puissances statoriques active et réactive totales de la GASDE. La puissance active est de signe négatif, c'est-à-dire la GASDE génère cette puissance (image de la puissance mécanique). Par contre, la puissance réactive est de signe positif, ce qui veut dire que la machine absorbe cette énergie nécessaire pour sa magnétisation.

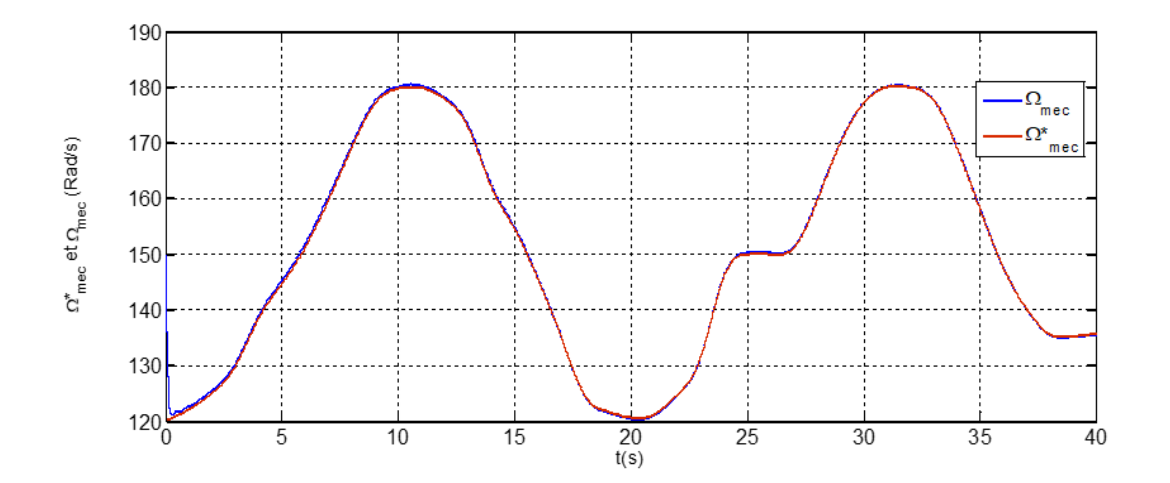

**Figure III.14 :** Vitesse mécanique de la GASDE et sa référence.

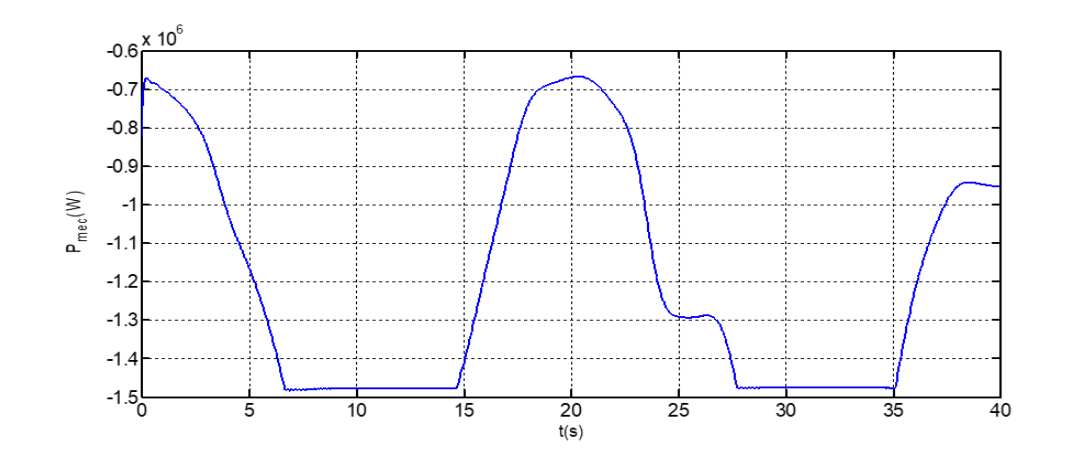

**Figure III.15 :** Puissance mécanique.

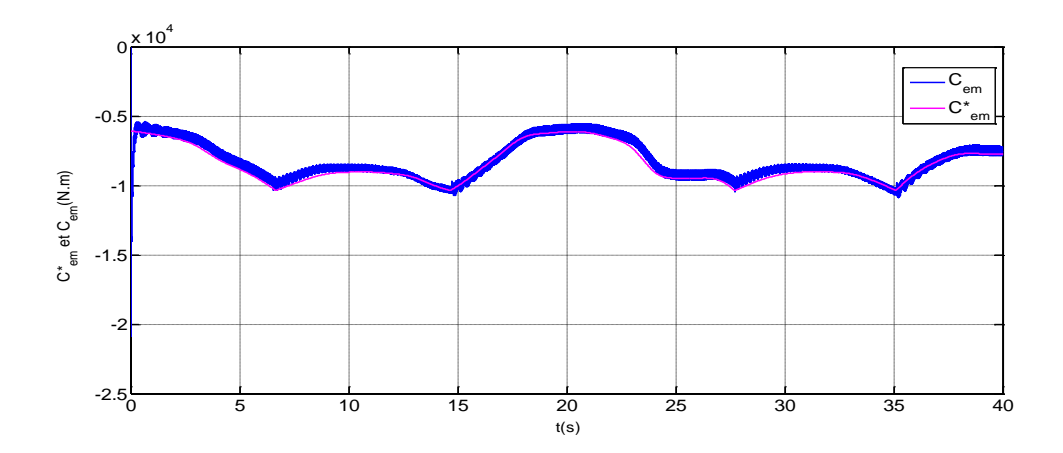

.**Figure III.16 :** Couple électromagnétique.

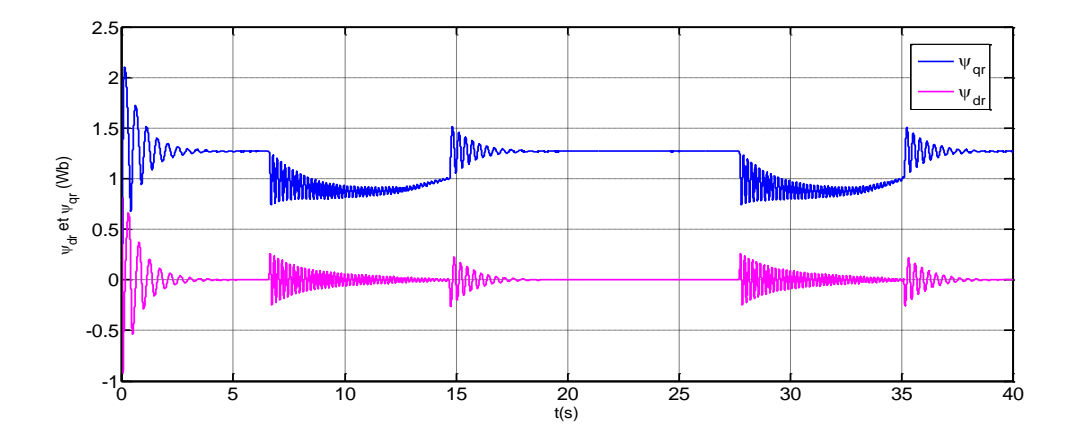

**Figure III.17 :** Flux rotorique direct et quadratique.

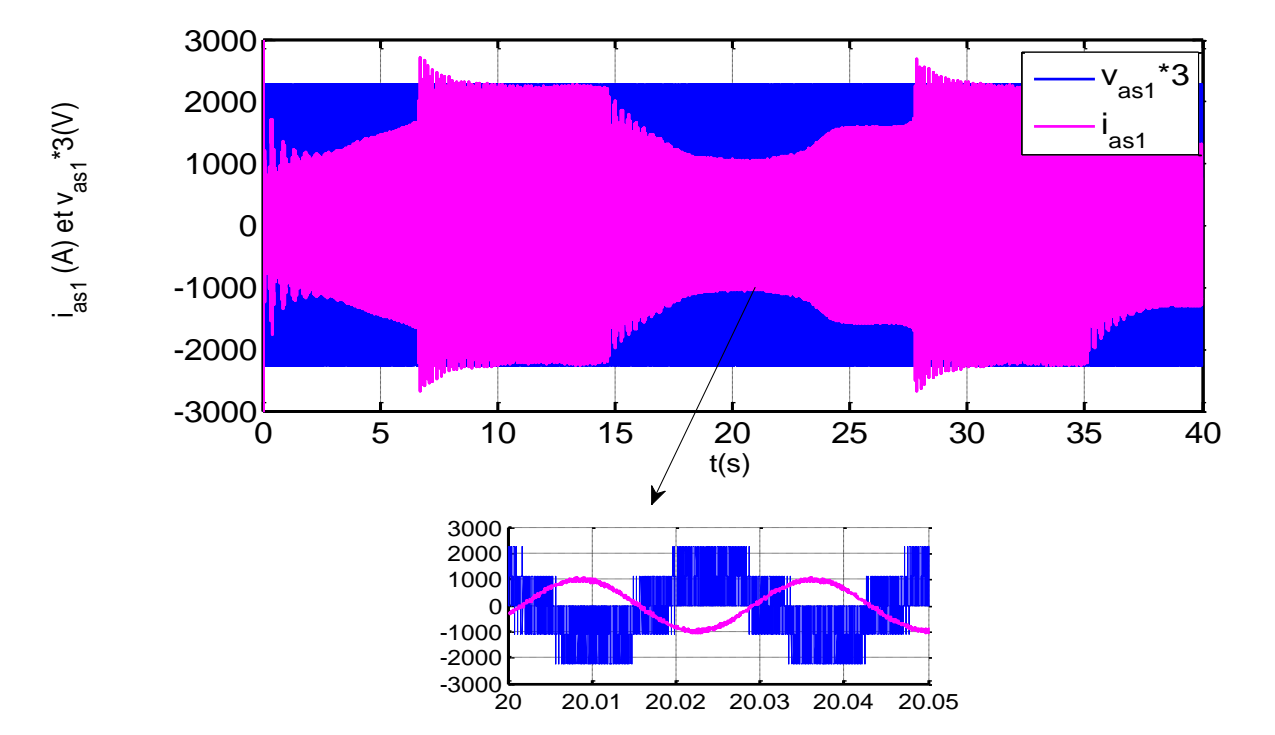

 **Figure III.18 :** Tension et courant statoriques de l'etoile 1.

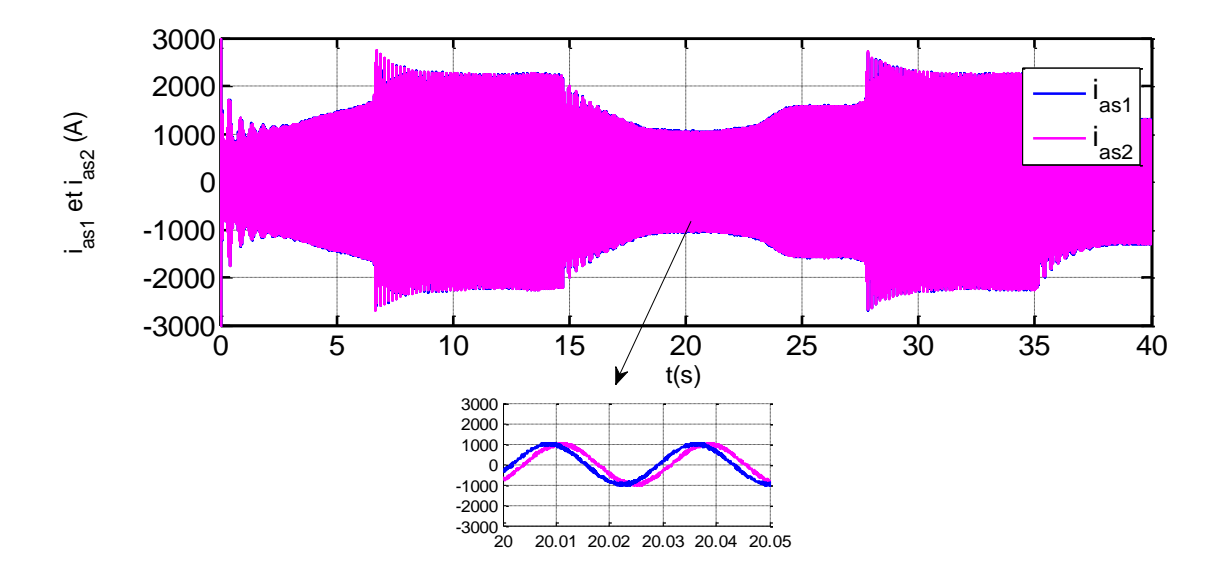

**Figure III.19 :** Courants statoriques de l'étoile 1 et 2.

59

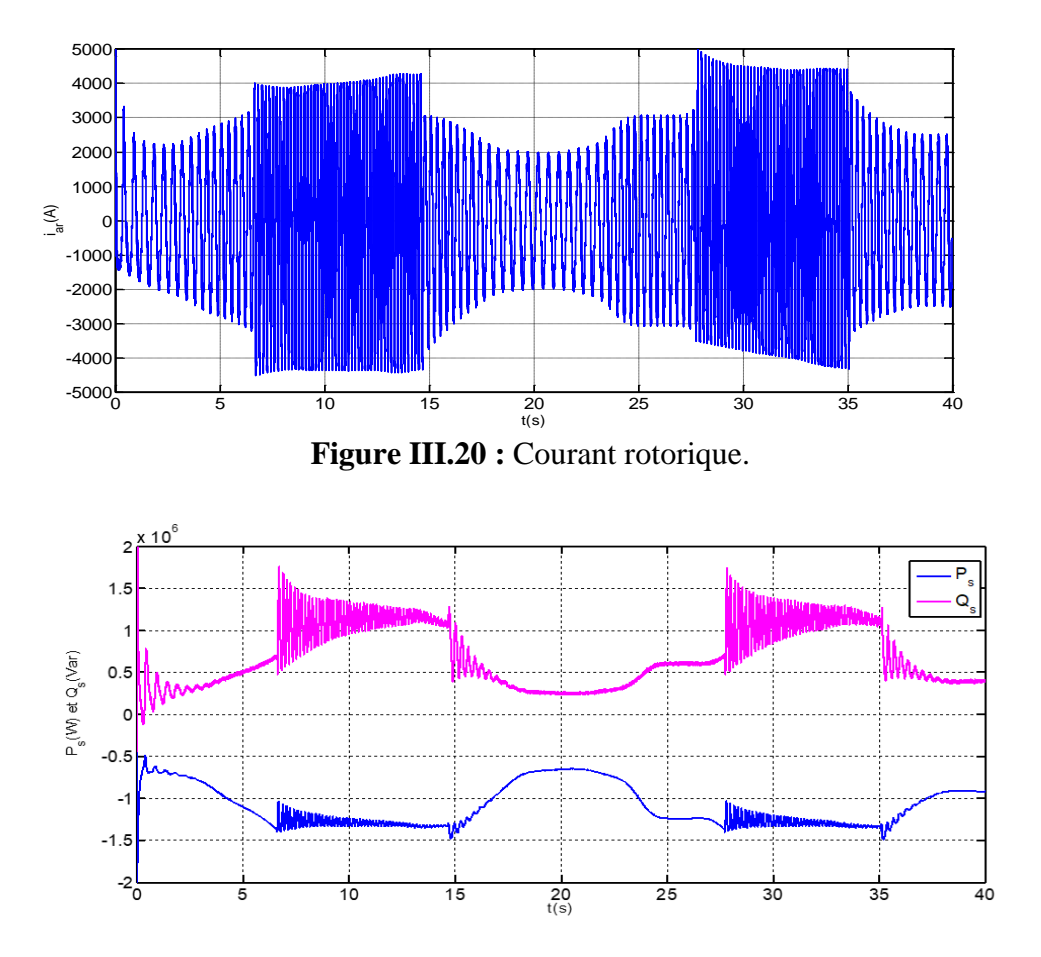

**Figure III.21 :** Puissances statoriques active et réactive.

### **III.12 Conclusion**

Dans ce chapitre, On a examiné les principes de base de la commande vectorielle et les avantages de l'approche combinée avec PSO.

 En termes de résultats obtenus, l'optimisation par essaim de particules est confirmée être une méthode efficace pour optimiser les paramètres du régulateur. Grâce à son approche inspirée du comportement collectif des essaims d'oiseaux ou de poissons, PSO a permis de trouver des solutions optimales dans l'espace de recherche des paramètres de commande.

 En conclusion, l'application de PSO à la commande vectorielle offre une approche prometteuse pour optimiser les paramètres de régulateur PID et améliorer les performances des systèmes de contrôle. Cette méthode permet d'obtenir des solutions efficaces et optimates dans des espaces de recherche complexes. L'optimisation par essaime de particules peut donc être considérée comme un outil puissant pour la conception et l'optimisation de régulateur PID.

# **Conclusion générale**

### **Conclusion générale**

Le travail présenté concerne l'application de la commande vectorielle associé au PSO à un système de conversion de l'énergie éolienne à base d'une génératrice asynchrone double étoile (GASDE). Nous avons analysé les principes fondamentaux de la GASDE, ses caractéristiques spécifiques et les défis liés à sa commande. Nous avons également exploré les différentes stratégies de commande utilisées pour optimiser les performances du système éolien.

Dans le premier chapitre, nous avons donné quelques généralités sur les éoliennes et sur la machine asynchrone double étoile ou nous avons fait leurs descriptions, leurs principes de fonctionnement, leurs domaines d'applications ainsi leurs avantages et inconvénients.

Dans le deuxième chapitre, nous avons élaboré un modèle mathématique avec l'adoption de certaines hypothèses simplificatrices, puis nous avons effectué les simulations de la MASDE avec alimentation directe et puis avec deux onduleurs à MLI.

Dans le troisième chapitre, nous avons abordé l'application de technique d'optimisation, notamment l'optimisation par essaim de particules (PSO), pour améliorer la commande de la GASDE. Les résultats obtenus par PSO sont très satisfaisants et confirment bien la validité de l'algorithme, sa simplicité d'implémentation lui donne un avantage conséquent.

D'après cette étude :

- PSO est une méthode puissante pour trouver les paramètres optimaux du régulateur PID, en explorant efficacement l'espace de recherche. Son application à la commande de la GASDE a montré des résultats prometteurs en termes de performance, de stabilité et d'efficacité énergétique ;
- PSO améliore nettement les performances du régulateur PID dans une dizaine d'itérations ;
- PSO est plus appropriée aux résolutions de ces problèmes.

# **Annexe**

# **Annexe A**

# **A.1 Paramètre de la MASDE**

Les paramètres de la MASDE sont donnés par le tableau (A.1)

| Puissance nominale                                | $P_n = 4.5 kW$           |
|---------------------------------------------------|--------------------------|
| Tension nominale                                  | $v_n = 220V$             |
| Fréquence                                         | $f_s = 50 Hz$            |
| Résistance d'une phase statorique (étoile 1 et 2) | $r_1 = r_2 = 3.72\Omega$ |
| Résistance d'une phase rotorique                  | $r_r = 2.12\Omega$       |
| Inductance de fuite d'une phase (étoile 1 et 2)   | $L_1 = L_2 = 0.022 H$    |
| Inductance de fuite d'une phase rotorique         | $L_r = 0.006H$           |
| Inductance mutuelle                               | $L_m = 0.3672H$          |
| Nombre de paires de poles                         | $P = 1$                  |
| Moment d'inertie                                  | $J = 0.0625kg.m^2$       |
| Coefficient de frottement                         | $K_f = 0.001N$ . m. s/rd |

**Tableau. A.1 :** Paramètres de la MASDE.

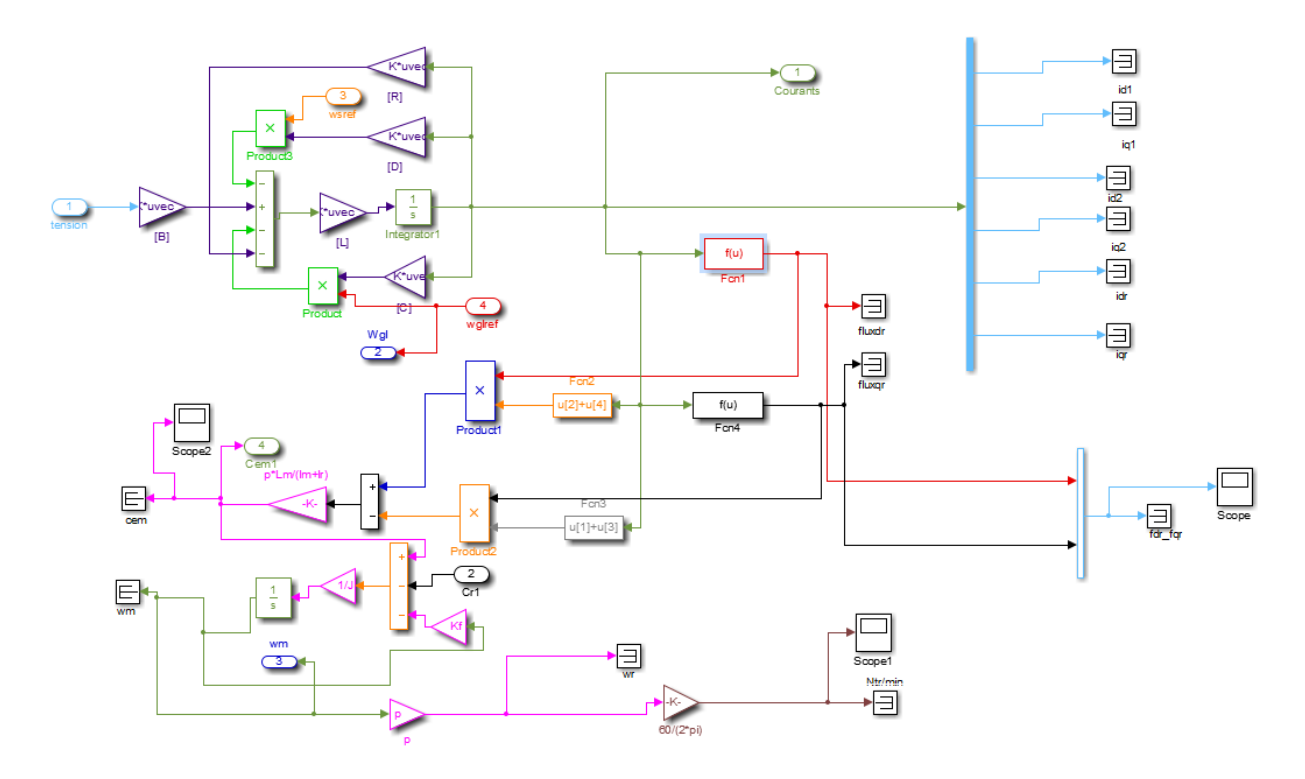

**Figure A.1** : Schéma bloc de simulation de la MASDE.

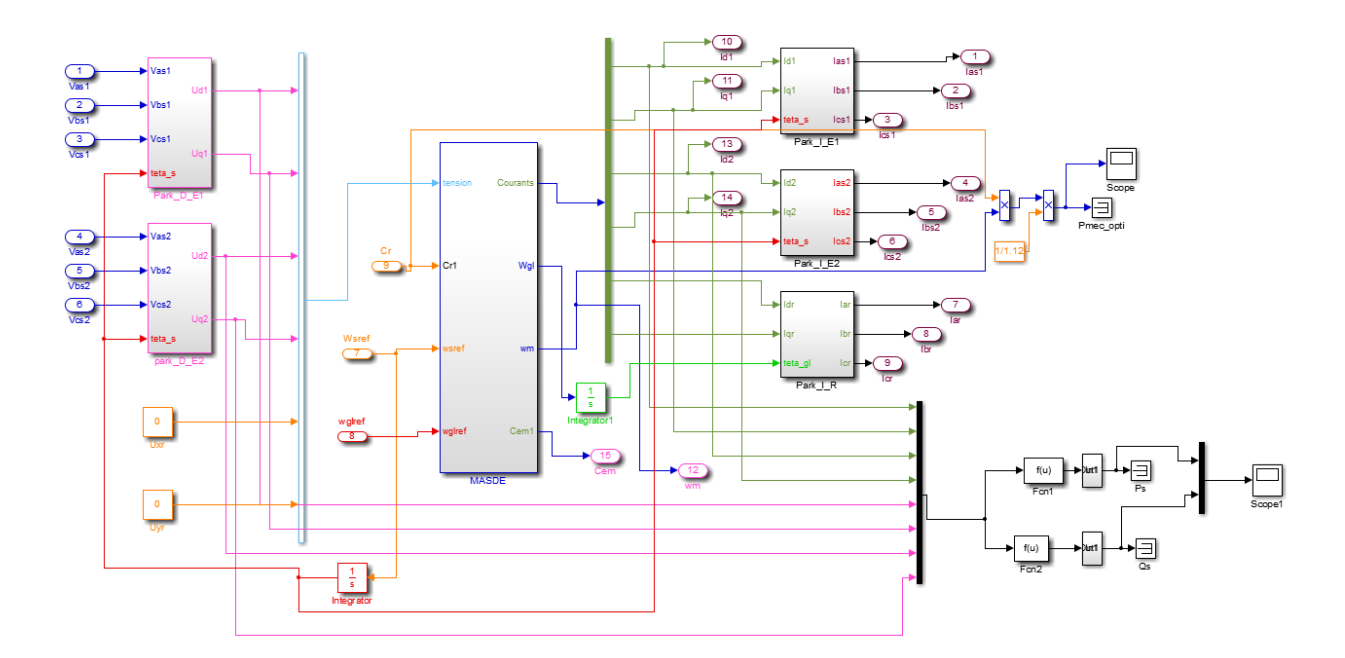

**Figure A.2 :** Schéma bloc de commande de la MASDE.

# **A.2 Paramètres de la GASDE**

Les paramètres de la GASDE sont exprimés par le tableau (A.2).

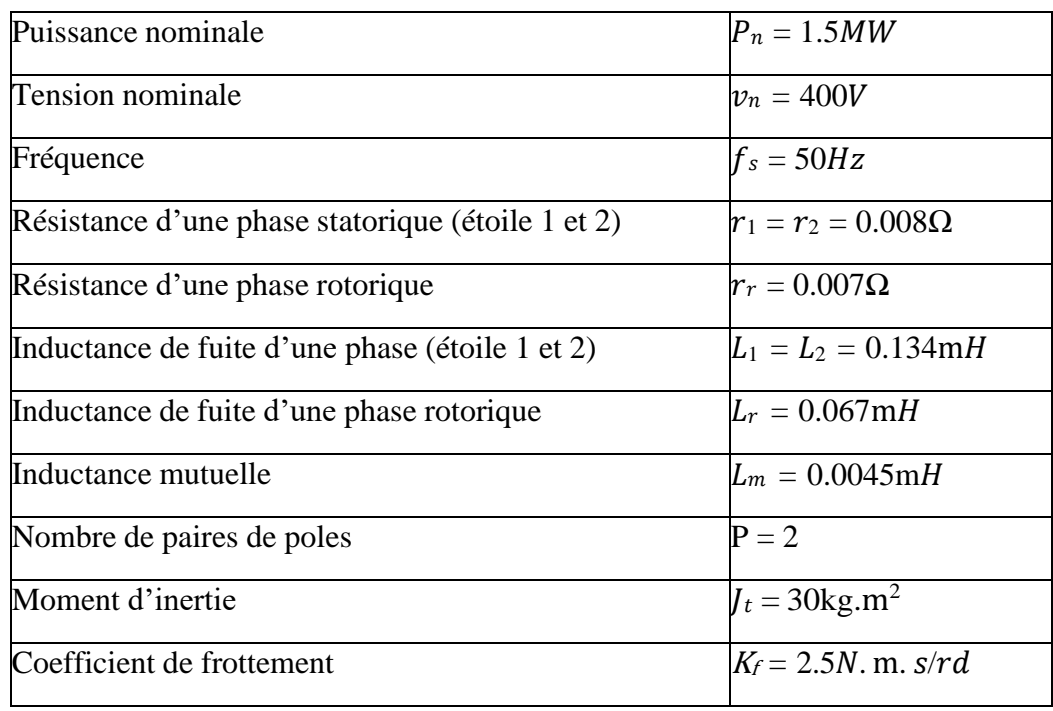

**Tableau A.2 :** Paramètres de la GASDE.

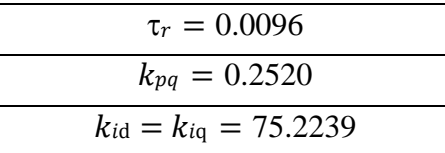

Les gains de régulateur de vitesse qui sont optimisés par PSO sont :

Avec :  $n_p$ : nombre de particule =30

ni: nombre d'itération =50

| $k_p = 616.8660$ |
|------------------|
| $k_i = 730.2977$ |
| $k_d = 288.8799$ |

**Tableau. A.3 :** Gains statiques.

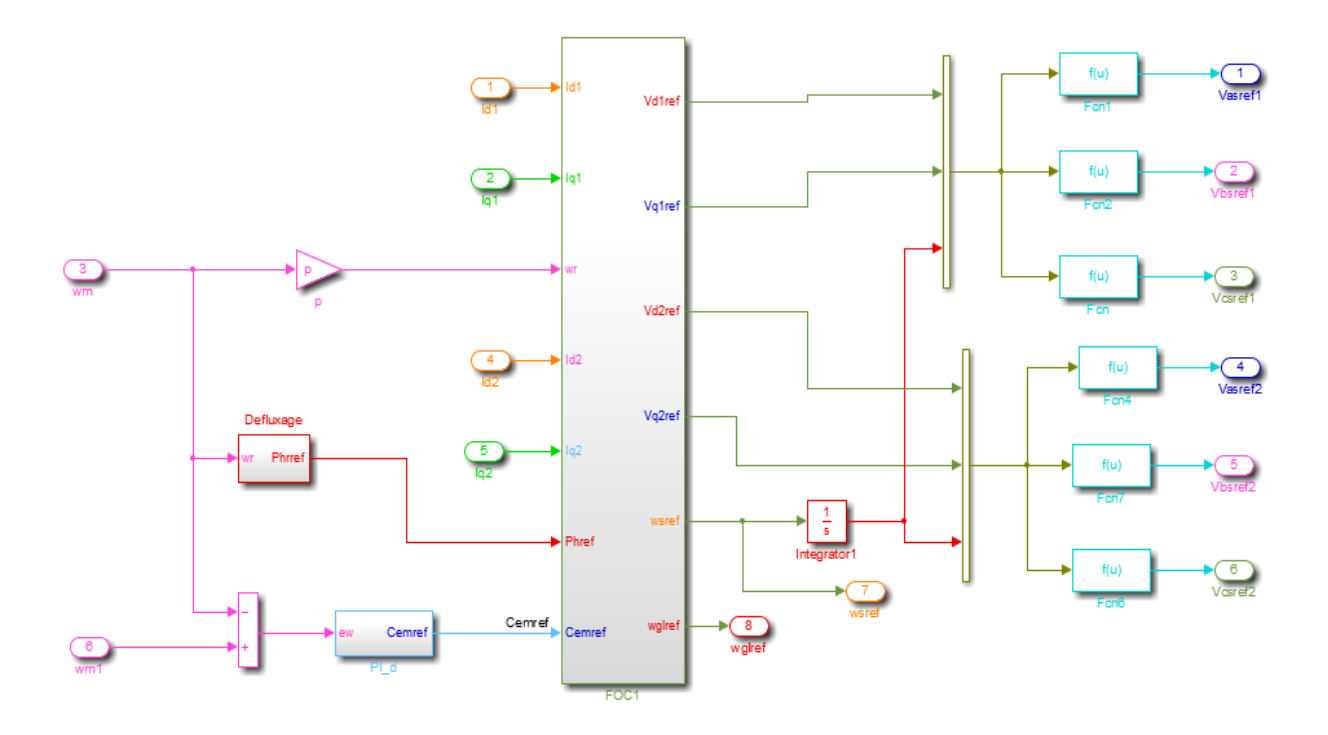

**Figure A.3 :** Représentation schématique du bloc FOC.

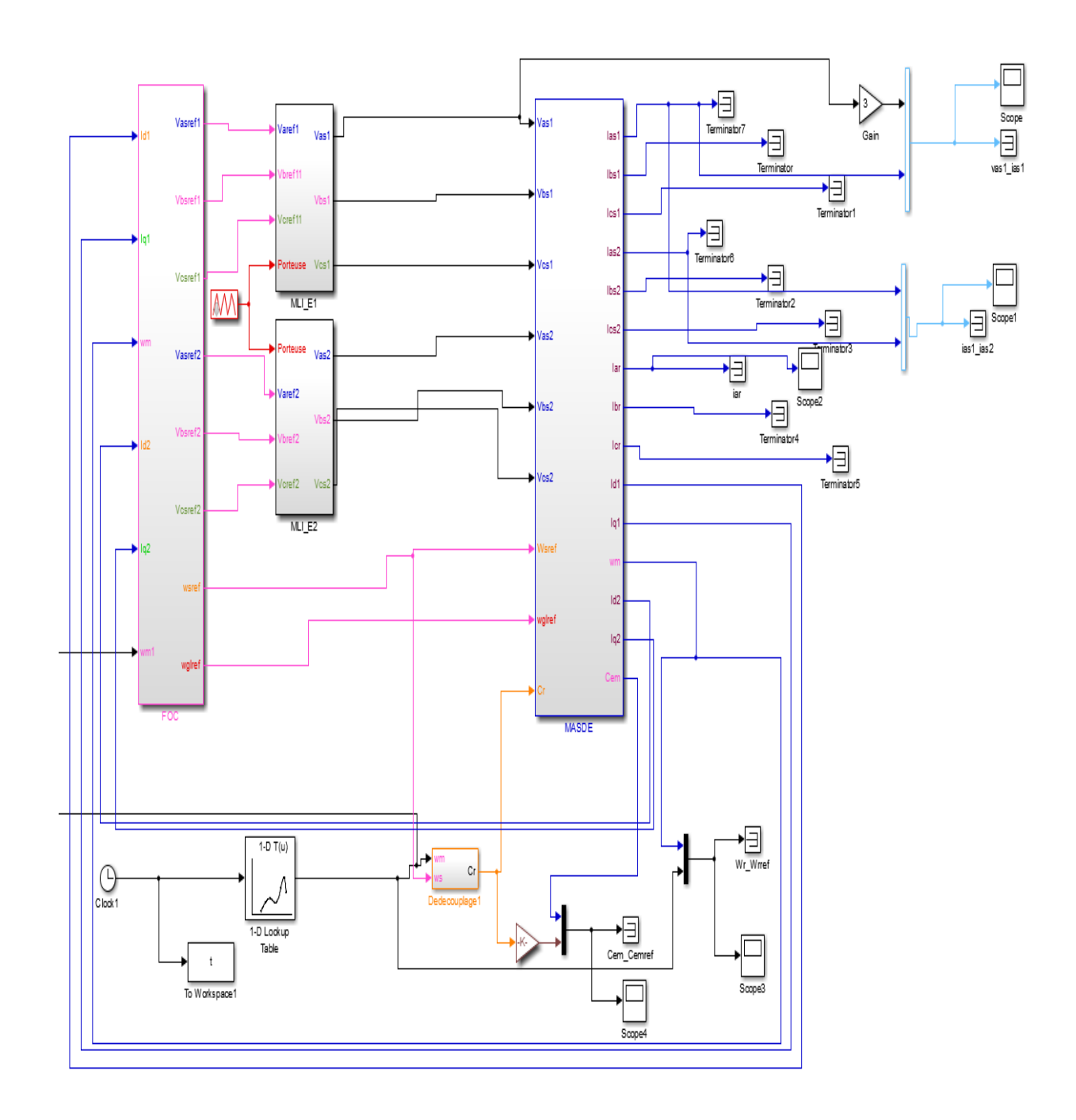

**Figure A.4 :** Schéma bloc de commande vectorielle de la GASDE intégrée dans le système éolien.

### **Bibliographie**

- [1] K. Idjdarene «Contribution à l'étude et la commande de génératrices asynchrone à cage dédiées à des centrales électriques éoliennes autonomes» Thèse de doctorat, Université A. Mira de Bejaia en cotutelle avec l'Ecole doctorale des sciences pour l'ingénieur, Lille 1, 2010.
- [2] N. Kherbouche et D. Tamendjari «Contrôle de la génératrice asynchrone par la logique floue » Mémoire fin d'étude, Université A. Mira de Bejaia, 2015.
- [3] N. Hamani et T. Ahfir «Commande d'une génératrice asynchrone double étoile» Mémoire fin d'étude, Université A. Mira de Bejaia, 2022.
- [4] R. Abdessemed et M. Kadjoudj «Modélisation des machines électriques» Presses de l'université de Batna, Algérie, 1997.
- [5] Ahmed Yahia Wafa «Optimisation par essaims de particules adaptatifs : application au recalage des images médicales multimodales» Mémoire fin d'étude, Université d'Oum El Bouaghi, 2013.
- [6] H. Amimeur «Contribution à la commande d'une machine asynchrone double étoile par mode glissement» Mémoire de Magister en Electrotechnique, Université de Batna, 2008.
- [7] N. Beloufa et I. Ardjani «Modélisation d'un contrôleur PI-PSO pour la régulation de la vitesse d'un moteur asynchrone» Mémoire fin d'étude Université Dr. Tahar Moulay de Saïda, 2020.
- [8] A. Mellahi «Optimisation d'Essaims de Particules» Cours de technique d'intelligence artificielle, Université A. Mira de Bejaia, 2022.
- [9] A. Tahri et A. Benyahia «Modélisation et réglage optimal du gain du variateur de vitesse PID pour moteur BLDC en utilisant la technique PSO» Mémoire fin d'étude, Université Kasdi Merbah de Ouargla, 2021.

### **Résumé**

 Ce mémoire explore les différents aspects de la commande d'un système éolien utilisant une génératrice asynchrone double étoile. Le mémoire se concentre sur l'optimisation des performances du système à travers l'utilisation de technique de commande. Notre étude à commencé par une introduction qui met en évidence l'importance croissante de l'énergie éolienne en tant que source d'énergie renouvelable. Le système de cette machine comporte deux onduleurs de tension, l'un relié au stator 1 et l'autre au stator 2.

 Après avoir présenté la modélisation de la machine asynchrone double étoile, nous avons abordé la commande vectorielle par orientation du flux rotorique. En commandant les deux onduleurs par la technique MLI, la tension du bus continu on l'a considéré constante. On a par la suite opté pour la commande plus précise qui est la commande d'optimisation d'essaims de particule (PSO) pour optimiser les gains du régulateur de vitesse PID dans le but d'améliorer les performances de la vitesse de la machine. Tous les résultats de simulation obtenus sont donnés dans ce mémoire avec les déférentes remarques.

### **Abstract**

 This memory explores the different aspects of controlling a wind power system using a dual stator induction generator. The memory focuses on optimizing system performance through the use of control techniques. Our study began with an introduction that highlights the growing importance of wind power as a renewable energy source. The system of this machine has two voltage inverters, one connected to stator 1 and the other to stator 2. After having presented the modeling of the machine dual stator induction, we approached the vector control by field oriented control. Controlling the two inverters by the PWM, the DC bus voltage was considered constant. We then opted for the more precise control which is the Particle Swarm Optimization (PSO) control to optimize the gams of the speed governor in order to improve the speed performance of the machine. All the simulation results obtained are given in this thesis with the relevant remarks.